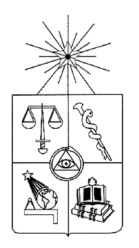

UNIVERSIDAD DE CHILE FACULTAD DE CIENCIAS FÍSICAS Y MATEMÁTICAS DEPARTAMENTO DE CIENCIAS DE LA COMPUTACIÓN

## DESARROLLO DE APLICACIÓN PARA GESTIÓN DE RIESGO OPERACIONAL EN PROCESOS.

## MEMORIA PARA OPTAR AL TÍTULO DE INGENIERO CIVIL EN COMPUTACIÓN

HUGO ERNESTO MORA CAMPOS

PROFESOR GUÍA: SRA. NANCY HITSCHFELD KAHLER

MIEMBROS DE LA COMISIÓN: SRA. MARIA CECILIA CASANOVA ARAYA SR. LUIS GUERRERO BLANCO

> SANTIAGO DE CHILE ENERO 2008

# Resumen

El objetivo del presente trabajo de título es presentar una aplicación que se permita una gestión integral de los riesgos operacionales de un banco, desde un punto de vista de los procesos, con el objeto de identificar oportunidades en los mismos que permitan reducir las pérdidas que actualmente ocurren en el banco, junto con establecer una metodología cuantitativa de medición del riesgo operacional.

Actualmente el banco cuenta con una metodología cualitativa de gestión de los riesgos operacionales y un área dedicada a la gestión del riesgo en procesos. Sin embargo, no contaban con una herramienta que les permitiese realizar mediciones cuantitativas sobre los procesos.

Se revisaron los datos relevantes y la forma en que se deben conseguir, de modo de contar finalmente con una sólida base para el desarrollo de modelos estadísticos que entregan como salida la métrica cuantitativa de la situación del riesgo operacional en el banco. La metodología utilizada está finalmente alineada con las últimas propuestas a nivel mundial en materia de administración de riesgos operacionales, en particular con lo mencionado en Basilea II que se comienza a implementar en nuestro país.

Lo anterior determinó que se cuente ahora con una herramienta que permite proyectar las pérdidas que se esperan a un cierto nivel de confianza, con lo que se podrán tomar decisiones orientadas a disminuir efectivamente el riesgo operacional al que se expone el banco, con una sólida base histórica y estadística. Esta proyección de pérdidas permite orientar los esfuerzos de mejora de procesos a las actividades del banco que realmente lo exponen al riesgo operacional, con lo que optimizaría sus recursos y aumentaría el beneficio esperado a partir de las mejoras.

# Tabla de Contenidos

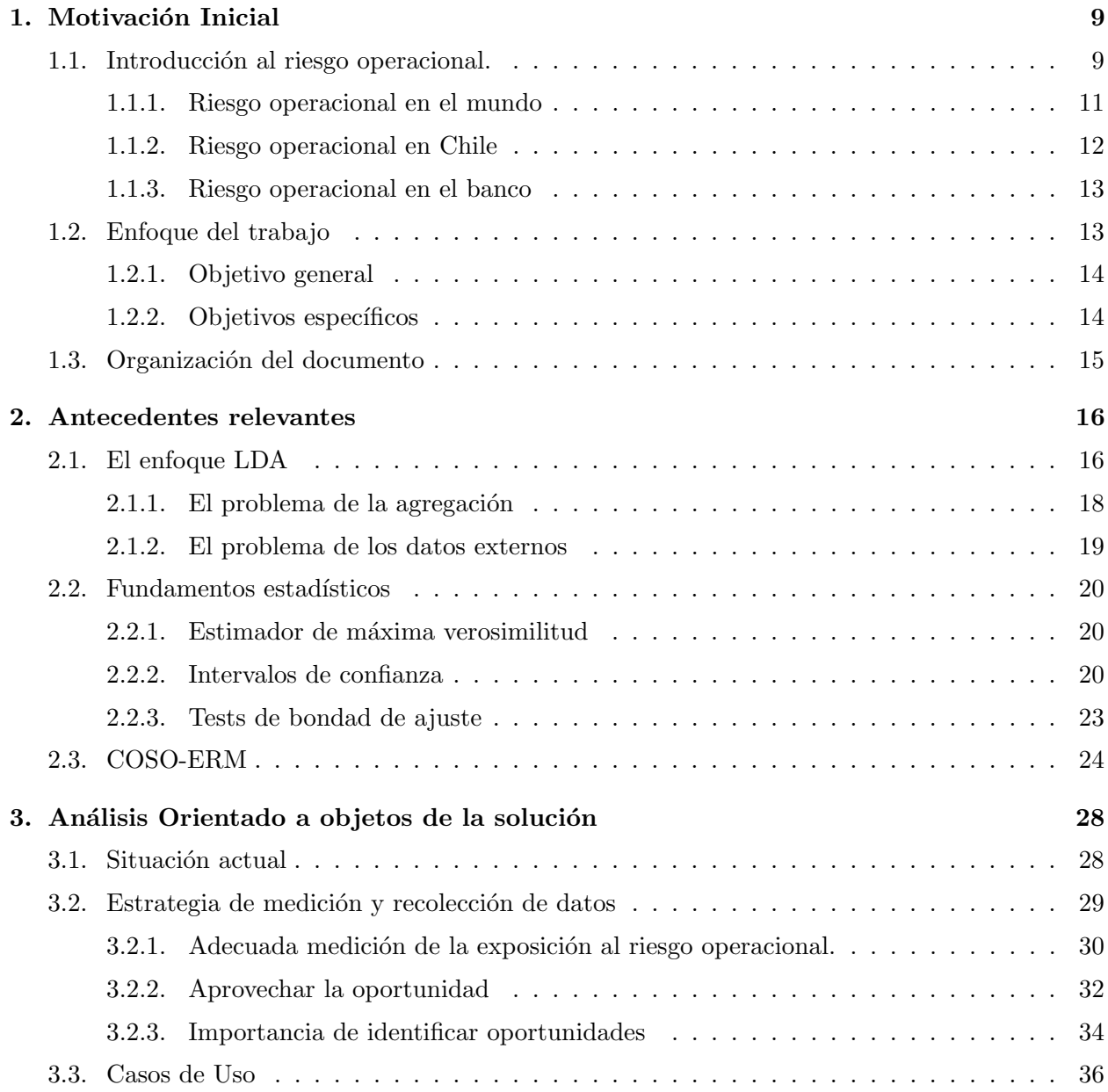

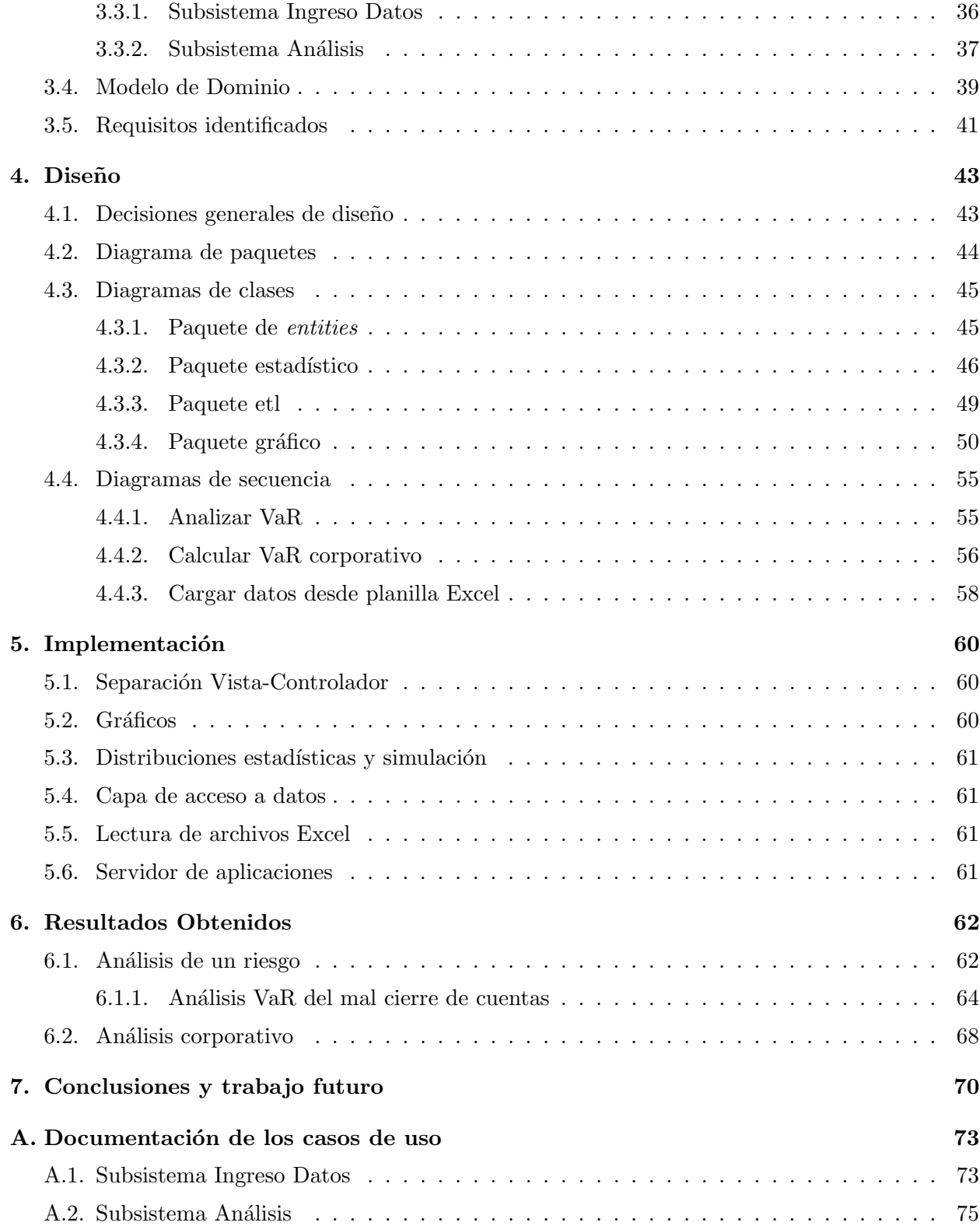

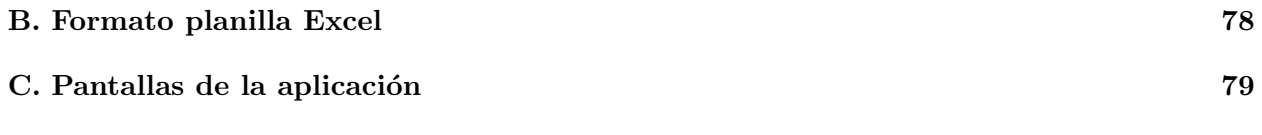

# ´ Indice de cuadros

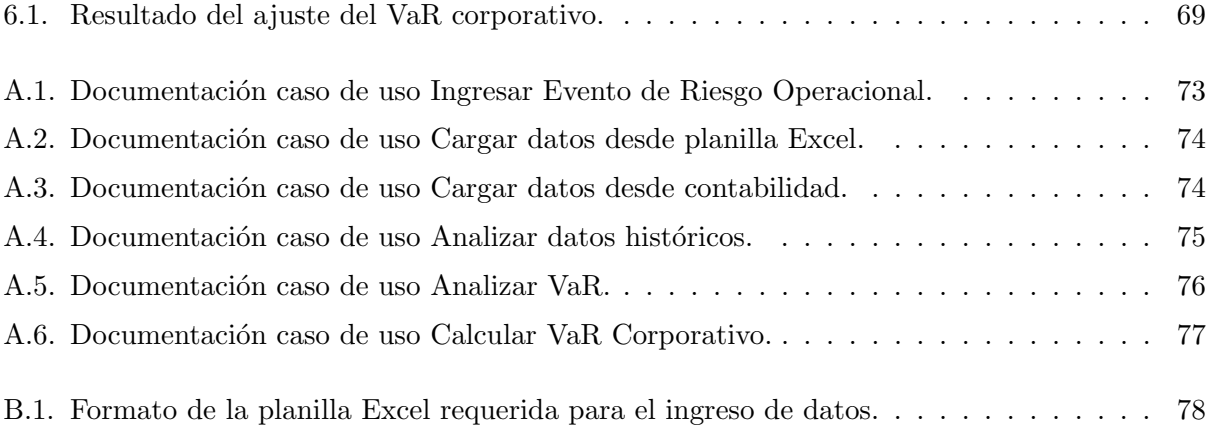

# ´ Indice de figuras

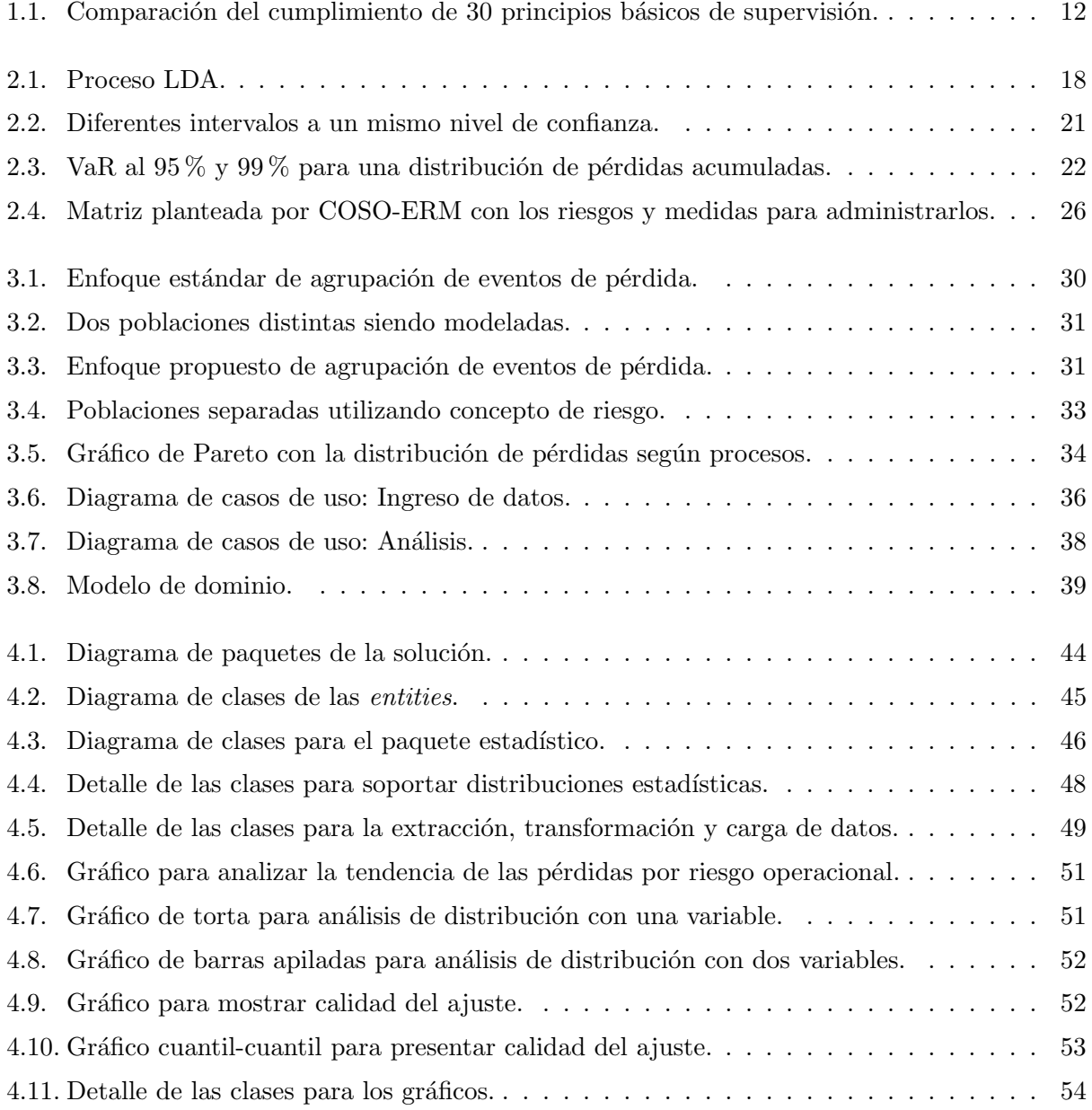

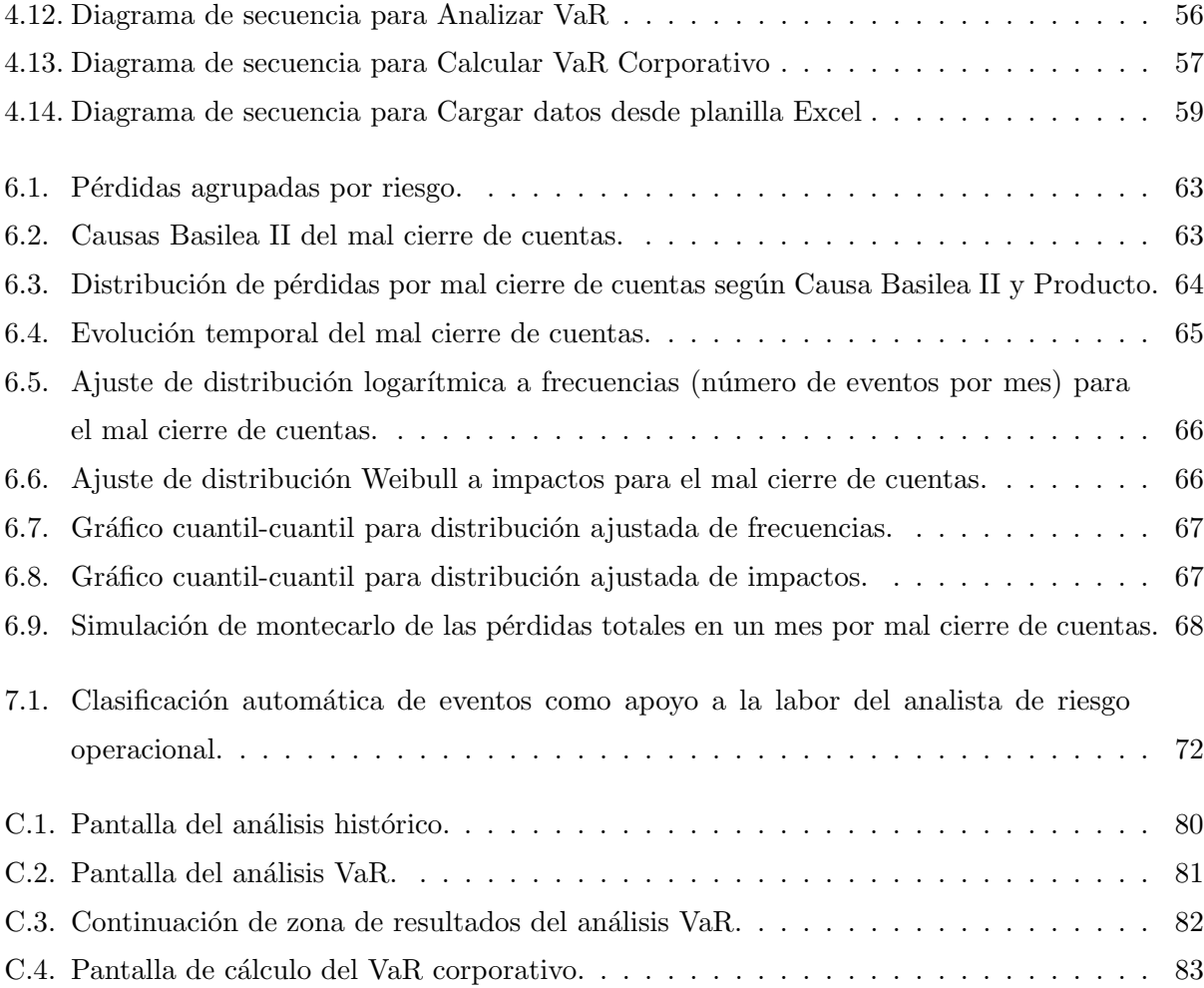

# Capítulo 1

# Motivación Inicial

### 1.1. Introducción al riesgo operacional.

En la actualidad las instituciones financieras están expuestas a diversos riesgos, que lamentablemente en general son subestimados. La Real Academia de la Lengua Española (RAE) define riesgo simplemente como "Contingencia o proximidad de un daño". Por supuesto, un daño, y consecuentemente un riesgo, es algo que nadie quiere ver cerca. En particular las instituciones financieras están expuestas a los siguientes riesgos :

- Riesgo de Crédito[Wik07a], asociado por ejemplo a un cliente que pide un crédito y no lo paga.
- Riesgo Legal y Regulatorio [Wik07b], que se refiere a la posibilidad de cambios en la legislación de un país que puede afectar negativamente la posición de la institución financiera.
- Riesgo de Mercado [Wik07d], que básicamente tiene que ver con las variaciones normales de precios. A menudo se separa como sigue:
	- Equity Risk, riesgo de variación del patrimonio, usualmente asociado a la variación de precios de acciones presente en los mercados.
	- Riesgo de tasa de interés. Ante un cambio en las tasas de interés las instituciones podrían sufrir p´erdidas financieras. Es el caso cuando se hacen contratos futuros fijando una tasa que posteriormente es más favorable en el mercado.
	- Riesgo cambiario (Currency Risk)[Wik07f], riesgo que la tasa de cambio varíe, con la consiguiente desvalorización de activos sujetos a esa moneda.
- Commodity Risk, asociado a posibles variaciones en precios de commodities.
- Riesgo de Liquidez[Wik07c], asociado a la imposibilidad de transar ciertos activos en el mercado. En particular puede deberse a la dificultad de encontrar un interesado en concretar el intercambio. Es por ello que este riesgo puede ser m´as alto en mercados emergentes o de bajos volúmenes.
- Riesgo Operacional [Wik07e], que de acuerdo al Concilio para la supervisión de bancos es el riesgo de p´erdida como resultado de procesos internos inadecuados o fallidos, personas y sistemas o de eventos externos.

 $\emph{``Riesgo Operational es aquél que está conformado por el riesgo de pérdidas resultantes de}$ una falta de adecuación o de una falla de los procesos, del personal  $y$  de los sistemas internos o bien por causa de acontecimientos externos, incluyéndose el riesgo legal. El riesgo tecnológico queda  $incorporado$  a la definición precedente." (Definición SBIF<sup>1</sup>)

Es precisamente este último riesgo, el riesgo operacional, el que es objeto de estudio del presente trabajo.

Este tipo de riesgos es particularmente complejo de identificar y además es intrínsecamente difícil de medir. En particular, el riesgo de crédito se mide a través de índices de Scoring que se basan en la historia de pagos de la gran masa de personas que toma créditos.

Medir riesgo operacional en un proceso es bastante más complejo, pues es difícil saber qué se puede medir en un proceso para determinar si es riesgoso o no, si hablamos de procesos. M´as complejo aún es cuando consideramos los riesgos asociados a personas. ¿Cuán probable es que un funcionario cometa un fraude a la institución en que trabaja?, ¿Cuánto dinero pierde la institución si un empleado no sigue los procedimientos y trata mal a los clientes?. Adicionalmente, estos riesgos recién se empiezan a medir, a diferencia de otros, como el riesgo crediticio, que han sido conocidos y abordados por los bancos e instituciones financieras hace ya varias d´ecadas. As´ı, las preguntas anteriores se pueden contrastar con ¿Cuánto pierde la institución si el cliente no paga su crédito?, que es bastante más fácil de acotar.

Más aún, el riesgo operacional es algo transversal a toda la organización y por ende a todos sus procesos. Identificar cuáles son los procesos más riesgosos o más aún, qué actividades específicas del proceso son las que generan dichos riesgos, puede tener un gran impacto. En particular a partir de ello se pueden proponer planes de acción, como un rediseño del proceso.

<sup>1</sup>Superintendencia de Bancos e Instituciones Financieras, http://www.sbif.cl

#### 1.1.1. Riesgo operacional en el mundo

Como una manera de proteger al mercado y, también, a los clientes de los bancos e instituciones financieras de los riesgos a los que se exponen estas entidades, existen en el mundo diversas entidades supervisoras que los regulan.

A nivel mundial, el mayor representante de estos esfuerzos es el llamado Comité de Basilea para la Supervisión Bancaria, iniciativa del Banco internacional de colocaciones<sup>2</sup>. Básicamente se trata de una institución que busca estabilidad financiera y monetaria, prestando servicios a los diferentes bancos centrales alrededor del mundo.

En 1988 se define el Acuerdo de Capital de Basilea (ahora llamado algunas veces Basilea I), en el que se aborda principalmente el tema de requerimientos de capital para riesgo de crédito. En 1996 se incorpora al acuerdo el riesgo de mercado.

A˜nos m´as tarde, en Junio del 2004 surge un nuevo acuerdo, que por primera vez aborda el tema de requerimientos de capital para el riesgo operacional. Este acuerdo, llamado Convergencia internacional de medidas y normas de capital<sup>3</sup>, conocido internacionalmente como Basilea II, ha incorporado nuevos elementos y la última versión es la de Julio del 2006.

El acuerdo de Basilea II se sustenta en tres pilares fundamentales:

- Requerimientos mínimos de capital: Define el capital que deberán tener disponible los bancos para hacer frente a eventuales pérdidas y así cubrir los riesgos a los que se están exponiendo. La idea es que a mayor riesgo asumido, mayor requerimiento de capital.
- El proceso de examen supervisor: Determina el papel que deberán tener las instituciones supervisoras locales. En Chile el rol lo ocupa la superintendencia de bancos e instituciones financieras.
- La disciplina de mercado: Para cumplir con los dos pilares anteriores, se requiere que cierta información fluya desde los bancos hacia el mercado. Esto es lo que enmarca este tercer pilar.

Mientras en Europa se adoptaron rápidamente las sugerencias de Basilea II, en Estados Unidos el proceso fue bastante más lento. Muy recientemente, en Noviembre del 2007, se aprobó la regla de adoptar las metodologías avanzadas para administración de riesgos que plantea Basilea

<sup>&</sup>lt;sup>2</sup>Sitio web del comité: http://www.bis.org

 ${}^{3}$ La versión de Julio de 2006 de este documento está disponible en http://www.bis.org/publ/bcbs128.pdf

 $II<sup>4</sup>$ . Este hecho viene a ratificar y potenciar la posición del acuerdo en el mundo.

#### 1.1.2. Riesgo operacional en Chile

En nuestro país el proceso de supervisión de los bancos corresponde a la Superintendencia de Bancos e Instituciones Financieras (SBIF). Esta institución es la responsable de entregar las pautas para la adopción de nuevos marcos regulatorios, como es el caso de Basilea II.

En términos generales de supervisión, Chile está en una buena posición con respecto a otros pa´ıses en desarrollo, pero a´un por debajo de pa´ıses industrializados, tal como se muestra en la figura 1.1, donde se examina el porcentaje de cumplimiento sobre 30 principios básicos de supervisión examinados.

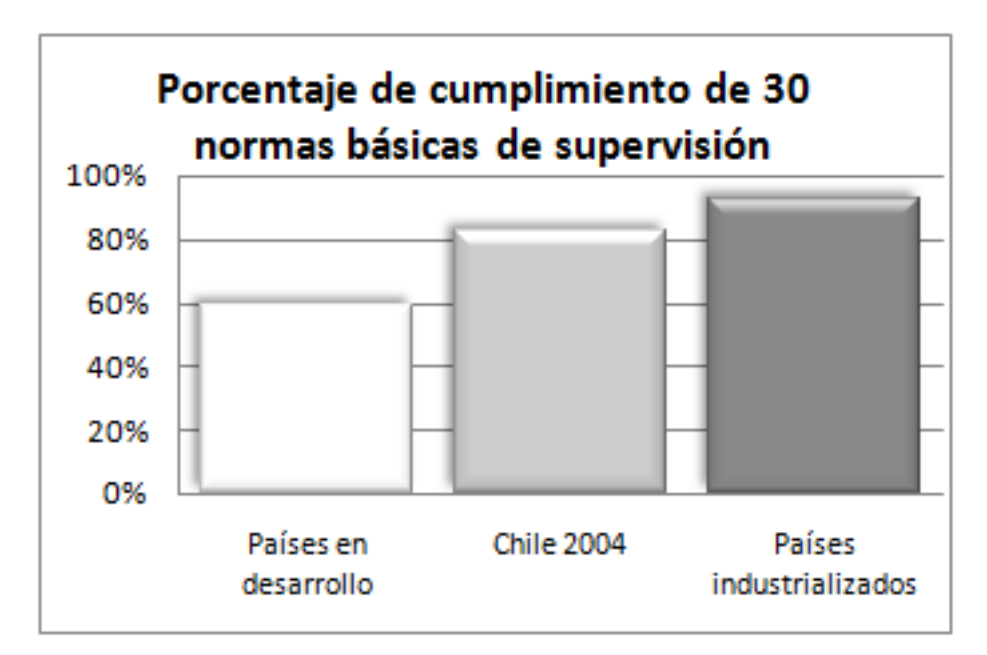

Figura 1.1: Comparación del cumplimiento de 30 principios básicos de supervisión.

Este hecho permite vislumbrar que Basilea II puede ser implementado pronto en Chile, principalmente porque la principal barrera es la capacidad de supervisión que exista. Permitir metodologías avanzadas de medición, por ejemplo, en riesgo operacional, necesita de un supervisor capaz de asegurar que las mediciones son correctas y menores requerimientos de capital no influirán negativamente en el mercado.

Adicionalmente, ya se han realizado algunos ejercicios de medición del impacto de la medición <sup>4</sup>Más detalles en "OCC Approves Basel II Capital Rule" - http://www.occ.gov/ftp/release/2007-123.htm

en Chile. Esto se hace mundialmente a través de los estudios de impacto cuantitativo (*Quantitative* Impact Study – QIS). El último se realizó durante el año 2007, específicamente en Junio, cuando se recibieron los estudios de los bancos que participaron en el ejercicio.

#### 1.1.3. Riesgo operacional en el banco

En el banco que es sujeto del estudio presentado en esta memoria, el problema es el mismo que en el resto de los bancos del mundo. Por una parte la nueva disciplina de mercado que pretende Basilea II significa nuevas exigencias regulatorias, fundamentalmente desde un punto de vista del capital mínimo requerido como resguardo ante una eventual realización de los riesgos a los que se expone. Este punto es vital, ya que en el ´ultimo ejercicio de impacto cuantitativo –el llamado QIS5– el banco determin´o que el capital m´ınimo requerido (s´olo por concepto de riesgo operacional) superaba los 48 mil millones de pesos (\$48, 000, 000, 000). Esto significa incorporar al banco, y por consiguiente a sus accionistas, una nueva restricción a su financiamiento. Esta nueva restricción juega en contra al momento de optimizar las utilidades del banco y beneficio a los accionistas.

## 1.2. Enfoque del trabajo

La alternativa que presenta Basilea II se puede resumir en la siguiente frase: "si el banco es capaz de demostrar que su riesgo es menor, requiere de menos capital de respaldo". Con ello relaja restricciones (fundamentalmente a los accionistas), lo que se puede interpretar como un menor costo financiero.

Adicionalmente, existe otra veta a explotar desde el punto de vista de riesgo operacional. Se ha mencionado que el capital requerido es para hacer frente a eventuales pérdidas, pero ¿qué ocurre con las p´erdidas que ya se han hecho realidad?. Lo cierto es que se puede buscar disminuir costos por ese lado también. El enfoque es el siguiente: si se identifica dónde están ocurriendo los problemas, se pueden empezar a estudiar sus causas, para posteriormente atacarlas y as´ı reducir las futuras pérdidas.

No es difícil identificar que el último punto mencionado tiene una importante consecuencia en el mediano plazo, que es la reducción del capital requerido, nuevamente. Si se reducen las pérdidas es porque se está reduciendo el riesgo y, como el capital requerido correspondería a una medida del riesgo, inmediatamente se obtendría una reducción en el mismo.

Precisamente estas ideas son las que forman la base de esta memoria. Se busca introducir una metodología avanzada de medición del riesgo operacional y aprovechar estas mediciones para una gestión de los riesgos en el banco. Más precisamente, se puede enmarcar el trabajo como la búsqueda de los objetivos que se presentan a continuación.

#### 1.2.1. Objetivo general

Construir una aplicación que soporte el proceso del cálculo del capital en riesgo del banco. Adicionalmente, se busca que sea capaz de generar y entregar la información necesaria para una gestión integral de los riesgos operacionales presentes en la corporación.

#### 1.2.2. Objetivos específicos

- Hacer una definición de los datos a utilizar, es decir, qué cosas son las relevantes además de los montos perdidos para administrar correctamente el riesgo operacional.
- Definir los procedimientos necesarios para obtener la información requerida según lo determinado en el punto anterior.
- Diseñar e implementar una herramienta de análisis de la información recopilada. En particular se busca generar una amplia gama de informes para visualizar las pérdidas por concepto de riesgo operacional.
- Diseñar y construir una aplicación que automatice el proceso LDA (Loss Distribution Approach) previamente mencionado. Esto considerará:
	- Calcular las pérdidas a un distinto nivel de agregación. Es decir, se podría ejecutar una vez el proceso LDA para todo el banco, o bien una vez por cada uno de los procesos del banco (el proceso se definiría a través de un atributo del evento de pérdida). Adicionalmente se debe soportar el análisis por producto, línea de negocio u otro criterio que pueda surgir posteriormente y sea incorporado a los datos. Esto es fundamental dado la poca madurez existente en el mundo y m´as a´un en Chile sobre cu´al es la mejor manera de medir. Adicionalmente, se espera que estos reportes vayan al supervisor (SBIF) quien aún no define los criterios que aceptará.
	- Determinar tanto los impactos y frecuencias de los eventos de pérdida, de modo de ajustar distribuciones estadísticas. En este punto se debe admitir una amplia gama de

distribuciones estadísticas, junto con un diseño que permita la incorporación de otras distribuciones a posteriori.

- Evaluar el ajuste de las distribuciones a los datos. Nuevamente, dada la naturaleza del problema y la poca experiencia mundial, los criterios no están definidos. En particular, no es claro que los clásicos tests de bondad de ajuste sean la solución ya que en este ´ambito estamos hablando que se quiere proteger al mercado de los riesgos a los que se exponen las instituciones bancarias y no es lo mismo subestimar que sobrestimar.
- Calcular la distribución conjunta. En este punto la alternativa más viable es ir por una simulación de montecarlo, aunque en  $[AF01]$  se mencionan otras alternativas.
- Calcular el VaR, que dada la naturaleza del c´alculo se denomina CaR (capital en riesgo), a trav´es de determinar un intervalo de confianza de, por ejemplo, un 99 % para las pérdidas en un determinado período.
- Calcular el CaR corporativo. Esto incluye determinar cómo se dividirá el banco para realizar el procedimiento LDA recién presentado y luego cómo se agregarán los CaR calculados previamente.

### 1.3. Organización del documento

Lo que sigue del presente trabajo se organiza de la siguiente manera:

En el capítulo 2 se presentan antecedentes adicionales necesarios para entender el resto del trabajo. Esto incluve una descripción detallada de la metodología de cálculo a usar.

El capítulo 3 entrega el análisis basado en casos de uso de la aplicación que constituye el núcleo del trabajo realizado.

En el capítulo 4 se presenta el diseño de la solución, con los diagramas de paquetes, clases y de secuencia relevantes.

En el capítulo 5 se analizan detalles de la implementación de la aplicación.

El capítulo 6 presenta los resultados obtenidos con el presente trabajo.

Para finalizar, en el capítulo 6 se presentan las conclusiones obtenidas y se entrega una línea para el trabajo futuro a realizar.

# Capítulo 2

# Antecedentes relevantes

### 2.1. El enfoque LDA

Ya se mencionaban previamente los enfoques avanzados para medir riesgo operacional más conocidos. En el presente trabajo, el desafío de conocer el riesgo operacional en el banco se abordará utilizando el enfoque llamado Loss Distribution Approach (LDA) [AF01], [AF03]. Tal como se mencionaba el enfoque se basa en datos modelados estadísticamente. En particular, se busca explicar de manera separada los impactos monetarios y las frecuencias de ocurrencia de los eventos de riesgo operacional. Dicho de otra manera, la distribución asociada a los impactos viene a modelar cuánto se pierde (en pesos) cada vez que ocurre un evento y, por otra parte, la distribución de frecuencias intenta explicar cuántos eventos ocurren en determinado período de tiempo. A partir de las dos distribuciones mencionadas se calcularía la distribución de pérdida, definida como  $\sum_{i=1}^{n} \text{impact}o_i$ , donde n es el número de eventos ocurridos (que será modelado como una variable aleatoria que sigue la distribución relacionada con la frecuencia) e *impacto<sub>i</sub>* es el impacto del *i*-ésimo evento (que distribuirá según el modelo de impacto).

Esta distribución es posible calcularla analíticamente, pero involucra el cálculo de convoluciones<sup>1</sup>, con las respectivas integrales que probablemente no tendrán una solución cerrada. De esta

$$
G(x) = \begin{cases} \sum_{n=1}^{\infty} p(n) F^{n*}(x) & x > 0 \\ p(0) & x = 0 \end{cases}
$$

$$
h * F = \int_{-\infty}^{\infty} h(x - y) f(y) dy
$$

 $1$ La distribución compuesta de hecho es

<sup>,</sup> en que  $p(n)$  es la probabilidad de que ocurran n eventos en el tiempo definido (distribución de frecuencia).  $F(x)$  es la función distribución de pérdidas en x. La densidad de F se denota por  $f(x)$ .

La convolución de una función h con la distribución F, se define como

manera, un enfoque más práctico es estimar esta distribución a través de simulación de montecarlo.

Esto involucra por lo tanto estimar distribuciones para el impacto y la frecuencia (o análogamente el impacto y el número de eventos en un período determinado, típicamente un año).

De esta manera, el proceso de cálculo del VaR a cierto nivel de confianza (por ejemplo el 99.9 %) es el siguiente:

- Identificar el conjunto de datos que se utilizará para realizar el ajuste. Por ejemplo, se escogen todos los eventos de pérdida asociados a un riesgo en particular de los tres últimos años.
- Del conjunto de datos escogido obtener los impactos de todos los eventos de pérdida.
- Ajustar una distribución continua a esos impactos observados en la práctica.
- Calcular la frecuencia del riesgo sobre una unidad de tiempo dada. Por ejemplo, calcular número de eventos por mes.
- $\blacksquare$  A esta frecuencia observada ajustarle una distribución discreta.
- A partir de las dos distribuciones, calcular la distribución conjunta pérdida total por unidad de tiempo. Esto se consigue a través de una simulación de montecarlo. Sobre esta distribución se calculará el VaR, el cual determinará cuanto podría llegar a perderse por riesgo operacional para el subconjunto escogido inicialmente, a cierto nivel de confianza.

La simulación de montecarlo se realizaría como sigue:

- Se simula una variable aleatoria que sigue la distribución ajustada para la frecuencia, con lo que se obtendría un ejemplo de "cantidad de eventos en el período de tiempo definido". Sea  $n_i$  el valor obtenido en la simulación de la iteración i.
- Se simulan  $n_i$  variables aleatorias con la distribución definida para el impacto. Con ello se obtienen  $n_i$  impactos.
- Se calcula la suma de los  $n_i$  impactos. Dicha suma corresponderá a una simulación de la distribución que se quiere calcular.
- Se repite el proceso varias veces, por ejemplo para valores de i entre 0 y 10.000.

$$
F^{1*} = F
$$
  

$$
F^{n*} = F^{(n-1)*} * F
$$

Para convoluciones de mayor orden, se tiene

Finalmente, la distribución del total de pérdidas en el período de tiempo definido se aproximará por la distribución obtenida en las distintas simulaciones.

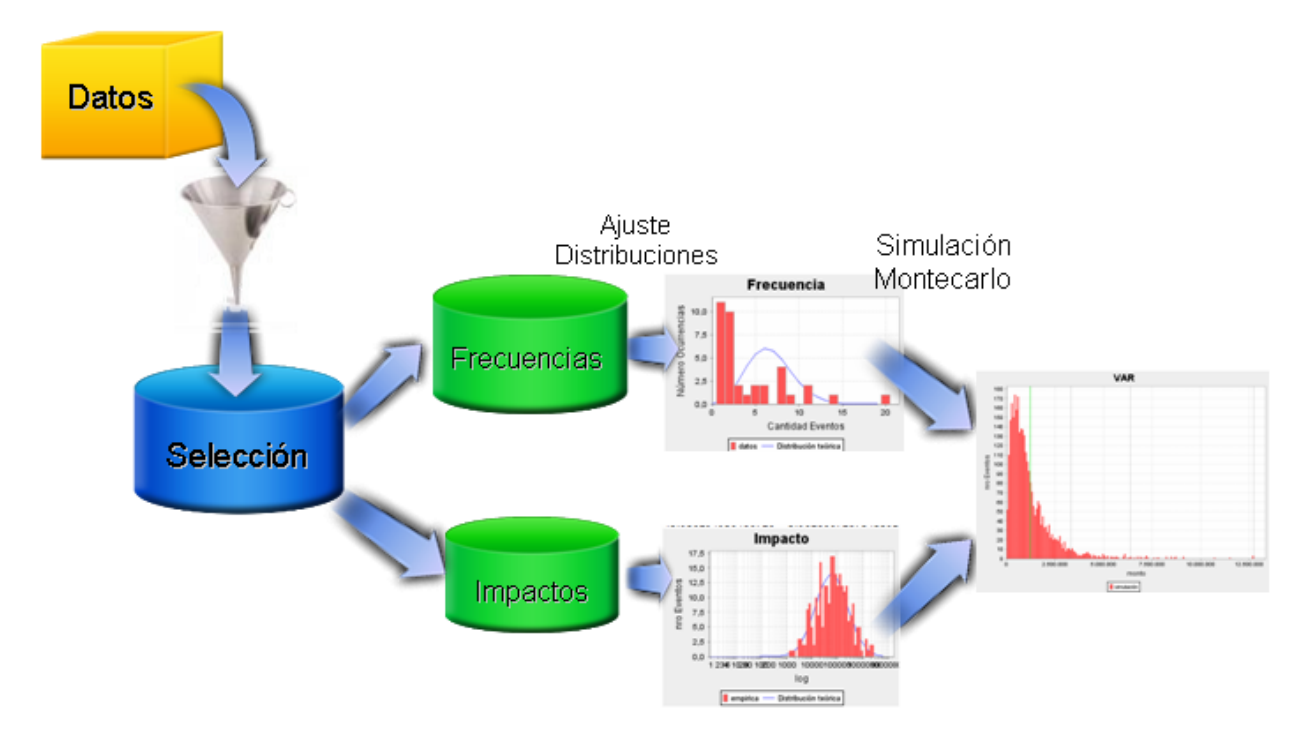

Figura 2.1: Proceso LDA.

#### 2.1.1. El problema de la agregación

En el proceso recién visto es necesario recalcar que se parte con un subconjunto de los datos y se termina con un modelo para ese subconjunto. Sin embargo, el problema general es más amplio y se busca calcular el VaR –o el requerimiento m´ınimo de capital– para todo el banco. Ello implicaría buscar el VaR para todos los datos. Como los datos tienen las más diversas procedencias –problemas en cierre de cuentas, clonaci´on de tarjetas, p´erdidas por ca´ıdas de sistemas, etc– es claro que no se comportarán como una sola población, estadísticamente hablando. Con ello, no tiene ningún sentido buscar un sólo modelo que intente explicar todo.

Lo que se hace entonces es definir una partición sobre el espacio de los eventos de riesgo operacional. Con ello, el conjunto de los datos sería  $D = \bigcup_{k=1}^{K} P_k$ . Luego, sobre cada subconjunto que define esa partición se ejecuta el proceso LDA, consiguiendo un modelo para cada subconjunto  $P_k$ .

Lo anteriormente enunciado da origen a un importante problema: Dados los VaR para cada

uno de los subconjuntos de la partición, ¿cuál es el VaR para el conjunto completo?.

Resulta tentador pensar que  $VaR_{99\%}(D) = \sum_{k=1}^{K} VaR_{99\%}(P_k)$ . Sin embargo, como se enuncia en [EP06], [AF04] y [KN06], considerar ese escenario implica en general asumir perfecta correlación entre los riesgos. En los tres papers se presentan métodos para incorporar esta correlación al cálculo como una forma de corregir la medida. A pesar de lo anterior, el considerar dicha correlación se consideró como fuera del ámbito del presente trabajo y sólo se presenta para fundamentar líneas de trabajo futuro.

#### 2.1.2. El problema de los datos externos

Nuevamente, pensando en los datos que existen en el banco, es necesario establecer que no todos los riesgos a los que se expone un banco estar´an reflejados internamente en los datos. Dicho de una manera m´as simple, existen riesgos que son tan poco frecuentes que simplemente no le han ocurrido al banco. Ello, sin embargo, no significa que el banco no est´e expuesto a esos riesgos. Tal es el caso de grandes catástrofes que tienen un impacto monetario muy alto, pero no ocurren muy a menudo. Precisamente la magnitud del impacto es la que determina que en el acuerdo de Basilea II se establezca la necesidad de incorporar estos riesgos a las mediciones.

La forma de incorporar información de riesgos que no han ocurrido internamente es a través de bases de datos con eventos externos. Estos datos debiesen incorporarse a los modelos, de modo de ajustar un poco las distribuciones para que incorporen esa información. En  $[AF02]$  y  $[Oku05]$  se proponen estrategias para mezclar datos internos y externos. Para el caso de Chile, sin embargo, aún no existen datos externos liberados por la SBIF, por lo que nuevamente el aspecto se dejó fuera del alcance del trabajo.

Es importante mencionar una iniciativa europea para la recolección de información externa: The Operational Riskdata eXchange Association –  $ORX<sup>2</sup>$ . Cuenta con información recopilada de diversos bancos y entrega justamente esta información externa relevante. Existe, sin embargo, la duda en cuanto a si la información relevante para Europa lo será también en el contexto chileno.

<sup>&</sup>lt;sup>2</sup>Una asociación de 36 bancos provenientes de 13 países – http://www.orx.org/

### 2.2. Fundamentos estadísticos

#### 2.2.1. Estimador de máxima verosimilitud

Corresponde a un estimador puntual de parámetros, es decir, un estimador que asigna un valor específico al parámetro que se intenta estimar. Por ejemplo, si se quiere estimar la media de la población, un estimador puntual podría determinar que la media estimada es 15.

En particular, se trata del estimador que maximiza lo que en estadística se conoce como la verosimilitud y que corresponde a la probabilidad de que la muestra que se tiene haya sido generada por el modelo que se propone. Siguiendo con el ejemplo anterior, si se quiere estimar la media de la población, el estimador máximo verosímil (EMV) corresponde al valor que hace que la probabilidad de haber observado los ejemplos con los que se cuenta (muestra) sea máxima.

De manera más formal, si  $f_{\theta}$  corresponde a la función distribución –el modelo–, utilizando el valor  $\theta$  y  $(x_1, x_2, \dots, x_n)$  son los valores observados –la muestra–, la verosimilitud se puede definir como:

$$
L(\theta) = f_{\theta}(x_1, x_2, \cdots, x_n | \theta)
$$

Con lo anterior, el estimador de máxima verosimilitud para  $\theta$  es simplemente

$$
\hat{\theta} = \arg \max_{\theta} L(\theta)
$$

#### 2.2.2. Intervalos de confianza

A menudo existe en estadística la necesidad de estimar el valor que tomará cierta variable aleatoria. En particular, se entenderá esta variable aleatoria como un parámetro o métrica de una cierta población. En vez de asignarle un valor estimado particular a la variable, se encontrará un subconjunto del dominio –un intervalo– en el cual es probable que se encuentre la variable. En general, a cada intervalo se le puede asignar la probabilidad que el parámetro se encuentre finalmente dentro del intervalo. Como es natural, si se quiere una mayor probabilidad de que el intervalo contenga al parámetro, se debe aceptar un intervalo más ancho.

Los intervalos de confianza son, en general, mucho más útiles que una estimación puntual, ya que dan cuenta de la certeza con la que se está haciendo la estimación. En particular, se puede fijar la certeza de la estimación diciendo, por ejemplo, que se desea que el parámetro pertenezca al intervalo con una probabilidad de un 99 %. Con dicho intervalo determinado, se puede tener una idea de la certeza que se tiene del valor del parámetro. Así, si el intervalo resulta relativamente pequeño, ello se puede interpretar como que existe una gran certeza del valor del parámetro y, por ende, existe poco riesgo o varianza. Por el contrario, si se exige una probabilidad baja, digamos un 50 %, y el intervalo es muy amplio, ello da luces que en realidad no existe certeza alguna sobre el verdadero valor del parámetro.

Vale la pena destacar que en general existen infinitos intervalos de confianza para una misma probabilidad exigida, como se presenta en la figura 2.2. En la figura se presenta un parámetro del cual se supone una distribución normal. Luego, se busca un intervalo en el cual, con una probabilidad de  $1 - \alpha$ , se encuentre el parámetro. Como es fácil ver, se puede "cargar" el intervalo hacia la izquierda o hacia la derecha arbitrariamente, simplemente cuidando que el área dentro del intervalo sea  $1 - \alpha$ .

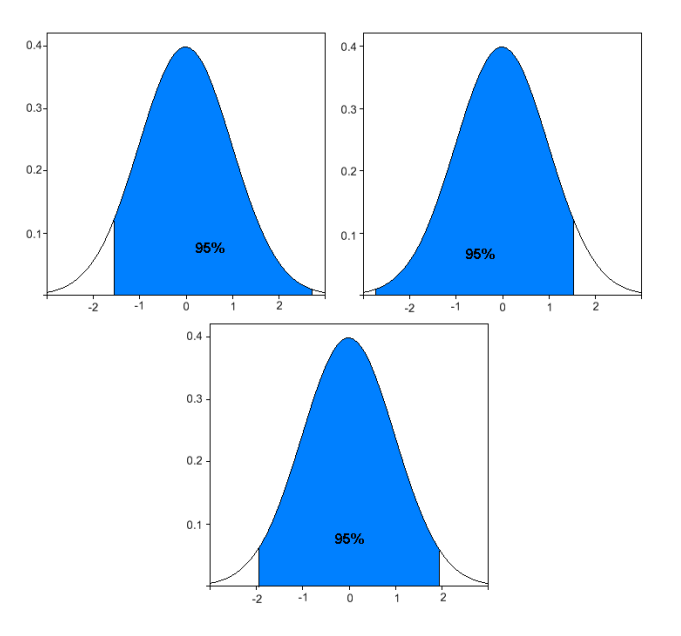

Figura 2.2: Diferentes intervalos a un mismo nivel de confianza.

#### Análisis VaR

Un caso particular de los intervalos de confianza es lo que se llama análisis de valor en riesgo o VaR, por su nombre en inglés Value at Risk.

En estricto rigor el VaR corresponde a un extremo de un intervalo de confianza calculado, típicamente correspondiente al peor escenario posible, a un cierto nivel de confianza. Dicho esto, en realidad no hay ningún elemento nuevo en el cálculo del VaR. De hecho, incluso quita un poco de información, pues sólo indica un extremo del intervalo y no ambos. Sin embargo, precisamente la interpretación de "peor escenario" es lo que los hace tremendamente útiles, pues entrega un valor mucho más fácil de interpretar que un intervalo.

Nuevamente, existen en general infinitos VaR para un nivel dado de confianza, pues se puede mover el intervalo a la entera discreción de quien realiza el cálculo. Sin embargo, al momento de conocer el contexto y el rango en que se mueven los valores, es posible fijar un extremo del intervalo en lo que sería el mejor caso teórico. Dicho en términos simples, muchas veces lo que interesa es estimar una cota superior.

En el caso del cálculo de capital mínimo requerido, se quiere estimar una cota superior de las p´erdidas, por lo tanto, se puede fijar el extremo inferior del intervalo de confianza en simplemente 0. De este modo, se obtiene en realidad el intervalo de confianza que está más alineado a la izquierda con el nivel de confianza exigido. Sólo para fijar términos, si lo que interesara fuese calcular una cota inferior, se podría fijar el extremo superior en  $+\infty$ .

A modo de ejemplo, en la figura 2.3 se entrega el VaR de una distribución a dos niveles de confianza: 95 % y 99 %. Los valores obtenidos del VaR resultan 3.59 y 6.57 millones respectivamente. Para el caso del 95 % se interpretaría de la siguiente manera: existe un 95 % de probabilidad que las pérdidas sean menores que 3.59 millones de pesos. Para el 99%, por supuesto, la interpretación es análoga.

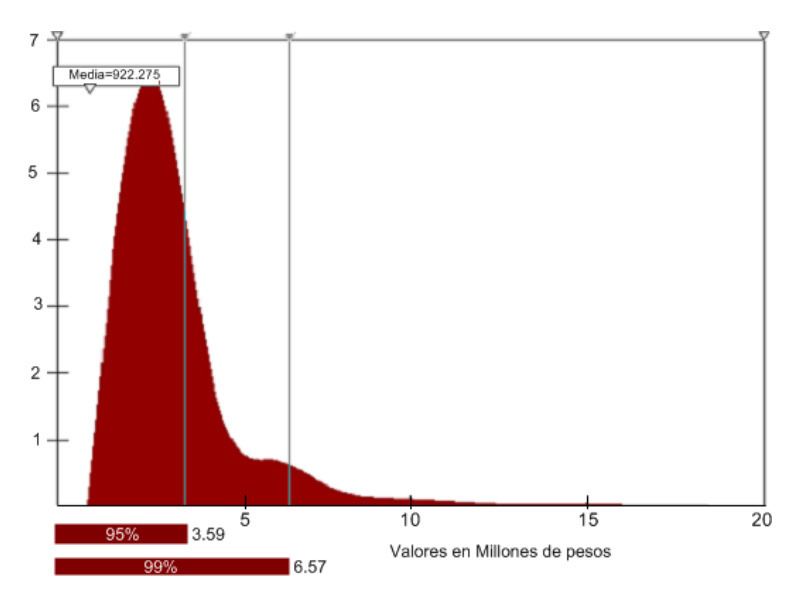

Figura 2.3: VaR al  $95\%$  y  $99\%$  para una distribución de pérdidas acumuladas.

#### 2.2.3. Tests de bondad de ajuste

La bondad de ajuste (*goodness of fit* en inglés) se refiere a qué tan bien un modelo se ajusta a una determinada población o conjunto de observaciones. Típicamente a esto se le asocia una m´etrica que permite discriminar entre dos modelos y escoger el que mejor se ajusta a los datos. En resumen, es una forma de evaluar modelos.

Es relevante recalcar que la evaluación se hace en términos del ajuste a la muestra que se considera en la evaluación, por lo tanto, pocos datos influyen claramente en que el modelo será poco representativo.

#### Test de chi cuadrado de Pearson

También conocido como test de chi cuadrado de bondad de ajuste, corresponde al test de bondad de ajuste más ampliamente conocido y utilizado. Se basa en que la suma  $\sum_{i=1}^{n} \frac{(O_i - E_i)^2}{E_i}$  $E_i$ distribuye como una  $\chi^2_{n-1}$ , en que

- $n$  corresponde al número de posibles valores que puede tomar cada uno de los eventos,
- $\bullet$   $\,O_i$ a la frecuencia observada del evento  $i$  y
- $E_i$  corresponde a la frecuencia esperada del mismo evento, según el modelo que se está evaluando.

Es fácil observar que la suma indicada anteriormente es una medida de desviación de las observaciones con respecto a los valores esperados. De all´ı que se utilice como un estad´ıstico para medir la bondad de ajuste.

En general, es aceptado que se requiere que no más de un  $10\%$  de los  $E_i$  sean menores que 5 para que el test tenga significancia estadística. La excepción es cuando hay sólo un grado de libertad. En dicho caso, el valor de cada  $E_i$  debe ser de al menos 10. Si no ocurre esto, existe la corrección de Yates para la continuidad $3$  que se puede utilizar.

 $3$ http://en.wikipedia.org/wiki/Yates'\_correction\_for\_continuity

### 2.3. COSO-ERM

En el último tiempo hechos como la caída de Enron <sup>4</sup> han hecho proliferar iniciativas de gestión de riesgos en los negocios. En particular existe un enfoque llamado Enterprise Risk Managemente (ERM)<sup>5</sup> que aborda riesgo operacional, de crédito y de mercado. Definido de manera simple, ERM corresponde a los métodos y procesos usados para manejar los riesgos ya mencionados, posibles eventos o circunstancias que podr´ıan tener influencia en la empresa. El foco principal de ERM es la identificación y tratamiento proactivo de los riesgos identificados para proteger a la empresa y el ambiente o mercado.

Los modelos existentes comparten bastante en común pero un *framework* propuesto por CO- $SO<sup>6</sup>$  en el año 2004, llamado *Enterprise Risk Management - Integrated Framework*, o simplemente  $COSO-ERM$ , es uno de los más aceptados mundialmente.

Esta iniciativa cuenta con una estructura general de ocho componentes y cuatro objetivos. Los ocho componentes son:

Ambiente interno.

Abarca el talante de una organización y establece la base de cómo el personal de la entidad percibe y trata los riesgos, incluyendo la filosofía para su gestión, el riesgo aceptado, la integridad y valores éticos y el entorno en que se actúa.

Establecimiento de objetivos.

Los objetivos deben existir antes de que la dirección pueda identificar potenciales eventos que afecten a su consecución. La gestión de riesgos corporativos asegura que la dirección ha establecido un proceso para fijar objetivos y que los objetivos seleccionados apoyan la misión de la entidad y están en línea con ella, además de ser consecuentes con el riesgo aceptado.

 $\blacksquare$ Identificación de eventos.

Los acontecimientos internos y externos que afectan a los objetivos de la entidad deben ser identificados, diferenciando entre riesgos y oportunidades. Estas últimas revierten hacia la estrategia de la dirección o los procesos para fijar objetivos.

 $\blacksquare$  Evaluación de riesgos.

<sup>4</sup>http://es.wikipedia.org/wiki/Enron

<sup>5</sup>http://en.wikipedia.org/wiki/Enterprise Risk Management

<sup>6</sup>Committee of Sponsoring Organizations of the Treadway Commission, http://www.coso.org y http://en.wikipedia.org/wiki/COSO

Los riesgos se analizan considerando su probabilidad e impacto como base para determinar c´omo deben ser gestionados y se eval´uan desde una doble perspectiva, inherente y residual.

Respuesta al riesgo.

La dirección selecciona las posibles respuestas — evitar, aceptar, reducir o compartir los riesgos — desarrollando una serie de acciones para alinearlos con el riesgo aceptado y las tolerancias al riesgo de la entidad.

Actividades de control.

Las políticas y procedimientos se establecen e implantan para ayudar a asegurar que las respuestas a los riesgos se llevan a cabo eficazmente.

 $\blacksquare$ Información y comunicación

La información relevante se identifica, capta y comunica en forma y plazo adecuado para permitir al personal afrontar sus responsabilidades. Una comunicación eficaz debe producirse en un sentido amplio, fluyendo en todas direcciones dentro de la entidad.

 $\blacksquare$  Supervisión.

La totalidad de la gestión de riesgos corporativos se supervisa, realizando modificaciones oportunas cuando se necesiten. Esta supervisión se lleva a cabo mediante actividades permanentes de la dirección, evaluaciones independientes o ambas actuaciones a la vez.

Por su parte, los objetivos, que corresponden a lo que la entidad quiere lograr con la administración de los riesgos se clasifican en cuatro categorías:

- Estrategia: Objetivos a alto nivel, alineados con la misión de la entidad y dándole apoyo
- Operaciones: Objetivos vinculados al uso eficaz y eficiente de recursos
- Información: Objetivos de fiabilidad de la información suministrada
- Cumplimiento: Objetivos relativos al cumplimiento de leyes y normas aplicables

Adicionalmente, los riesgos son evaluados desde dos perspectivas. La primera corresponde a su probabilidad de ocurrencia y la segunda a su impacto. Esto después se relaciona con la administración que se le dará a los mismos riesgos.

COSO-ERM define cuatro formas de actuar frente a los riesgos identificados.

■ Aceptar

Corresponde a aceptar el riesgo como parte del negocio. Típicamente los riesgos de bajo impacto y baja probabilidad se aceptan.

Evitar

Eliminar la probabilidad de ocurrencia por completo, es decir, dejar de hacer la actividad que implicaba este riesgo. Esto será posible en la medida que el proceso permita eliminar algunas actividades sin que se afecte su core.

Mitigar o Compartir

Apunta a controlar el impacto que tendrá sobre la organización, a partir de compartir el riesgo con otros, por ejemplo, a través de seguros. Esto se debe hacer para todos los riesgos de alto impacto.

■ Controlar

Apunta a disminuir la probabilidad de ocurrencia. Evidentemente, se aplica cuando la frecuencia de ocurrencia es alta.

Estas acciones se detallan en la matriz que se presenta a continuación.

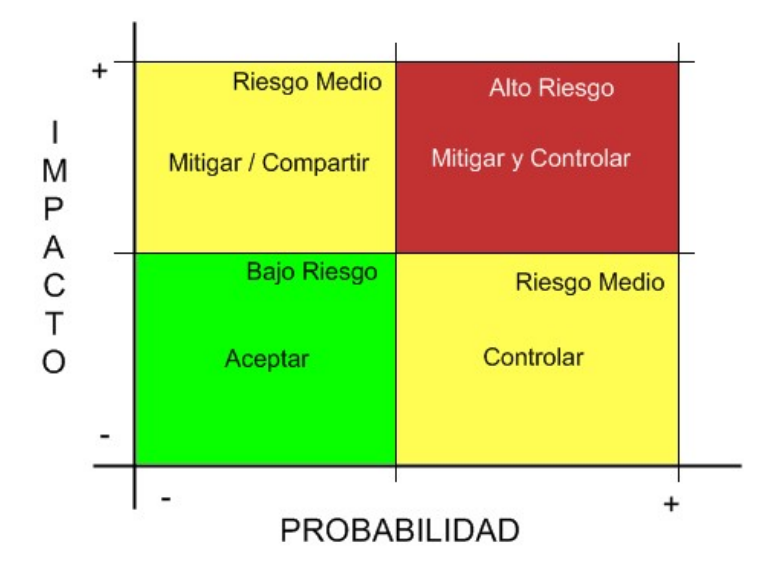

Figura 2.4: Matriz planteada por COSO-ERM con los riesgos y medidas para administrarlos.

Adicionalmente, la gestión de riesgos corporativos incluye las siguientes capacidades:

Alinear el riesgo aceptado y la estrategia

En su evaluación de alternativas estratégicas, la dirección considera el riesgo aceptado por

la entidad, estableciendo los objetivos correspondientes y desarrollando mecanismos para gestionar los riesgos asociados.

Mejorar las decisiones de respuesta a los riesgos

La gestión de riesgos corporativos proporciona rigor para identificar los riesgos y seleccionar entre las posibles alternativas de respuesta a ellos: evitar, reducir, compartir o aceptar.

 $\blacksquare$  Reducir las sorpresas y pérdidas operativas

Las entidades consiguen mejorar su capacidad para identificar los eventos potenciales y establecer respuestas, reduciendo las sorpresas y los costes o pérdidas asociados.

Identificar y gestionar la diversidad de riesgos para toda la entidad

Cada entidad se enfrenta a múltiples riesgos que afectan a las distintas partes de la organización y la gestión de riesgos corporativos facilita respuestas eficaces e integradas a los impactos interrelacionados de dichos riesgos.

Aprovechar las oportunidades

Mediante la consideración de una amplia gama de potenciales eventos, la dirección está en posición de identificar y aprovechar las oportunidades de modo proactivo.

 $\blacksquare$  Mejorar la dotación de capital

La obtención de información sólida sobre el riesgo permite a la dirección evaluar eficazmente las necesidades globales de capital y mejorar su asignación.

# Capítulo 3

# Análisis Orientado a objetos de la solución

En el presente capítulo se entrega un análisis detallado de la solución construida y el contexto en que se ubica.

### 3.1. Situación actual

En el banco actualmente existe una gerencia orientada a la administración del riesgo operacional. Más importante aún, existe una subgerencia dentro de riesgo operacional que se enfoca a la administración de riesgo operacional en procesos.

Dicho lo anterior, parece claro que existe la intención clara de administrar los riesgos operacionales dentro del banco. Otro elemento que ratifica este planteamiento es el hecho que la administración de riesgos, en particular del riesgo operacional, ha aparecido como uno de los pilares dentro de la estrategia corporativa.

La forma en que se realiza esta administración del riesgo operacional en los procesos es estrictamente cualitativa. Se analizan los procesos –al momento del desarrollo de esta memoria existía una gran iniciativa que levantaba los procesos más importantes del banco– y durante la fase de levantamiento se van identificando riesgos en conjunto con las distintas unidades de negocio que participan del proceso. Tanto personal de riesgo operacional como de las unidades que ejecutan y controlan las operaciones identifican, basándose en la definición del proceso, cuales son los riesgos más importantes. Para esta priorización se plantean reuniones en que se identifican los riesgos y en las cuales cada uno de los actores involucrados le coloca una nota al riesgo. La nota se separa en

el impacto –posibles p´erdidas monetarias que pueden surgir a partir de la ocurrencia de un evento asociado al riesgo que se está votando- y frecuencia o probabilidad de ocurrencia -con lo que se busca identificar cuántas veces al mes o al año ocurrirá una pérdida asociada con el riesgo.

Las votaciones se realizan en una escala de 1 a 5. Ello permite ubicar en un mapa los riesgos identificados y en función de la combinación entre impacto y frecuencia, definir su importancia. Para los riesgos más relevantes es necesario establecer planes de acción. Más detalles de este tipo de análisis se presenta en la sección 2.3, en que se analiza un *framework* de administración de riesgos (COSO-ERM). En particular, se presentan las acciones que es necesario buscar a partir de un análisis cualitativo.

La situación demuestra que se están haciendo esfuerzos importantes por controlar los riesgos operacionales. Sin embargo, a pesar de la importancia que tiene el an´alisis anterior, ciertamente adolece de todas las falencias que un enfoque cualitativo puede tener, siendo la principal la falta de control sobre los resultados obtenidos luego de implementar ciertas mejoras. También es importante el hecho que influye absolutamente la visibilidad que tenga cada uno de los actores sobre cierto riesgo y el impacto que tenga el mismo en su día a día. Un actor podría sentirse tentado a darle mayor importancia a los riesgos que le afectan directamente, tratando de lograr que se haga algo por combatirlos. Esto introduce sesgos que no son deseados y finalmente ensuciarían los análisis realizados.

Como antecedente adicional, dentro de la corporación, en la gerencia de riesgo operacional, se reconoce abiertamente la necesidad de avanzar hacia metodologías cuantitativas de medición. Es precisamente en ese contexto que surge el proyecto que da origen a esta memoria.

### 3.2. Estrategia de medición y recolección de datos

La estrategia definida para recolección de datos y medición es bastante simple. Por una parte, la creciente globalización y las nuevas regulaciones internacionales presionan al mercado bancario chileno a conocer sus riesgos y la exposición a cada uno de ellos. De alguna manera, los mercados internacionales exigen demostrar cierta capacidad de gestión antes de abrir sus puertas a mercados emergentes. Sin embargo, esto no es lo ´unico importante. Como se mencionaba en la introducci´on, los nuevos escenarios regulatorios muchas veces presionan al mundo privado a buscar nuevas y mejores maneras de hacer las cosas. Dicho de otro modo, abren paso a la innovación. Es así como se aprovecha la oportunidad de la necesidad de medición para plantear una nueva estrategia de gestión de los riesgos operacionales.

#### 3.2.1. Adecuada medición de la exposición al riesgo operacional.

La creciente demanda –por parte de bancos de todo el mundo– por sistemas de información que midan riesgos operacionales ha determinado la proliferación de estas herramientas. Como es natural, se ha llegado a un estándar de facto en términos de la forma de agrupar los eventos de pérdida. Este estándar corresponde a la agrupación en términos de línea de negocio y clasificación Basilea II, como se presenta en la figura 3.1.

|                  |                               | Clasificación Basilea II |           |                 |            |                 |     |  |  |
|------------------|-------------------------------|--------------------------|-----------|-----------------|------------|-----------------|-----|--|--|
|                  |                               | <b>Externo</b>           |           | <b>Personas</b> |            | <b>Procesos</b> |     |  |  |
|                  |                               | <b>Fraude</b>            |           | <b>Fraude</b>   |            | Gestión         |     |  |  |
|                  |                               | <b>Externo</b>           | $\sim$    | <b>Interno</b>  | <b>FOR</b> | <b>Cuentas</b>  | --- |  |  |
| Línea<br>Negocio | <b>Banca Minorista</b>        | M\$ 25.652               | M\$ 3.201 | M\$ 5.452       |            | M\$75.241       |     |  |  |
|                  | <b>Finanzas Corporativas</b>  | M\$ 12.120               | M\$ 125   | M\$ 3.356       |            | M\$ 25.420      |     |  |  |
|                  | <b>Administración Activos</b> | M\$ 6.985                | M\$ 202   | M\$ 10.412      |            | M\$ 10.254      |     |  |  |

Figura 3.1: Enfoque estándar de agrupación de eventos de pérdida.

El principal problema de dicho enfoque es la información que aporta tener los datos organizados de esa manera. Siguiendo el ejemplo planteado en la figura 3.1, existe una celda de la tabla, específicamente la que corresponde a banca minorista y gestión de cuentas en que se detecta una gran cantidad de dinero en p´erdidas. Sin embargo, esto se puede explicar por la gran cantidad de negocios que caen, dentro del banco, en la línea de banca minorista. Más aún, la gestión de cuentas también es un concepto amplio, por lo que seguramente tenemos diferentes riesgos dentro de esa celda.

Dicho lo anterior, al momento de modelar el comportamiento de los datos en dicha celda, caemos en una situación como la que se presenta en la figura 3.2, en que se trata de explicar por una distribución normal (línea azul) el comportamiento de dos poblaciones estadísticamente diferentes. Ello lleva, como es fácil suponer, a un ajuste bastante pobre.

Adicionalmente, como se presentará más en profundidad en la sección que sigue, el haber identificado que esta gran agrupación dada por banca minorista y gestión de cuentas tiene muchas pérdidas asociadas en realidad aporta poca información para la gestión. Fácilmente a esas pérdidas contribuyen al menos cuatro procesos diferentes del banco, como ser´ıan los relacionados con tarjetas de crédito, cuenta corriente, chequera electrónica y cuentas de ahorro. Es decir, para identificar

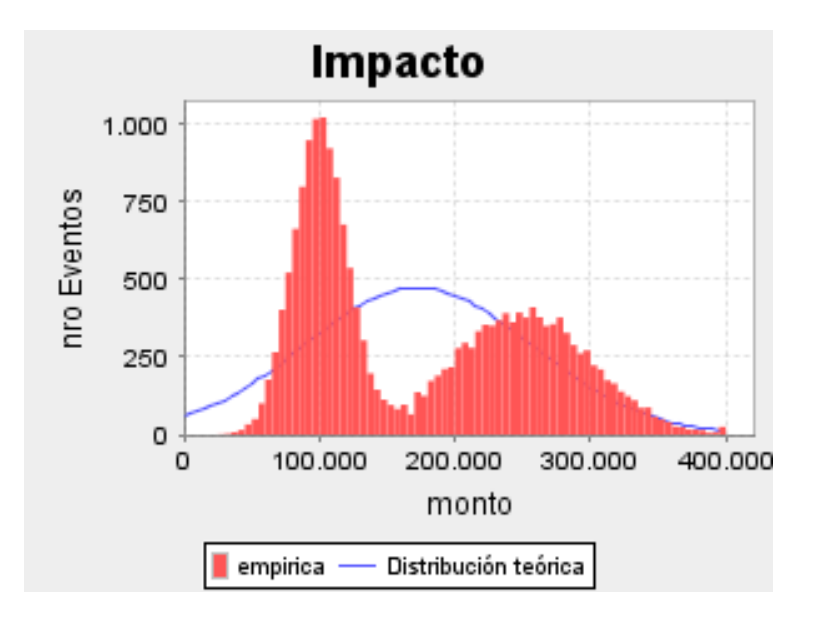

Figura 3.2: Dos poblaciones distintas siendo modeladas.

qué podría estar ocurriendo y tratar de entender qué ocurre sería necesario revisar al menos esos cuatro procesos. Claramente la magnitud de la iniciativa dificulta el conseguir resultados.

Para hacer frente a esta situación se formaliza una idea muy sencilla: el hecho que la gestión de riesgos operacionales tiene precisamente el concepto de riesgo como parte de su core. El concepto de riesgo, a diferencia de las l´ıneas de negocio y las clasificaciones de Basilea II del esquema anterior, es un concepto mucho m´as cercano al negocio, ya que es parte de las operaciones. Quien trabaja en los procesos convive día a día con ellos y, en la mayoría de los casos, ha sufrido sus consecuencias.

En virtud de lo anterior, se propone una agrupación que justamente busque medir estos riesgos, ya que indirectamente siempre se ha buscado medir el impacto de ellos en el negocio, en ´ultimo t´ermino. Este enfoque se describe en la figura 3.3.

|        |                   | Proceso          |                |                    |  |  |
|--------|-------------------|------------------|----------------|--------------------|--|--|
|        |                   | <b>Cuenta</b>    | <b>Tarjeta</b> | <b>Chequera</b>    |  |  |
|        |                   | <b>Corriente</b> | Crédito        | <b>Electrónica</b> |  |  |
| Riesgo | <b>Mal Cierre</b> | M\$ 68.025       | M\$ 22.031     | M\$ 12.986         |  |  |
|        | <b>Clonación</b>  |                  | M\$ 29.812     | M\$ 705            |  |  |

Figura 3.3: Enfoque propuesto de agrupación de eventos de pérdida.

Adicionalmente, este enfoque viene a atacar el otro problema que se presentaba anteriormen-

te: el de modelar poblaciones distintas como si fueran una sola. En este caso, un riesgo corresponde a un sólo concepto y es muy probable que su comportamiento pueda ser explicado por una sola variable aleatoria. En el caso anterior, por citar un ejemplo, estaríamos tratando de modelar tanto el impacto monetario de las clonaciones de tarjetas como el de los asaltos a sucursales con una misma variable aleatoria. Sumando a esto el hecho que se utilizarán distribuciones conocidas –que en general explican el comportamiento de una población determinada– los resultados no eran muy prometedores.

Incorporando el concepto de riesgo, ahora se tendrían las clonaciones de tarjetas asociadas a una variable y los asaltos a sucursales a otra variable. Con esto, se busca conseguir una separación de las poblaciones, como se grafica en las figura 3.4

De esta manera, como se ejemplificaba, se obtienen mediciones conceptualmente mucho más correctas y que realmente describen la realidad de la exposición a los riesgos del banco. Es decir, se mide mejor.

#### 3.2.2. Aprovechar la oportunidad

Siguiendo la línea de lo recién presentado, existe un punto fundamental que es necesario definir. Este corresponde a preguntarse ¿Qué beneficios se pueden obtener de una iniciativa como esta?. La respuesta trivial es medir el riesgo operacional, que fue abordado anteriormente. Sin embargo, hay que continuar con la misma pregunta: ¿Qué beneficios puedo obtener a través de mediciones?. La respuesta que se encontró fue mejorar los procesos internos del banco.

Es fácil entender que no basta con medir para hacer gestión. Es necesario hacerse cargo de los problemas detectados. Es por ello que las mediciones deben estar alineadas con el objetivo principal que es la gestión de los riesgos operacionales, que a su vez va en la misma dirección de lo más importante para el banco: generar valor para los accionistas. Dicho de otro modo, la única manera de esperar tener buenas mediciones es aprovechando la oportunidad que generan.

Si las mediciones realizadas son adecuadas, se identifican problemas, que deben ser entendidos como oportunidades de mejora. En este sentido, el hecho que gran parte de las pérdidas sean atacables desde un punto de vista de procesos lleva a definir el proyecto como un nuevo elemento dentro del banco que se hará cargo de rediseñar los distintos procesos del banco en virtud de mejorar su exposición a riesgos operacionales. Este nuevo elemento –el proceso de gestión– se presenta a continuación.

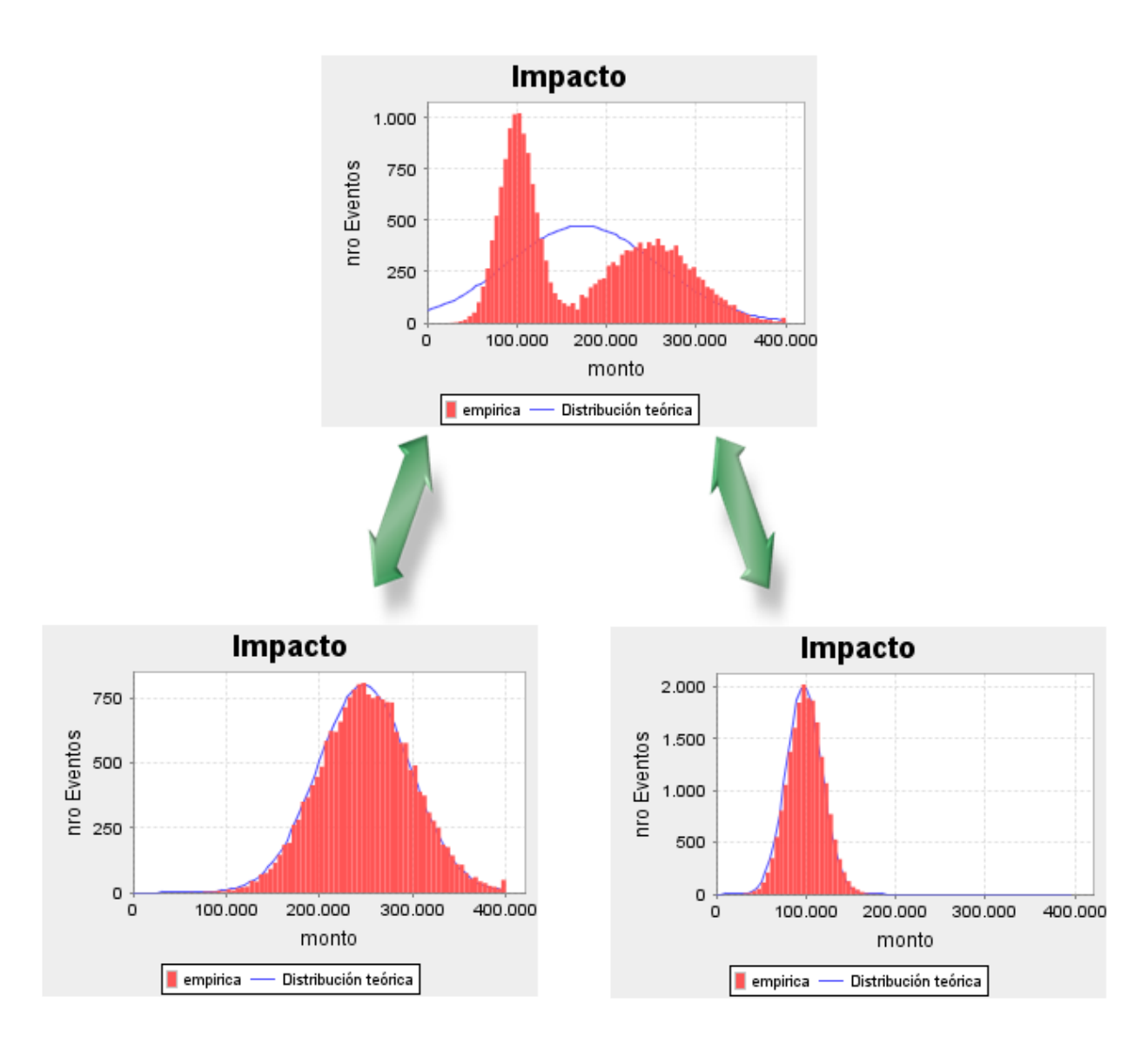

Figura 3.4: Poblaciones separadas utilizando concepto de riesgo.

#### 3.2.3. Importancia de identificar oportunidades

Los recursos que es posible destinar para mejorar un proceso son, sin duda, limitados y a menudo insuficientes. Es por ello que identificar certeramente las mejores oportunidades de mejora en los procesos cobra una importancia vital. Sin ello se terminan destinando importantes recursos a elementos que realmente no marcarán un antes y un después en cuanto a pérdidas.

Para que lo anterior sea efectivamente sustentable, es necesario identificar tempranamente que existen elementos que explican una gran cantidad de p´erdidas. Lo que se espera es demostrar que, colocando el foco en el lugar correcto, es posible generar grandes beneficios con esfuerzos pequeños.

Una muestra de falta de foco correspondería por ejemplo a tratar de atacar todos los riesgos del banco, levantando todos sus procesos, pretendiendo mejorar todo. Ello sin duda tiene predestinado un resultado mediocre. Ninguna iniciativa de tal magnitud es viable en un banco tan grande como el que es motivo del estudio aqu´ı presentado, al menos en un plazo razonable.

En la figura 3.5, se presenta un gráfico de Pareto de las pérdidas agrupadas por proceso. Lo que se pretende mostrar es que una pequeña cantidad de procesos concentra la gran mayoría de las pérdidas. Esto, en el punto que se pretende dejar como mensaje, significa que sólo concentrándose en esos procesos más importantes, el banco es capaz de examinar las grandes fuentes de pérdidas. Duplicar, por ejemplo, la cantidad de procesos examinados ni siquiera se acercaría a duplicar las p´erdidas examinadas. A modo de ejemplo, del gr´afico y sus datos subyacentes se puede desprender

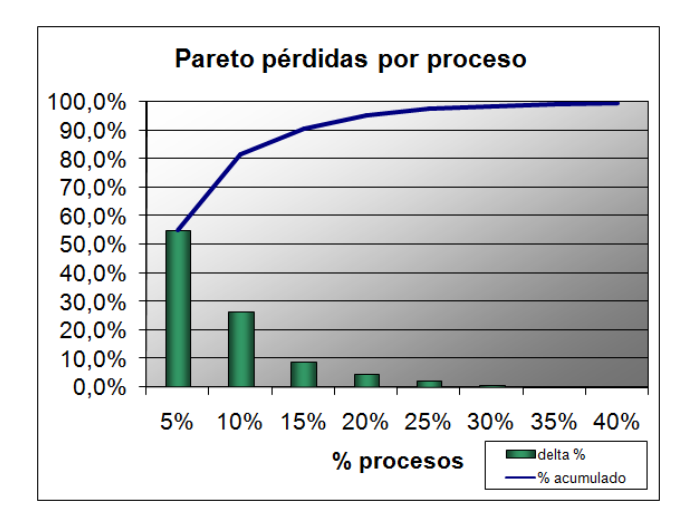

Figura 3.5: Gráfico de Pareto con la distribución de pérdidas según procesos.

que un  $5\%$  de los procesos explica un  $55\%$  de las pérdidas. Si se cuadruplica la cantidad de procesos, es decir, se considera un 20%, el monto explicado aumenta a un 95%. Estos números explican dos puntos que se espera dejar en claro:

- Para duplicar la cantidad de pérdidas examinadas es necesario abarcar mucho más que el doble de los procesos.
- Con apenas un 20 % de los procesos se explica un 95 % de las pérdidas, por lo tanto, esfuerzos que busquen ir más allá de un  $20\,\%$  de procesos examinados caen definitivamente en una zona con retornos casi despreciables.

Con lo anterior, queda claro que el foco debe estar en entregar herramientas que permitan efectivamente determinar en qué punto se están produciendo las pérdidas.

### 3.3. Casos de Uso

Se presentará un análisis orientado a objetos de la solución partiendo por los casos de uso identificados.

En primer lugar, se identifican dos subsistemas dentro de la aplicación a construir. El primero está relacionado con la obtención de datos de las distintas fuentes existentes en el banco: reporte manual, planillas excel preparadas por la gente de riesgo operacional y la contabilidad del banco desde donde se capturarían los castigos por riesgo operacional. El otro subsistema importante corresponde al análisis de los datos que se espera realizar, lugar en que se destaca el análisis histórico de los datos (informes de lo existente en la base de datos) y el análisis estadístico basado en los modelos que se espera expliquen el comportamiento de los mismos.

La documentación asociada se presenta en el anexo A.

#### 3.3.1. Subsistema Ingreso Datos

En la figura 3.6 es posible visualizar gráficamente el subsistema correspondiente a la obtención de información.

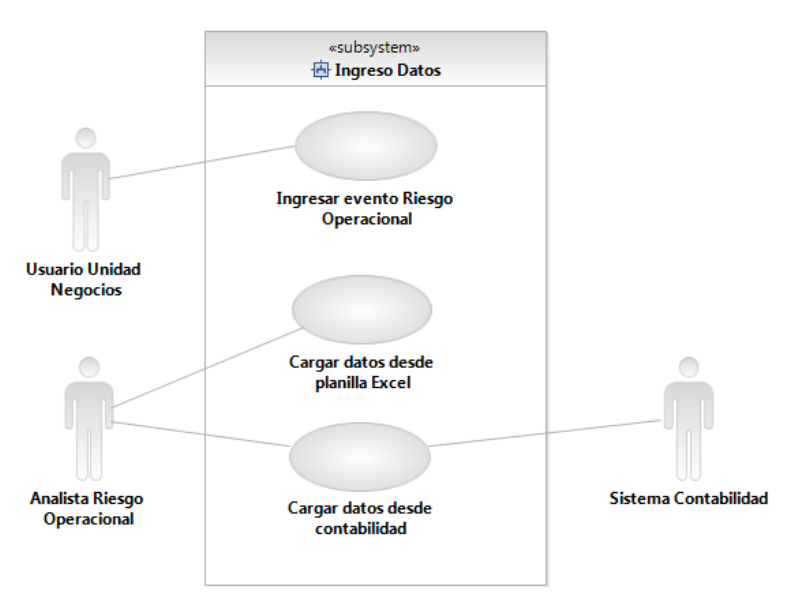

Figura 3.6: Diagrama de casos de uso: Ingreso de datos.

En este conjunto de casos de uso, como ya se mencionaba, se aborda el problema de lograr que la información requerida para el análisis esté en un repositorio común, es decir, en la base de
datos que contendrá todos los eventos de pérdida por riesgo operacional debidamente clasificados.

#### 3.3.2. Subsistema Análisis

Sin duda, el subsistema más importante de lo desarrollado, el subsistema de análisis recopila toda la lógica interesante desde un punto de vista de análisis del riesgo operacional. En particular soporta dos corrientes de análisis. Un primer grupo corresponde a simples visualizaciones de los datos de eventos de pérdida que han sido recopilados. Esto estará orientado principalmente a entender qué tendencias se observan en los datos, estacionalidades, categorías más importantes, etc.

El segundo grupo corresponde al análisis estadístico, que busca encontrar un modelo subyacente en los datos, de modo de intentar explicar el comportamiento de los mismos con ciertas distribuciones estadísticas. El principal valor que aportan herramientas de este estilo es el hecho de asociar probabilidades de ocurrencia a ciertas cosas, utilizadas fundamentalmente para el cálculo de intervalos de confianza que soportan el análisis VaR y, finalmente, el cálculo de provisiones según la metodología avanzada de medición de riesgo operacional propuesta por Basilea II.

El contar con una metodología avanzada de cálculo, como se mencionaba en el capítulo introductorio del presente trabajo, permitiría disminuir las provisiones del banco por concepto de riesgo operacional, lo que en un mediano plazo implicaría ahorros financieros realmente importantes. Si, además, esta simple medición es utilizada para determinar dónde están las mejores oportunidades para reducir el riesgo operacional, se pueden esperar reducciones de costos a´un mayores, que en su momento se verían reflejadas en las provisiones nuevamente, ya que si existen menores pérdidas, los modelos reflejarán eso y el VaR –que es la medida que se utiliza para las provisiones– será también menor.

La figura 3.7 presenta el diagrama del subsistema ya mencionado.

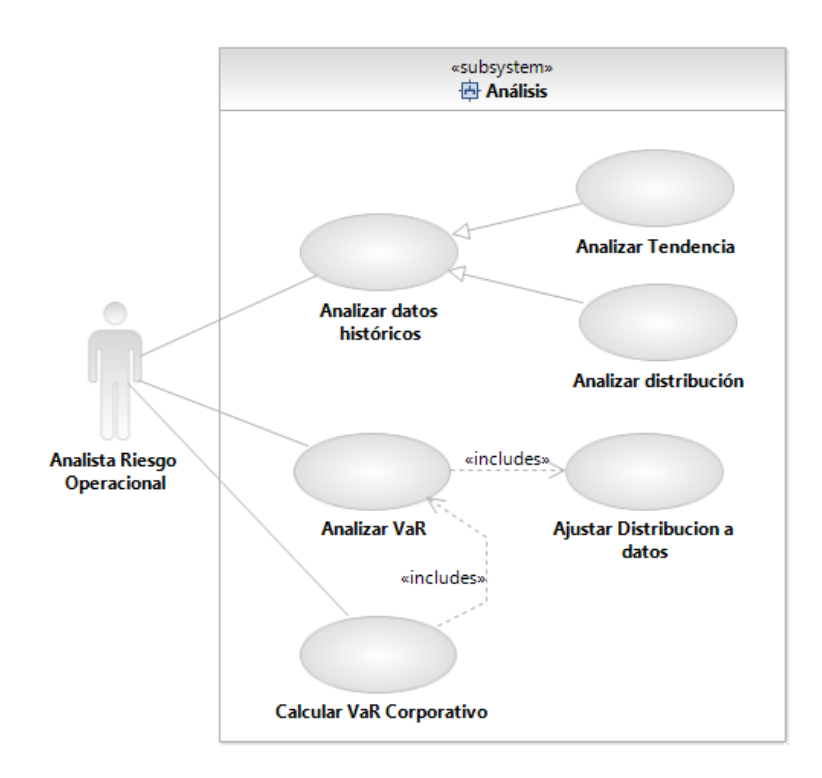

 ${\rm Figure~3.7:~Diagrama}$ de casos de uso: Análisis.

## 3.4. Modelo de Dominio

Una primera visión de los elementos relevantes y sus relaciones se presenta en el modelo de dominio de la figura 3.8. Estos elementos se han recopilado fundamentalmente desde las fuentes de datos existentes previamente (planillas Excel y contabilidad del banco), adem´as del contexto determinado por la metodología de medición que se presenta en este trabajo: la propuesta LDA.

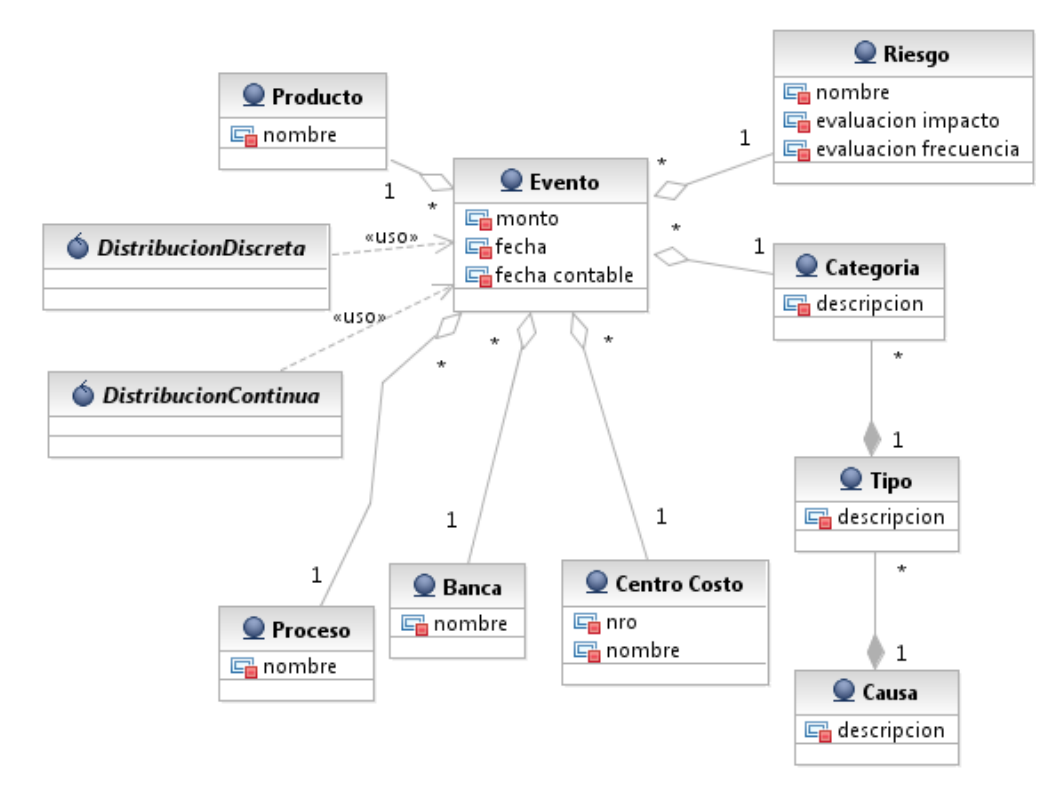

Figura 3.8: Modelo de dominio.

Fundamentalmente del modelo se distingue un elemento central, que corresponde al Evento de riesgo operacional. Este evento contar´a con varios atributos, siendo sin duda el monto de la p´erdida el principal. Luego, para ubicarlo temporalmente existe la fecha, tanto de ocurrencia del evento como la fecha contable.

Adicionalmente, existen otros atributos del evento que se extrajeron como entidades separadas, pues corresponden por sí mismas a entidades del negocio. Tal es el caso del Producto, Banca, Proceso y Centro de Costo. Está también la jerarquía de clasificación del evento, contenida en Causa, Tipo y Categoría Basilea II. Finalmente, se incorpora un nuevo elemento que corresponde al riesgo, que viene a clasificar también el evento, identificando directamente la causa del mismo. Un ejemplo de riesgo sería, por ejemplo, el "mal cierre de cuentas", entendido como la posibilidad de que ello ocurra y se generen pérdidas. En una análisis preliminar se ha determinado que efectivamente esta agrupación de eventos produciría mejores modelos estadísticos, pues se trataría de una población claramente identificada en términos de su comportamiento.

Por último, surgen los modelos estadísticos que explicarían conjuntos de eventos. De esta manera, se tendrían distribuciones continuas para modelar los impactos de ciertos conjuntos de eventos. Análogamente existirán distribuciones discretas que intentarán explicar el comportamiento de las frecuencias con que ocurre un evento.

# 3.5. Requisitos identificados

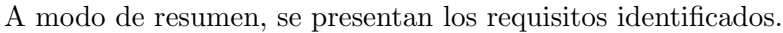

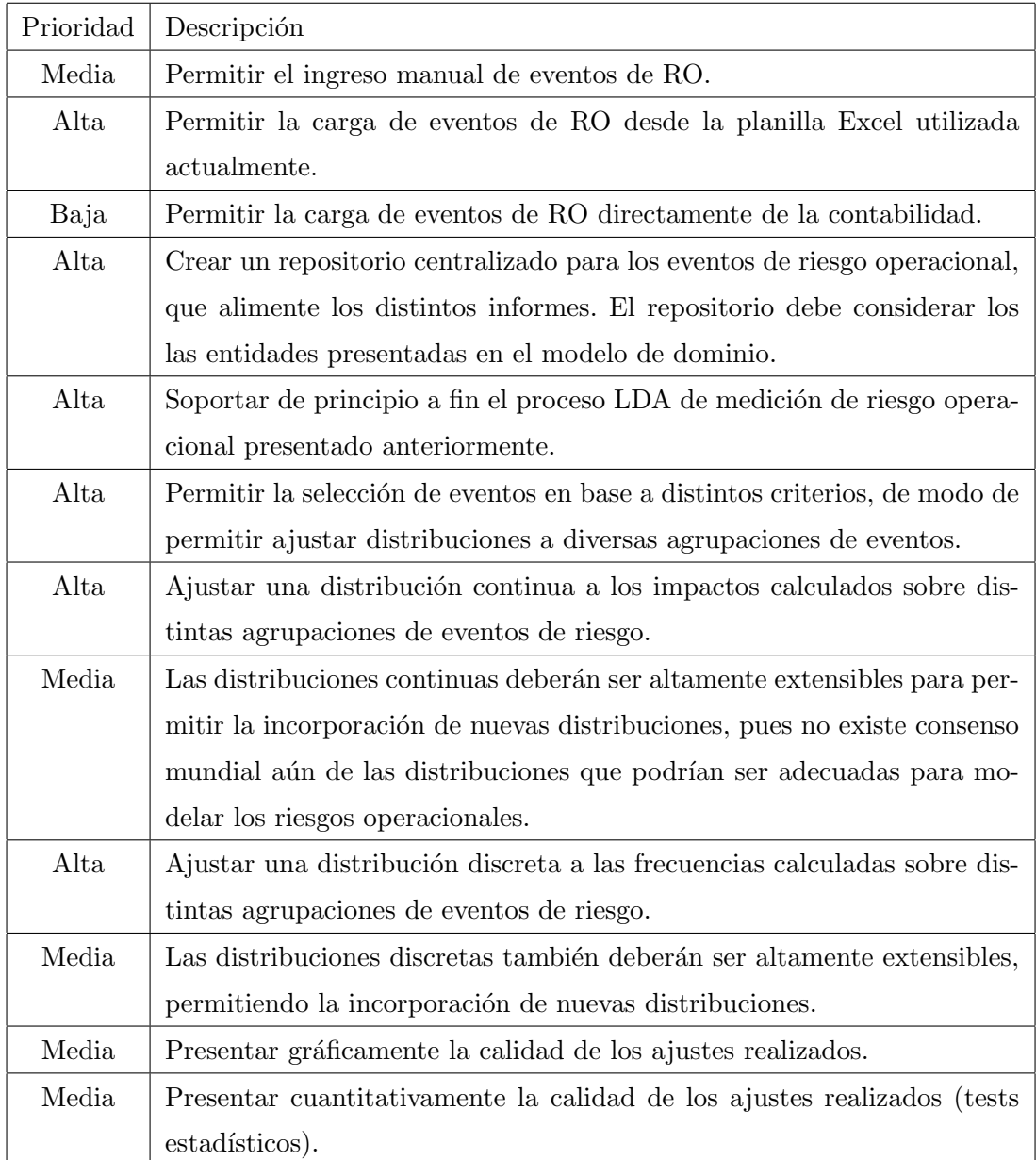

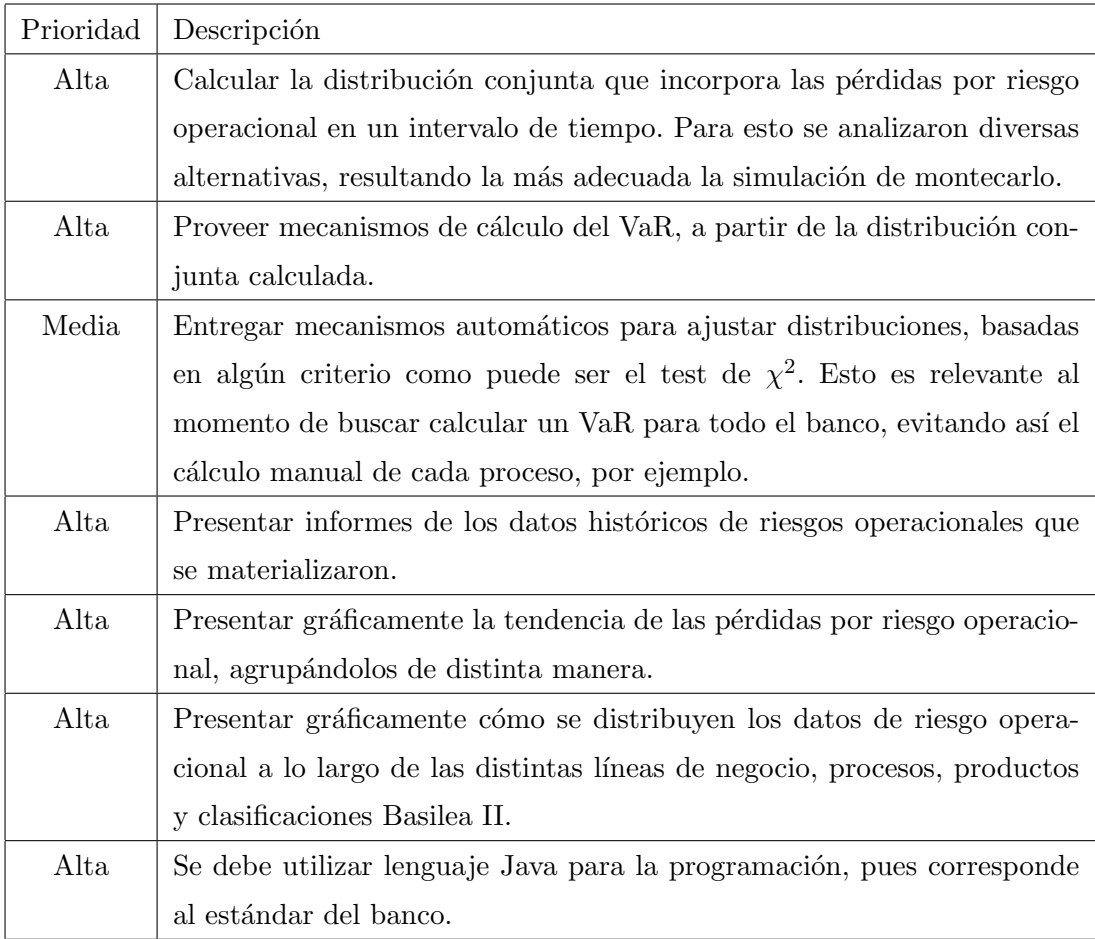

# Capítulo 4

# Diseño

Se busca en esta sección plantear el cómo se resolverán los desafíos planteados en el capítulo dedicado al análisis. Fundamentalmente se buscará mantener un nivel alto de extensibilidad en el diseño pues en términos de medición de riesgo operacional no existe aún una última palabra en el mundo. Mucho menos en Chile, donde la Superintendencia a´un no ha definido claramente los elementos que considerará para validar una estrategia de medición. Es de esperar, por lo tanto, que con el tiempo las necesidades cambien ligeramente.

# 4.1. Decisiones generales de diseño

Se ha decidido tempranamente la adopción del patrón MVC para separar los diferentes componentes del sistema. Para ello se evaluaron dos frameworks: Struts y JavaServer Faces.

Finalmente la balanza se inclinó por el segundo, principalmente por ser adoptado por la comunidad Java de Sun como estándar. Adicionalmente, existen diversas empresas –como IBM– que han hecho su propia implementación de las especificaciones entregadas por Sun. Esto podría explicar el gran auge que ha tenido esta tecnolog´ıa en el ´ultimo tiempo, desplazando en capacidades a Struts en varios ´ambitos. Uno de estos ´ambitos relevantes es el hecho de estar basado en componentes, que significa que existe una gran cantidad de componentes que realizan tareas específicas, como validación, y pueden ser extendidas fácilmente. Más aún, la mayoría de las implementaciones de JavaServer Faces se basa finalmente en los componentes que provee, como una forma de resolver problemas muy acotados.

# 4.2. Diagrama de paquetes

Es muy importante empezar a revisar la estructura que tendrán las clases que soportarán todo el sistema que se quiere construir. En particular se ha optado por definir una serie de paquetes que entregan una clara visión de lo que es el sistema como un todo. El diagrama se presenta en la figura 4.1.

Por una parte, existen dos paquetes que están orientados absolutamente a la arquitectura MVC que se ha querido dar al sistema. Estos dos paquetes corresponden al paquete backing que agrupa todas las clases que soportan la interacción con el usuario, es decir, las correspondientes a la vista, y al paquete entity, que agrupa las clases que son la base del modelo.

El resto de los paquetes se agrupa más bien por funcionalidades comunes. Existe por ejemplo, un paquete que tiene que ver con lo cuantitativo, que fundamentalmente juega el rol de soportar la lógica necesaria para los informes cuantitativos. Por otro lado está toda una rama que soporta lo estadístico: las distribuciones, el cálculo del VaR, los tests de bondad de ajuste, etc.

Relacionado con los dos últimos está el paquete que soporta la generación de gráficos. Es importante notar que a pesar de su naturaleza gráfica está fuertemente separado de la vista y simplemente se dedica a la creación de los objetos gráficos y no a su despliegue.

Finalmente existe el paquete etl, que agrupa toda la funcionalidad de extracción, transformación y carga de los datos, principalmente desde planillas Excel.

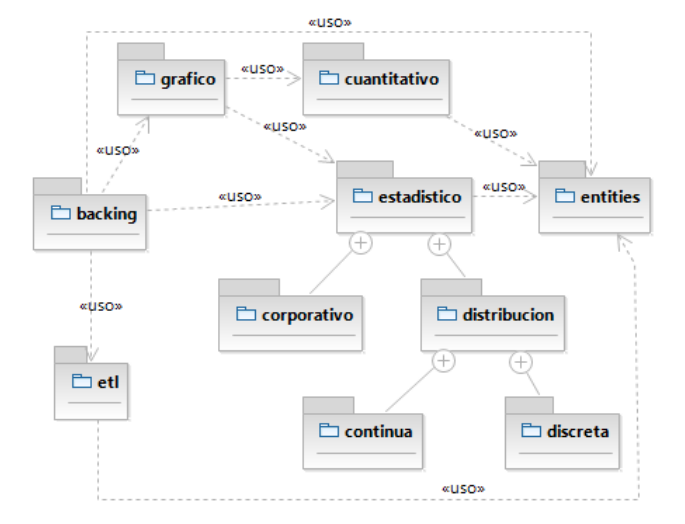

Figura 4.1: Diagrama de paquetes de la solución.

## 4.3. Diagramas de clases

Las clases se presentarán siguiendo la estructura de los paquetes ya presentada.

### 4.3.1. Paquete de entities

El primer grupo de clases de diseño que se examinará será el de las clases entity que son necesarias para soportar los elementos identificados en el modelo de domino y serán la base de todos los cálculos que se realizarán. Estas clases se presentan en la figura 4.2.

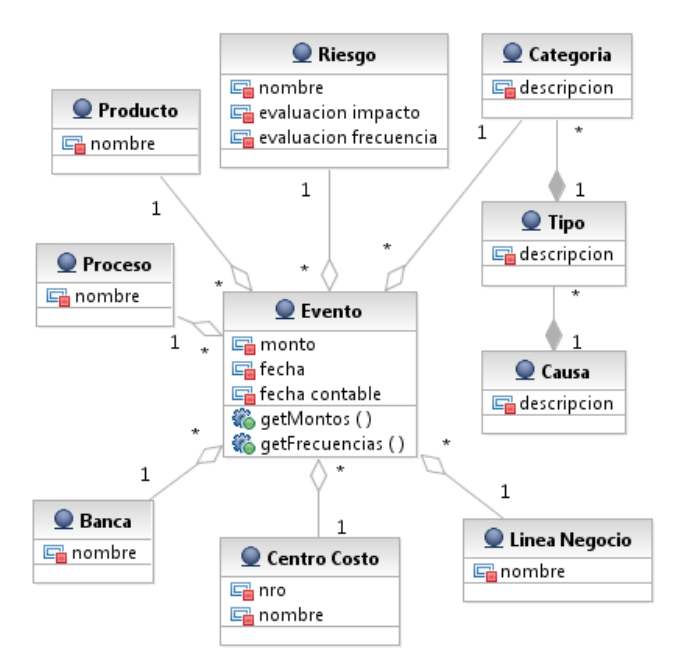

Figura 4.2: Diagrama de clases de las entities.

Nuevamente, tal como se mencionaba ya para el modelo de dominio, el centro está puesto en el Evento de riesgo operacional. No está de más recordar que el evento corresponde a la realización o materialización de un riesgo potencial. De esta manera, se tendrá un evento por cada pérdida materializada. Esta pérdida tendrá una serie de características que corresponden a información del lugar en que ocurre y la causa. En términos del lugar en que ocurre la pérdida, se identifican las clases Producto, Proceso, Banca, Centro de Costo y L´ınea de Negocio.Por otra parte, la causa del evento tratará de ser explicada a través de su asociación a un Riesgo y una clasificación Basilea II, que se desglosa en una Categoría, Tipo y Causa.

#### 4.3.2. Paquete estadístico

El paquete estadístico –cuya estructura principal se presenta en la figura 4.3– es, sin lugar a dudas, el que se lleva la mayor cantidad de lógica de negocio relevante. Por una parte es el paquete que enmarca toda la lógica que soporta el proceso LDA para el cálculo de capital en riesgo (CaR). Esto, como se mencionaba anteriormente, se realiza ajustando distribuciones a los impactos (montos en pesos) y a las frecuencias (número de eventos en un mes). Estos ajustes se han diseñado definiendo clases para distribuciones estadísticas que tienen la capacidad de ajustarse a un conjunto de datos. Esto significaría que la clase recibe el conjunto de datos –montos en pesos para las continuas y cantidad de ocurrencias en un mes para las discretas– y ejecutaría internamente una estimación de sus parámetros. Esto se haría a través de estimadores de máxima verosimilitud.

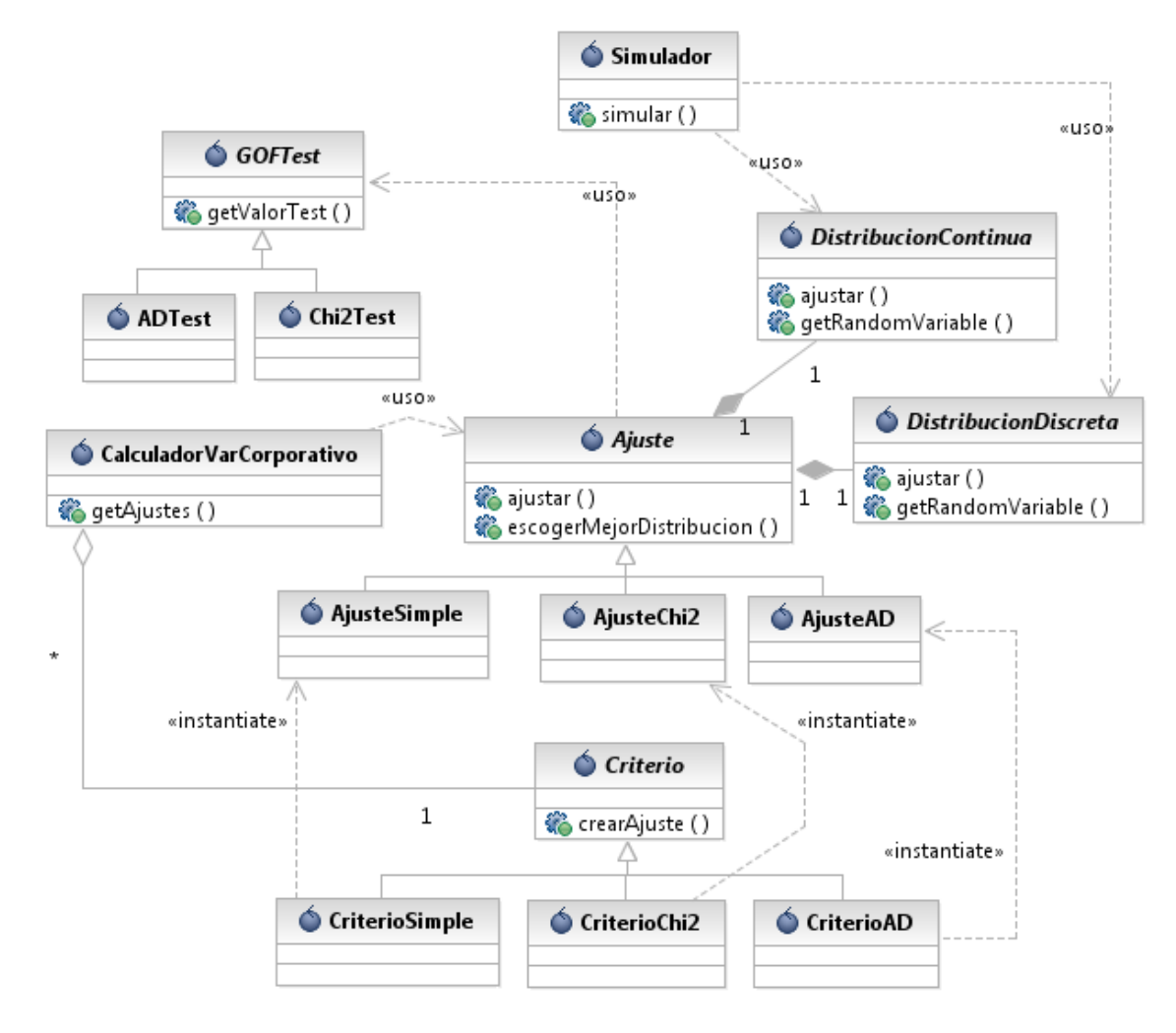

Figura 4.3: Diagrama de clases para el paquete estadístico.

Una vez que se tienen las distribuciones ajustadas, corresponde calcular la distribución para  $\sum_{i=1}^{n} \text{impact}o_i$ , donde n es el número de eventos ocurridos (que será modelado como una variable aleatoria que sigue la distribución relacionada con la frecuencia) e impacto<sub>i</sub> es el impacto del i- $\acute{e}$ simo evento (que distribuirá según el modelo de impacto). Esta distribución se calcularía a través de simulación de montecarlo. De esta simulación se ocuparía la clase Simulador.

Por otra parte, deberá medirse la calidad de los ajustes realizados. Esto se hará por dos medios. Uno sería exclusivamente cualitativo, a través de gráficos que deberán ser examinados por un experto. Estos gráficos se presentarán en la sección correspondiente. El otro medio para medir la calidad de los ajustes sería un enfoque cuantitativo medido en términos de tests de bondad de ajuste o Goodness of fit en inglés. Estas pruebas serían realizadas por las clases bajo la estructura GOFTest. Lo que recibirán sería una distribución teórica junto con los datos empíricos. Ello sería suficiente para medir la calidad del ajuste. En general, lo que se desea es decir que no se puede rechazar la hipótesis nula de que los datos siguen la misma distribución.

Finalmente, la última responsabilidad del paquete será el cálculo del VaR corporativo, es decir, la agregación de los cálculos parciales. Si bien ya se enunciaba anteriormente el hecho que se asumiría perfecta correlación, con lo cual no sería necesario ningún cálculo sofisticado en la agregación, se ha planteado la necesidad de automatizar los ajustes realizados a los distintos subconjuntos de la partición que es necesario definir para calcular el VaR en toda la corporación.

La idea es entonces plantear diferentes criterios para la elección de la mejor distribución para explicar los impactos y frecuencias. Los criterios que se han planteado hasta el minuto son tres. El primero corresponder´ıa a un criterio simple, basado en la propuesta de Frachot et al. en [AF03, sección 6.1] de considerar siempre las mismas distribuciones, dando como ejemplo el uso de Lognormal y Poisson para impacto y frecuencia, respectivamente, que son las distribuciones que se consideran en la clase CriterioSimple. Por otro lado se identifica un criterio basado en elegir la mejor distribución a partir de un test de bondad de ajuste  $\chi^2$  de Pearson. En este criterio, la distribución escogida es la que mejor valor para el test de  $\chi^2$  tiene. El número de grados de libertad del test de  $\chi^2$  requiere, como se presentaba en la sección 2.2.3, del número de parámetros estimados. Este número de parámetros estará disponible en cada una de las distribuciones. Finalmente, el último criterio es análogo al de  $\chi^2$  pero utiliza el test de Anderson-Darling para el ajuste de la distribución de impacto.

Finalmente, a partir de un criterio, se crea un Ajuste, que corresponde básicamente a la realización de un Criterio. Es decir, el criterio correspondería al concepto de fábrica de ajustes. Lo que el usuario elige es el criterio, es decir, la fábrica para crear los objetos. Con la fábrica seleccionada, se crean los ajustes que contendrán la lógica para elegir la mejor distribución y encapsular´an todos los datos necesarios para calcular el VaR y ver la calidad de los ajustes, en caso que corresponda. Esta estructura corresponde al patrón de diseño  $Abstract$   $Factory<sup>1</sup>$ .

Un mayor detalle de la estructura subyacente a las distribuciones estadísticas se presenta en la figura 4.4. En ella se puede apreciar la gran flexibilidad ante nuevas distribuciones que se entrega. De este modo, se asegura que el requerimiento de permitir nuevas distribuciones en caso de ser requerido.

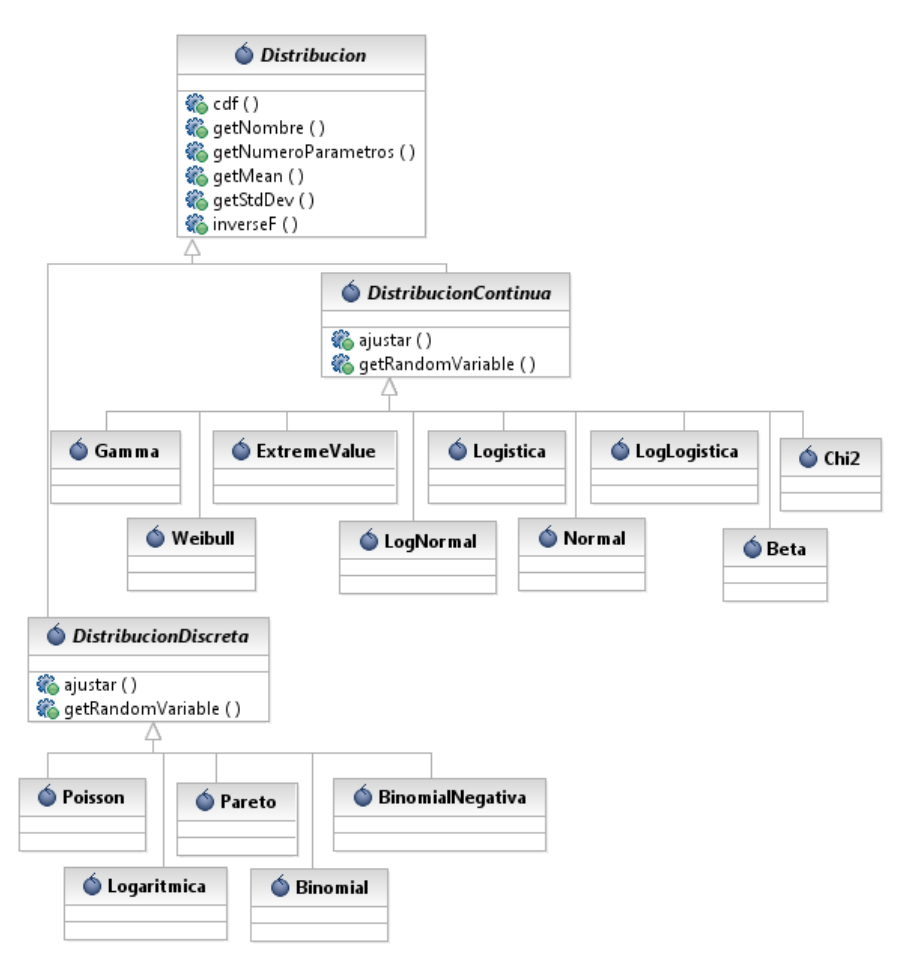

Figura 4.4: Detalle de las clases para soportar distribuciones estadísticas.

<sup>1</sup>http://en.wikipedia.org/wiki/Abstract factory pattern

#### 4.3.3. Paquete etl

En este paquete se soporta la carga de datos desde planillas Excel. Su diagrama de clases se presenta en la figura 4.5.

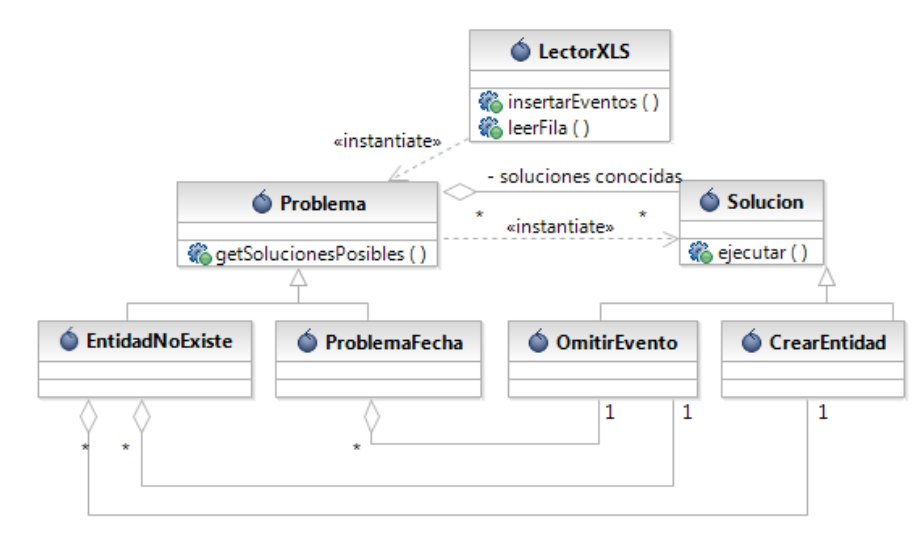

Figura 4.5: Detalle de las clases para la extracción, transformación y carga de datos.

Toda la lógica asociada a la lectura de las hojas de cálculo está encapsulada en la clase LectorXLS. Esta clase será la encargada de abrir los archivos XLS, abrir las hojas y recorrer las filas que correspondan a eventos de riesgo operacional. Esta clase hará el papel de Wrapper sobre una clase o conjunto de clases que realicen las operaciones necesarias. En particular, existe la herramienta Apache POI<sup>2</sup> que está bastante probada en términos de la lectura y cuenta con todas las características necesarias para este proyecto.

A pesar del avanzado estado de las herramientas de lectura, nada es suficiente para evitar errores humanos en las fuentes de información. Es por ello que resulta necesario establecer procedimientos para hacer frente a los posibles problemas que se presenten al momento de leer los archivos. El escaso tiempo de desarrollo y pruebas disponible para el proyecto garantiza una cosa: no se considerarán todos los posibles errores que pueden surgir de la lectura de los archivos. Además, se desea entregar al usuario posibles soluciones o sugerencias para el problema que se ha presentado. En este punto nuevamente se requiere de un buen tiempo de funcionamiento del sistema para lograr identificar un conjunto razonable de soluciones posibles.

Por lo anterior, se ha optado por definir una estructura altamente flexible para manejar

 $^{2}$ Apache POI - Java API To Access Microsoft Format Files. Más detalles en http://poi.apache.org/

los problemas y sus soluciones. En particular, los problemas tendrán un conjunto de soluciones conocidas. Al momento de recorrer las distintas filas de la hoja que se desea importar, el LectorXLS irá creando problemas cuando estos se presenten, los que contarán con toda la información necesaria para su posterior solución. Dicha información dependerá del problema, pero en un principio debiese bastar con una referencia a la celda que origina el problema (a trav´es de su fila y columna, por ejemplo).

Posteriormente, frente a los problemas detectados el usuario podrá tomar acción, decidiendo aplicar una de las soluciones sugeridas a algunos.

### 4.3.4. Paquete gráfico

Ya se ha mencionado anteriormente que los gráficos corresponderían al núcleo de los informes que se espera presentar como análisis histórico, es decir, del análisis de los datos existentes. Adicionalmente, serán el pilar para visualizar la calidad de los ajustes de distribuciones, tanto para impacto como para frecuencias.

En particular, se mencionaban los tipos de informes que se deseaban a nivel de los casos de uso identificados. Estos eran los siguientes:

- Analizar Tendencia: En este punto se espera ver las pérdidas a lo largo del tiempo, de modo de establecer cuál es la evolución que ha tenido el riesgo operacional en el banco.
- Analizar distribución: Acá se desea analizar cómo las pérdidas se reparten entre distintas entidades. Por ejemplo, para el año 2006, que porción corresponde a la causa "procesos", cuál a "sistemas", etc.

Para el primer grupo se plantea un simple gráfico con los meses en el eje de las abscisas y los montos de pérdida en las ordenadas. Se permitirán graficar varias series en el mismo gráfico, agrupando por alg´un criterio relacionado con las entidades disponibles. Por ejemplo, agrupar las p´erdidas por producto o proceso. Un ejemplo de esto se encuentra en la figura 4.6.

Para el segundo análisis se plantean dos gráficos que lo apoyen. Por una parte, considerando sólo una variable en un gráfico de torta (figura 4.7) y en otro caso analizar dos variables a la vez en un gráfico de barras apiladas (figura 4.8).

En cuanto al análisis de la calidad de los ajustes, se plantean también dos gráficos. Uno correspondería al clásico gráfico que muestra la distribución empírica y la distribución teórica.

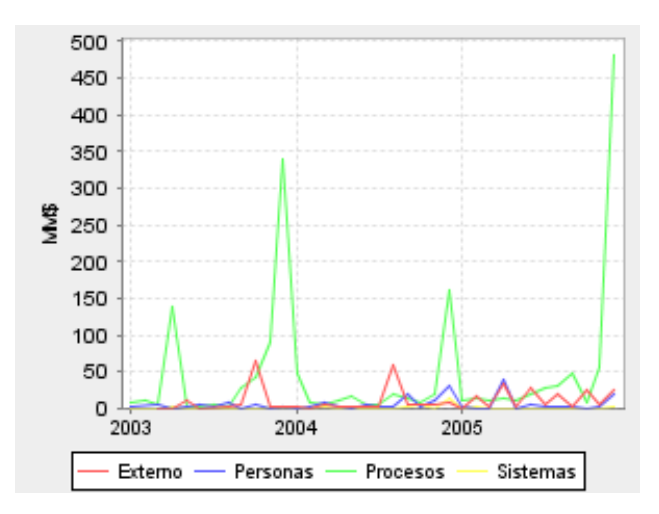

Figura 4.6: Gráfico para analizar la tendencia de las pérdidas por riesgo operacional.

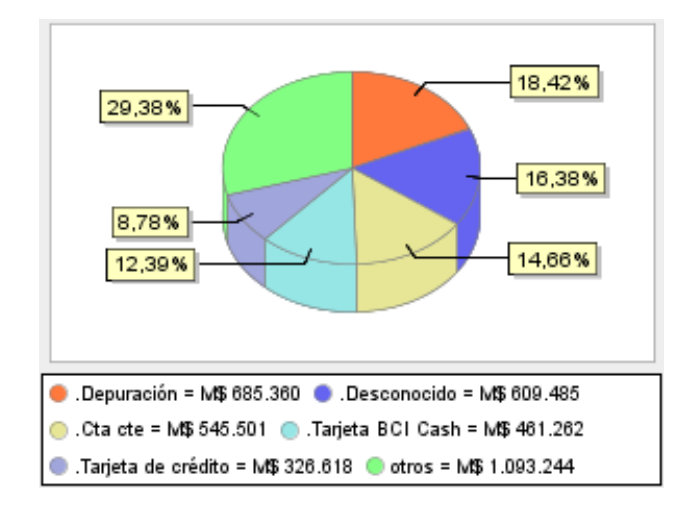

Figura 4.7: Gráfico de torta para análisis de distribución con una variable.

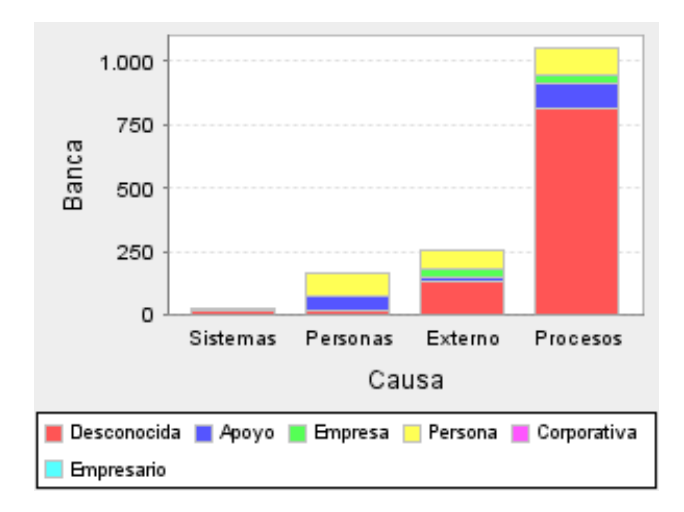

Figura 4.8: Gráfico de barras apiladas para análisis de distribución con dos variables.

Para la distribución teórica no hay ningún problema, ya que es simplemente una función que hay que graficar en un plano. En cuanto a la distribución empírica, el tema no es tan simple, ya que en realidad deben agruparse las pérdidas y graficarlas como un histograma, pues especialmente en las distribuciones continuas, no se puede comparar punto por punto la ocurrencia de las probabilidades, sino que se espera que el área bajo la curva sea parecida. Estos gráficos serían como los que se presentan en la figura 4.9.

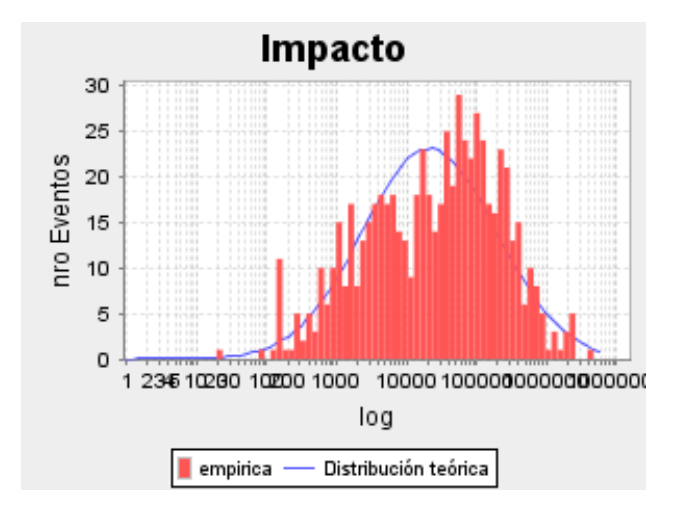

Figura 4.9: Gráfico para mostrar calidad del ajuste.

Adicionalmente, una herramienta que se descubrió durante el diseño de la aplicación fue la de los gráficos cuantil-cuantil (QQPlot<sup>3</sup>) que permiten comparar dos distribuciones de manera muy

<sup>&</sup>lt;sup>3</sup>Gráfico muy utilizado para analizar gráficamente la calidad de un ajuste estadístico. Más detalles en http://en.wikipedia.org/wiki/Q-Q plot.

simple. La idea que hay detrás es comparar la función densidad de probabilidad acumulada. Un punto en la posición  $(x, y)$  significa que cuando la probabilidad acumulada empírica era y, la teórica era x. En realidad, en estricto rigor, se grafican en términos de cuantiles y no de probabilidad, pero por supuesto la interpretación es la misma, ya que lo que interesa para definir los cuantiles es la probabilidad acumulada. Esta forma de visualizar la calidad del ajuste se presenta en la figura 4.10.

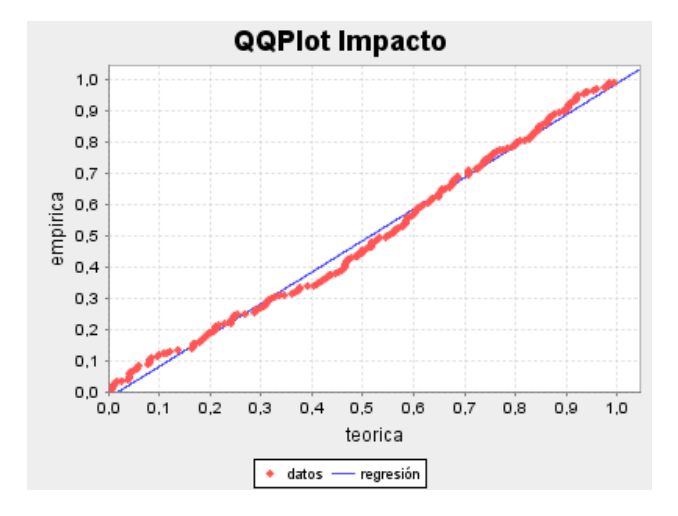

Figura 4.10: Gráfico cuantil-cuantil para presentar calidad del ajuste.

#### Clases

Entrando ya de lleno a las clases que soportarán los gráficos presentados, no queda más que decir que precisamente cada uno de los gráficos –conceptualmente hablando– será soportado por una clase.

Nuevamente, estas clases harán simplemente de Wrapper frente a otra clase o conjunto de clases que se encarguen de graficar. Para ello se han evaluado alternativas tales como JFreeChart, JCharts, JChart2d y Chart2D.

En el diagrama de la figura 4.11 se puede ver la estructura identificada para los gráficos. GraficoXY será utilizado para soportar los gráficos de ajustes para las distribuciones discretas (que no requieren de agrupar con histogramas). Histograma tendrá como responsabilidad la generación precisamente de los histogramas necesarios para los gr´aficos de ajustes de distribuciones continuas. El gráfico cuantil-cuantil será soportado por QQPlot, que es una clase más especializada, que hereda de GraficoXY. GraficoStacked se ocupará de dibujar los gráficos de barras apiladas y finalmente GraficoTiempo cubrirá los gráficos de tendencia.

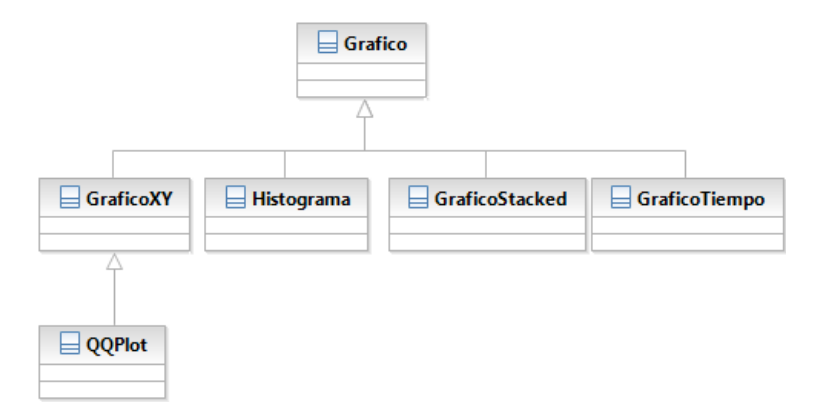

Figura 4.11: Detalle de las clases para los gráficos.

# 4.4. Diagramas de secuencia

Para aclarar completamente las operaciones más importantes del sistema, se ha buscado definirlas a un nivel muy detallado a través de diagramas de secuencia.

Las funciones que se presentarán serán el análisis del VaR para un proceso o conjunto de datos, el análisis corporativo del mismo, que incluye el uso del criterio de selección de las mejores distribuciones y finalmente la carga de datos desde Excel.

### 4.4.1. Analizar VaR

Este análisis –presentado en la figura  $4.12$ – se basa en ajustar distribuciones a los datos, presentar el resultado de dichos ajustes, simular la distribución conjunta y presentarla junto al c´alculo del VaR sobre ella.

En un principio se le solicitan los parámetros al usuario. Luego, se buscan las frecuencias de ocurrencia correspondientes a los eventos detrás de la selección del usuario. A esos datos se le ajusta la distribución escogida y se presenta su análisis. Lo mismo se hace para los montos de impacto monetario y la distribución que se ajusta a los mismos. Ya con las distribuciones de frecuencia e impacto se simula la distribución de las pérdidas en un mes, sobre la cual se calcula el VaR. En este punto, simplemente correspondería al punto bajo el cual el  $99.9\%$  de los datos simulados es menor. Sólo para ejemplificar esto, si se simularon 1000 datos, la posición del 999 correspondería a la aproximación del VaR al  $99.9\%$ .

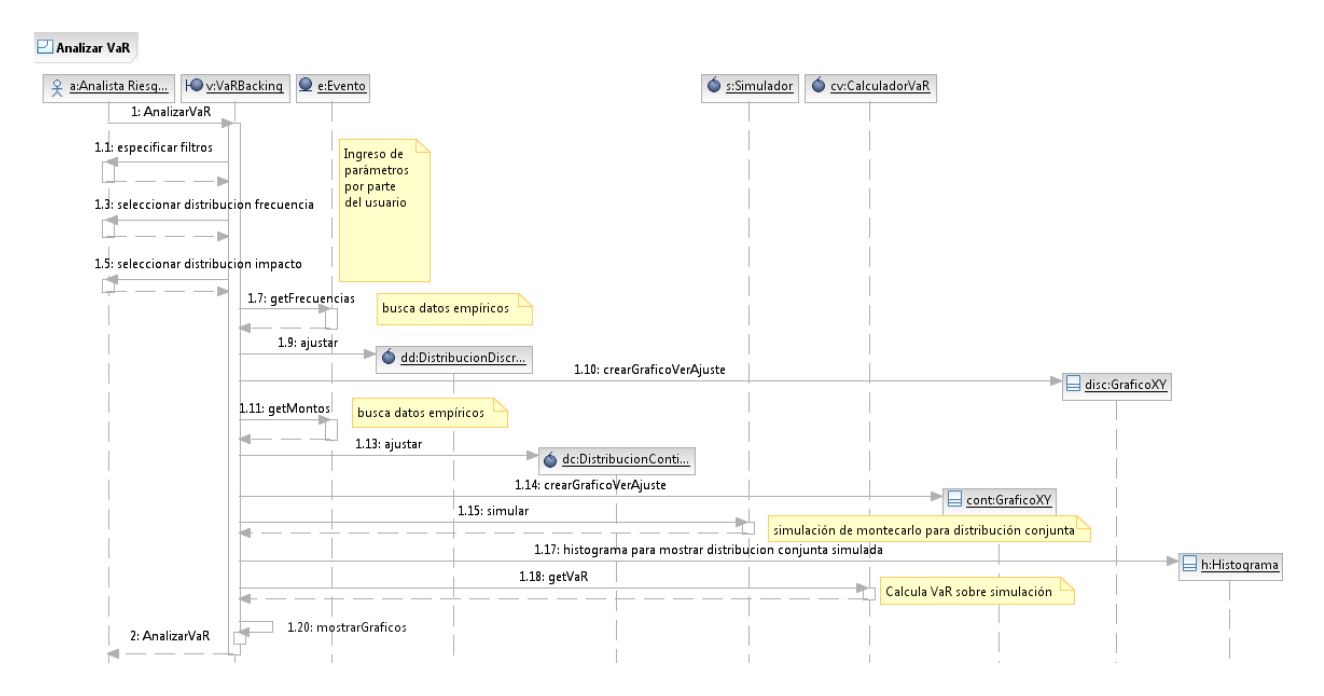

Figura 4.12: Diagrama de secuencia para Analizar VaR

### 4.4.2. Calcular VaR corporativo

En la etapa de análisis ya se presentaba que haría este caso de uso y cómo se diferenciaba del Análisis VaR. Ahora se presenta entonces cómo se hará este análisis. Quedará clara la relación con el análisis VaR.

El usuario especificaría tempranamente los filtros –que indicarían qué datos se considerarán para el cálculo– y la partición. La partición viene a decir de qué manera se dividirán los datos existentes (luego de aplicar los filtros), de modo de aplicar modelos a cada una de las subdivisiones. Dentro de las opciones que se darán para la partición se considera relevante establecer solamente según qué entidades quiere agrupar los datos para los modelos. Se le dará la opción de una o dos entidades para agrupar. Por ejemplo, si decide agrupar por producto y línea de negocio, a cada par  $(p, l)$  tal que  $p \in Products, l \in LinesDeNegocio$  se le ajustarán los modelos estadísticos definidos en la metodología LDA.

Luego, comenzaría el cálculo mismo. Primero, en base al Criterio escogido por el usuario (para elegir la mejor distribución) se crea un Ajuste, que, como se mencionaba en la explicación de las clases, contendrá la lógica que permite escoger el mejor modelo. El ajuste se preocupará entonces de recorrer todas las distribuciones posibles, a justándolas a los datos, para luego comparar la calidad del ajuste y quedarse con la mejor. Esto se haría para el impacto y frecuencia. Luego, como ocurre

también en el caso del análisis VaR, se simula la distribución conjunta y se calcula el VaR sobre los datos simulados.

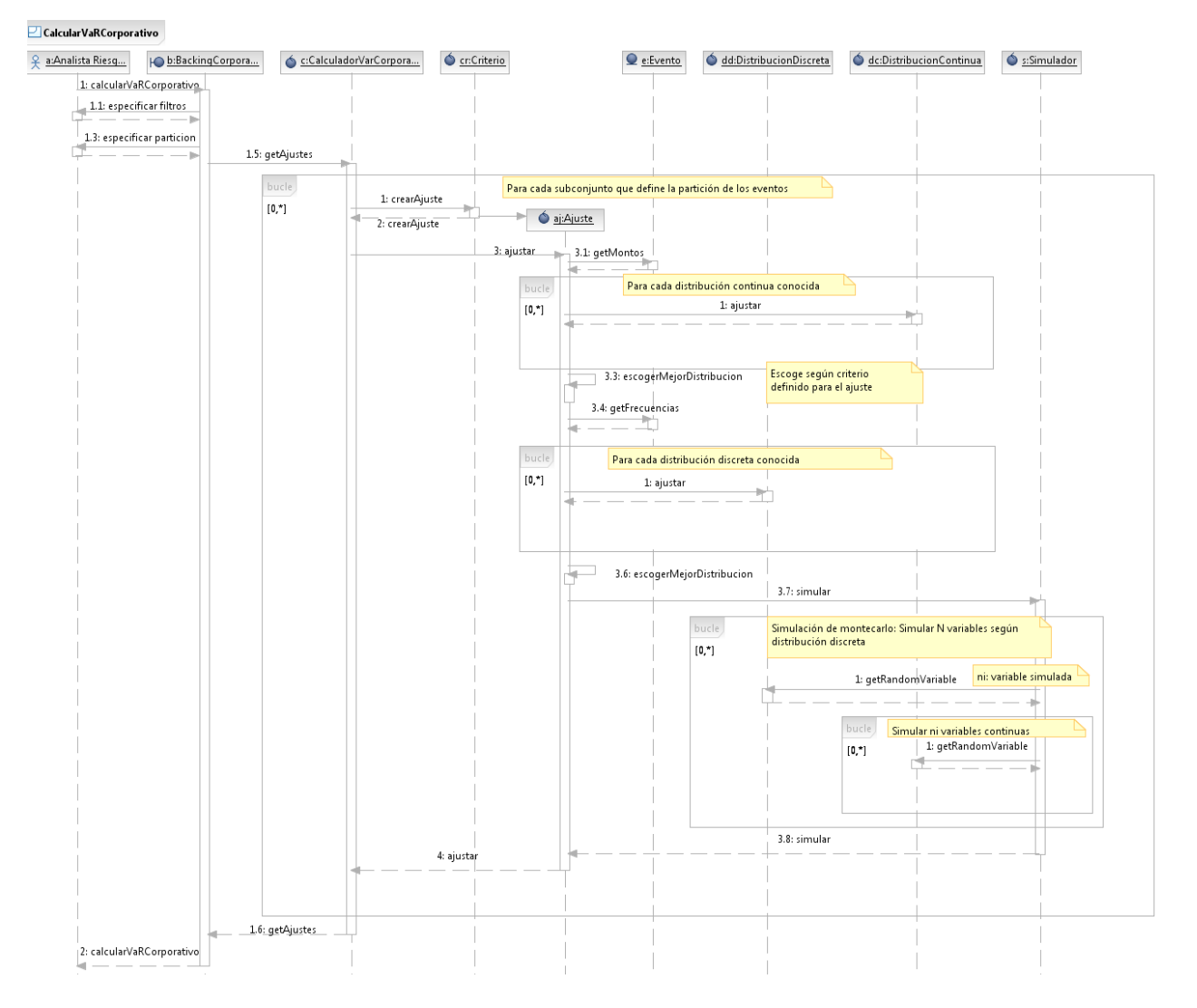

El cálculo anterior se realizará para cada uno de los subconjuntos que define la partición.

Figura 4.13: Diagrama de secuencia para Calcular VaR Corporativo

### 4.4.3. Cargar datos desde planilla Excel

Este diagrama de secuencia es bastante sencillo, ya que las clases que interactúan son menos.

El usuario debe entregar el archivo y seleccionar la hoja del archivo desde el cual cargará los datos. Con esos datos, la clase LectorXLS se encarga de recorrer todas las filas. Si todos los elementos de la fila tienen un formato válido, el evento correspondiente es ingresado. De lo contrario se crea una instancia de la clase Problema, para su tratamiento posterior.

Precisamente al terminar de leer las filas se realiza el tratamiento de los problemas, en que se presentan los problemas encontrados. El usuario podrá posteriormente decidir aplicar una solución propuesta.

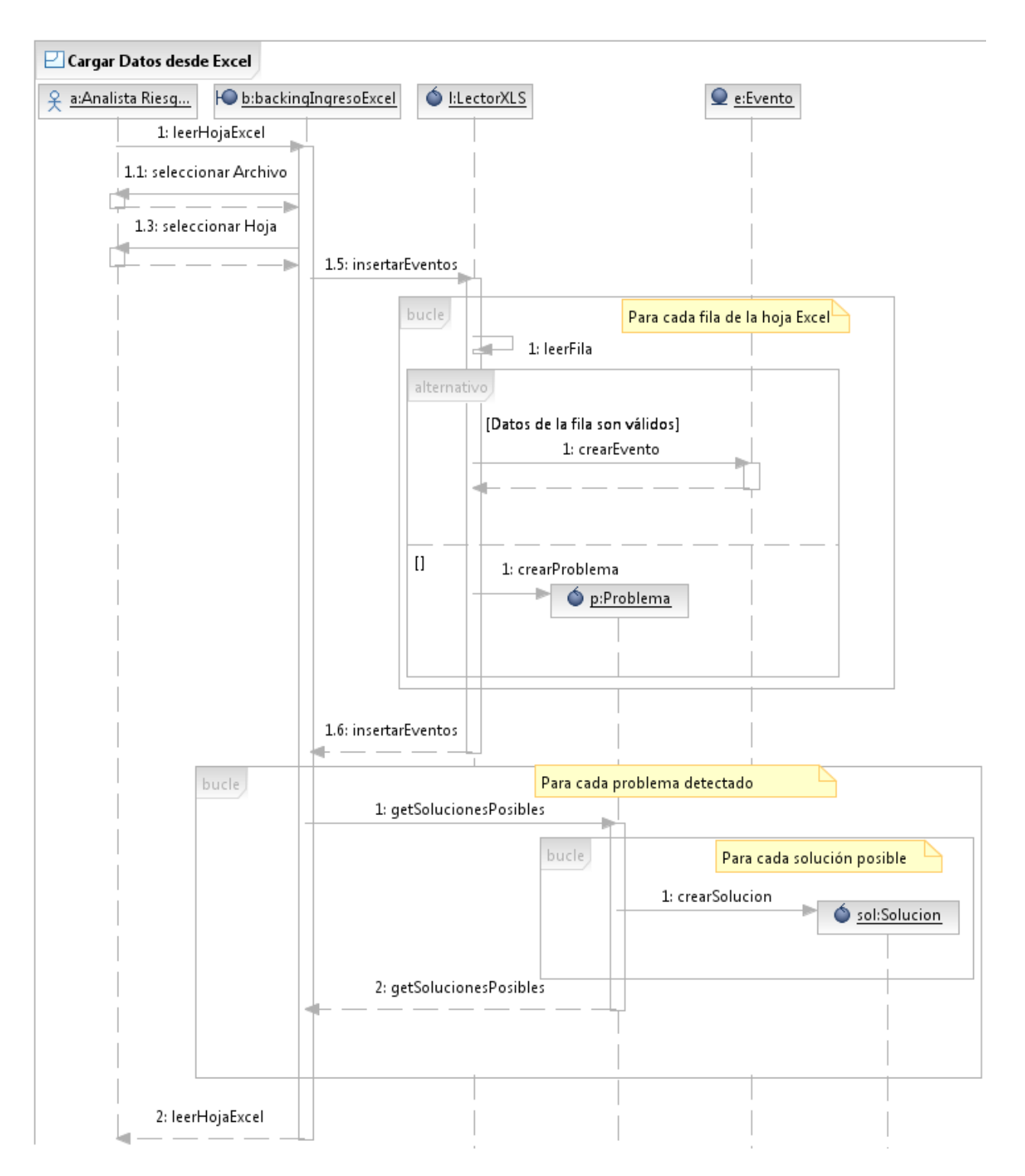

Figura 4.14: Diagrama de secuencia para Cargar datos desde planilla Excel

# Capítulo 5

# Implementación

En esta sección se desea presentar algunos detalles relacionados a la implementación. En particular, se había mencionado previamente que en diversos puntos de la aplicación se esperaba utilizar tecnologías externas para lograr los objetivos planteados.

# 5.1. Separación Vista-Controlador

Este punto ya se adelantaba previamente. Se optó por *JavaServer Faces* como el framework para la separación de la capa de visualización. En particular esto significa incluir controladores para la visualización, conocidos en la terminología de *JavaServer Faces* como backing beans. Estos son los que se ubican en el paquete backing precisamente y se encargan de capturar los parámetros ingresados por el usuario y pasarlos a los controladores correspondientes a la lógica de negocio.

La implementación usada fue MyFaces 1.1.4, de Apache<sup>1</sup>.

## 5.2. Gráficos

Se optó por la biblioteca de clases  $JFree Chart^2$ . Esta biblioteca está ampliamente difundida en el mundo y en constante desarrollo. En realidad al menos en el papel todas las bibliotecas evaluadas servían para la tarea requerida, pero no todas contaban con un apoyo tan grande de la comunidad Java. Además, muchas herramientas más complejas basan sus necesidades de construcción

<sup>1</sup>http://myfaces.apache.org/

 $^{2}$ www.jfree.org/jfreechart/

de gráficos en J $FreeChart$ . Está el ejemplo de BIRT $^3$  y JPivot $^4$ .

### 5.3. Distribuciones estadísticas y simulación

Se evaluó el uso del software estadístico  $R^5$  a través de su interfaz de comunicación con Java  $R$ Serve $^6$  y la biblioteca de simulación estocástica SSJ<sup>7</sup>.

La biblioteca SSJ ofrecía grandes ventajas por sobre R, pues cuenta con un diseño sólido que entrega una jerarquía de clases altamente preparado, por ejemplo, para la incorporación de nuevas distribuciones. Esto hizo bastante más simple el proceso de adaptar la jerarquía creada y presentada en la fase de diseño del presente documento a través del patrón de diseño Wrapper que se proponía en un principio.

### 5.4. Capa de acceso a datos

Se evaluó Hibernate y Java Persistence API (incluida dentro del estándar EJB 3.0). Sin embargo, por motivos de tiempo se prefirió utilizar clases desarrolladas ad-hoc que realizaban el acceso a los datos a través de sentencias SQL ejecutadas sobre un *pool* de conexiones en Tomcat.

### 5.5. Lectura de archivos Excel

Se optó por Apache POI<sup>8</sup> que provee de todo lo necesario para la lectura de la planilla de eventos de riesgo operacional.

## 5.6. Servidor de aplicaciones

La plataforma escogida para desplegar la aplicación fue Apache Tomcat<sup>9</sup>. En particular la restricción de versión requerida vendrá dada por la versión de MyFaces o la implementación de JavaServer Faces utilizada, que puede requerir de alguna versión moderna de Servlets o JSP.

<sup>&</sup>lt;sup>3</sup>Business Intelligence and Reporting Tools. Más detalles en http://www.eclipse.org/birt/

<sup>4</sup>Herramienta OLAP - http://jpivot.sourceforge.net/

<sup>5</sup>www.r-project.org/

<sup>6</sup>http://rosuda.org/Rserve/

<sup>7</sup>Stochastic Simulation for Java - www.iro.umontreal.ca/ simardr/ssj/

<sup>8</sup>API para acceder a archivos en formato Microsoft Office - http://poi.apache.org/

<sup>9</sup>http://tomcat.apache.org/

# Capítulo 6

# Resultados Obtenidos

## 6.1. Análisis de un riesgo

En esta sección se presentará un análisis detallado para un riesgo particular, que fue identificado y separado del resto de los eventos durante el desarrollo de esta memoria. Se trata del mal cierre de cuentas. Se presentarán entonces distintos análisis que se realizaron con el apoyo de la aplicación desarrollada.

Una primera etapa exploratoria consistiría en analizar la importancia de cada uno de los distintos riesgos operacionales. Este análisis se presenta en la figura 6.1. Allí, se pueden ver que existen riesgos realmente importantes, como "Captura, ejecución y mantenimiento de transacciones" y "Skimming". Sin embargo, el primero corresponde a un riesgo que contiene información poco pura, es decir, asociada a muchas causas. Ello porque no fue posible identificar en ese conjunto categorías más adecuadas. El caso de "Skimming" es otro riesgo especial, pues ya había sido identificado y tratado con anterioridad al desarrollo de la aplicación aquí presentada. Lo que fue una sorpresa fue el "Mal cierre de cuentas". Este riesgo fue aislado previamente a nivel de datos y a continuación se presenta un análisis más detallado.

En la figura 6.2 se muestra cuales son las principales causas según Basilea II de las pérdidas por "Mal cierre de cuentas". Es el analista de riesgo operacional quien asigna esto y se puede identificar que se trata claramente de un riesgo por concepto de Personas y Procesos.

Por otra parte, en la figura 6.3 se presenta la relevancia de cada uno de los productos en cada una de las Causas Basilea II, para las pérdidas ya mencionadas. Cuenta Prima y Cuenta Corriente son los procesos que muestran una mayor cantidad de pérdidas, tanto en Personas como en procesos.

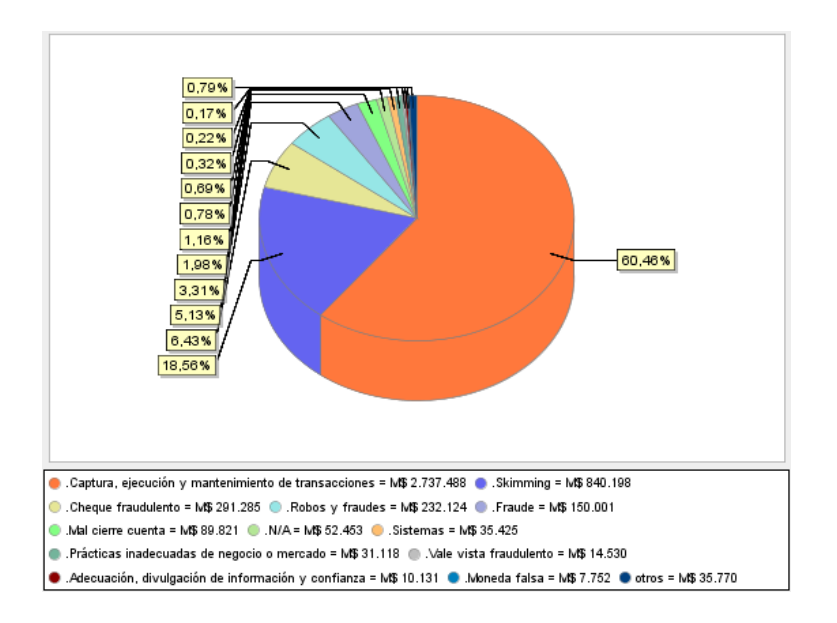

Figura 6.1: Pérdidas agrupadas por riesgo.

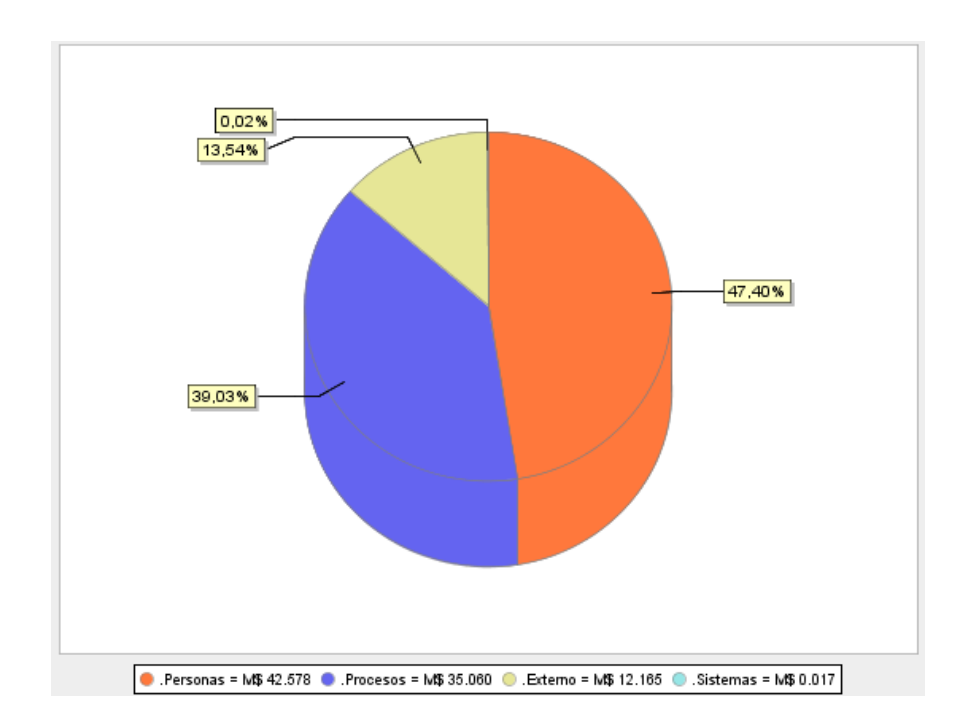

Figura 6.2: Causas Basilea II del mal cierre de cuentas.

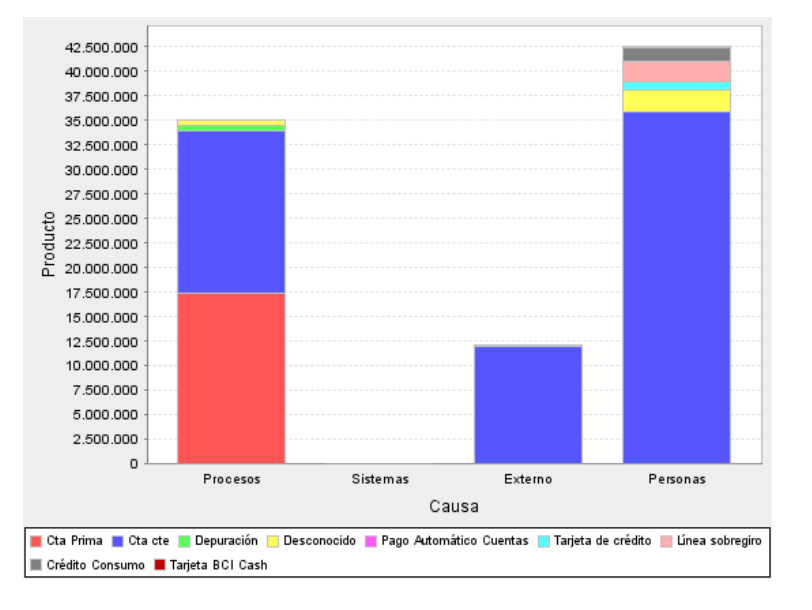

Ya a este nivel se pueden ir identificando posibles vías de acción para atacar el problema.

Figura 6.3: Distribución de pérdidas por mal cierre de cuentas según Causa Basilea II y Producto.

Adicionalmente, puede resultar relevante ver la evolución temporal de las pérdidas por mal cierre. Esto se refleja en la figura 6.4.

Con estos elementos ya es posible ir y realizar un análisis detallado, sumamente enfocado a encontrar las causas del problema. Queda claro que no se darán palos de ciego sino se analizarán los procesos relacionados con cuenta corriente y cuenta prima, específicamente en el punto en que se cierran los productos. Además, la causa "Personas" hace pensar que hay que ver qué puede estar llevando a los ejecutivos a esto.

### 6.1.1. An´alisis VaR del mal cierre de cuentas

Adicionalmente, se presenta el análisis estadístico realizado. Es importante que esto sirve de prueba de concepto para evaluar el ajuste a este concepto de riesgo introducido en el trabajo realizado.

Como se mencionaba, el proceso LDA consiste en ajustar distribuciones al impacto y frecuencias de ocurrencia. El resultado de aquello para el riesgo mencionado se presenta a continuación, en su forma de visualización gráfica de los ajustes (figuras  $6.5 \text{ y } 6.6 \text{ y }$  los gráficos cuantil-cuantil (figuras 6.7 y 6.8).

El resultado final del análisis VaR se presenta a través de la distribución para las pérdidas

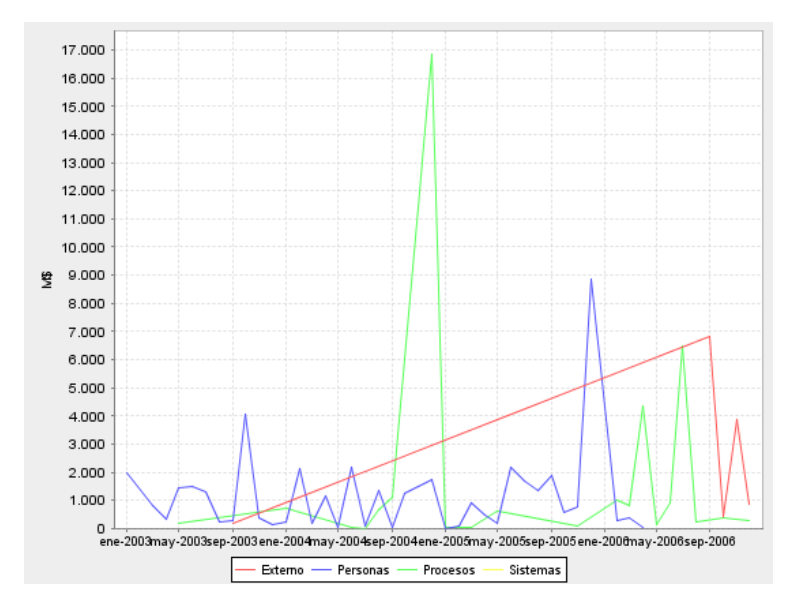

Figura 6.4: Evolución temporal del mal cierre de cuentas.

totales en un mes de la figura 6.9. All´ı, se presentan cuatro l´ıneas verticales marcadas. La primera corresponde al promedio y las otras tres al VaR al 95, 99 y 99.9 % de confianza. El VaR al 95 % puede interpretarse entonces como que existe un  $5\%$  de probabilidad que las pérdidas del próximo mes superen los 28 millones de pesos. De allíque el concepto de nivel de exposición al riesgo quede tan bien explicado con el VaR, pues recopila gran parte de la información de la distribución.

Sólo para entender el impacto que puede tener este análisis, se revisaron detalles en el proceso de cierre y se detectaron, por ejemplo, problemas con los incentivos. Los ejecutivos tienen metas de un m´aximo de cierres al mes. Esto los lleva a postergar los cierres de las cuentas, ocasionando reclamos de clientes que derivan en devoluciones de comisiones que finalmente explican gran parte de las pérdidas por el riesgo mencionado. Con esa información ya se pueden empezar a idear planes de acción para reducir la exposición al riesgo. Por ejemplo, podría considerarse una revisión del sistema de incentivos a los ejecutivos u otras iniciativas que ataquen directamente a las causas de las pérdidas.

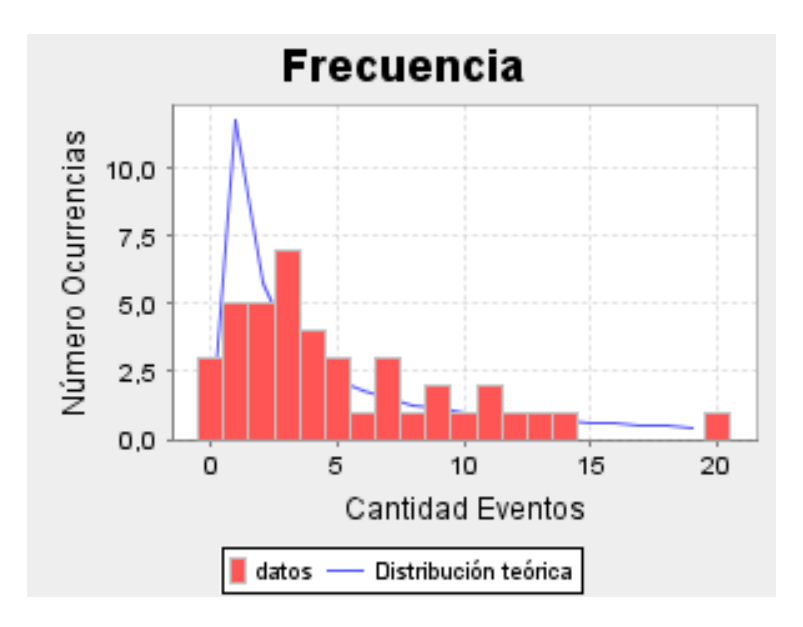

Figura 6.5: Ajuste de distribución logarítmica a frecuencias (número de eventos por mes) para el mal cierre de cuentas.

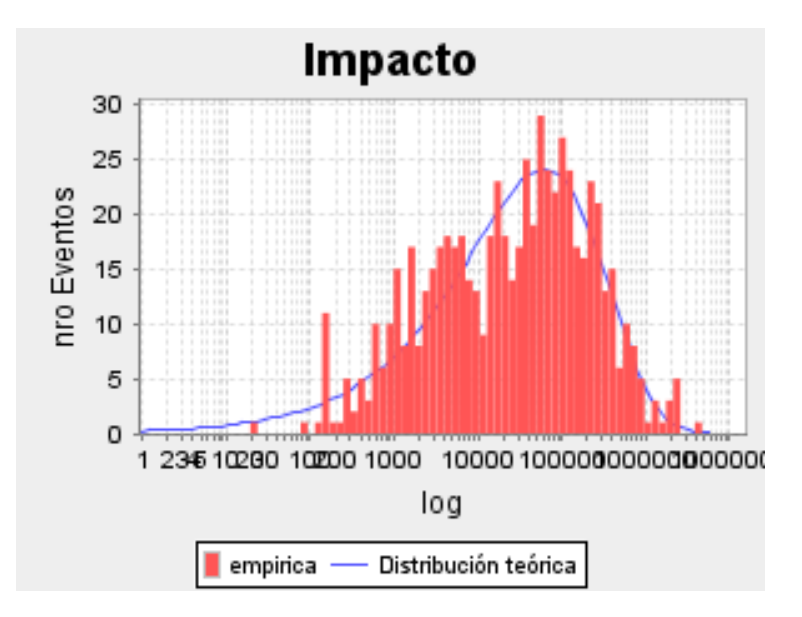

Figura 6.6: Ajuste de distribución Weibull a impactos para el mal cierre de cuentas.

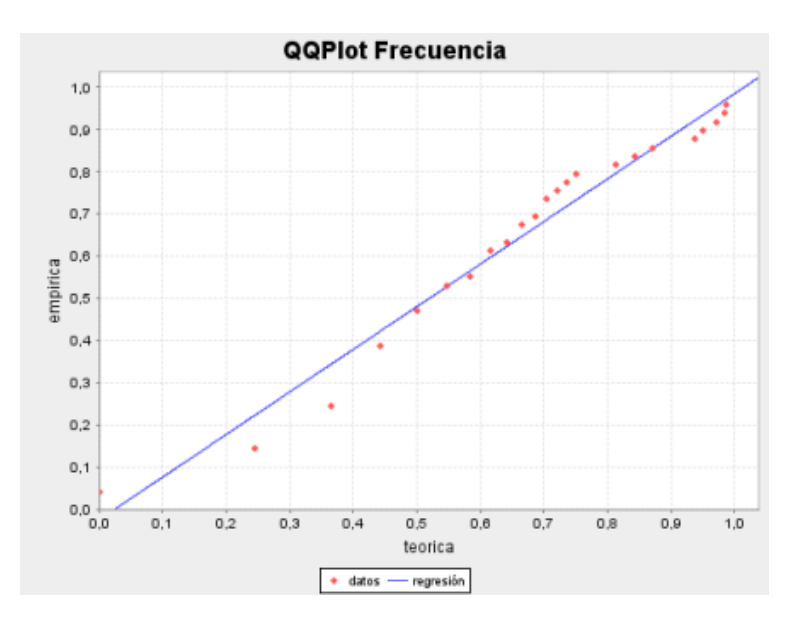

Figura 6.7: Gráfico cuantil-cuantil para distribución ajustada de frecuencias.

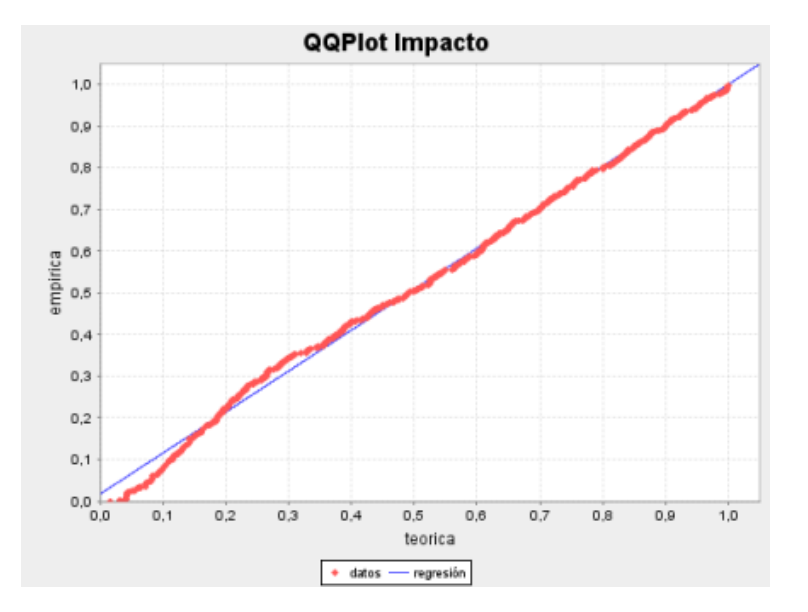

Figura 6.8: Gráfico cuantil-cuantil para distribución ajustada de impactos.

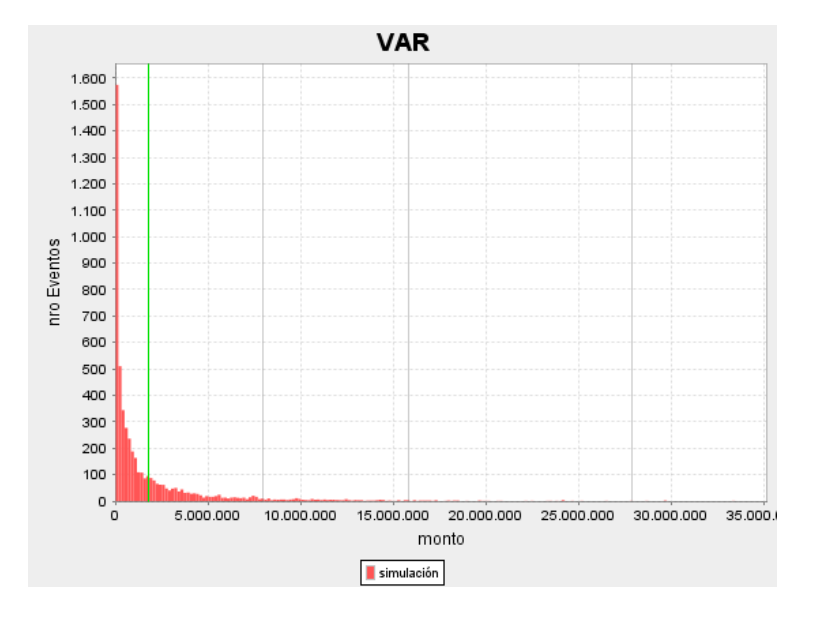

Figura 6.9: Simulación de montecarlo de las pérdidas totales en un mes por mal cierre de cuentas.

### 6.2. Análisis corporativo

Se entrega a continuación el detalle de la salida correspondiente al cálculo del VaR corporativo. Lo principal en este punto es mostrar la salida ideada para presentar la distribución escogida a partir del criterio definido y la calidad del ajuste, que corresponden a métricas muy relevantes al minuto de evaluar lo obtenido.

A continuación se muestran los resultados obtenidos de la ejecución del ajuste de distribuciones bajo el criterio  $\chi^2$ . Se presentan las distribuciones resultantes del ajuste (utilizando estimadores de máxima verosimilitud). Junto con el valor del test de bondad de ajuste de  $\chi^2$ , tanto para la distribución de impacto como para la de frecuencia. El valor del test debe entenderse bajo la perspectiva del test de hipótesis subyacente. Si el valor es menor que  $\bar{\alpha} = 0.05$ , se pensaría en rechazar la hipótesis nula que dice que los datos siguen la distribución ajustada. De lo contrario (valor  $(0.05)$ ) no se puede rechazar la hip´otesis nula y se entiende que es un ajuste razonable.

Para su mejor apreciación, se presentan exclusivamente los valores obtenidos en la tabla 6.2. Se presenta un análisis con los datos de poco más de un año (noviembre 2005 - diciembre 2006), per´ıodo en que se contaba con m´as datos. Notar que al final de la tabla se entrega el valor del VaR corporativo, el cual corresponde simplemente a la suma de los VaR correspondientes a la partición seleccionada. En el ejemplo, se particionan los eventos según el riesgo al que están asociados.

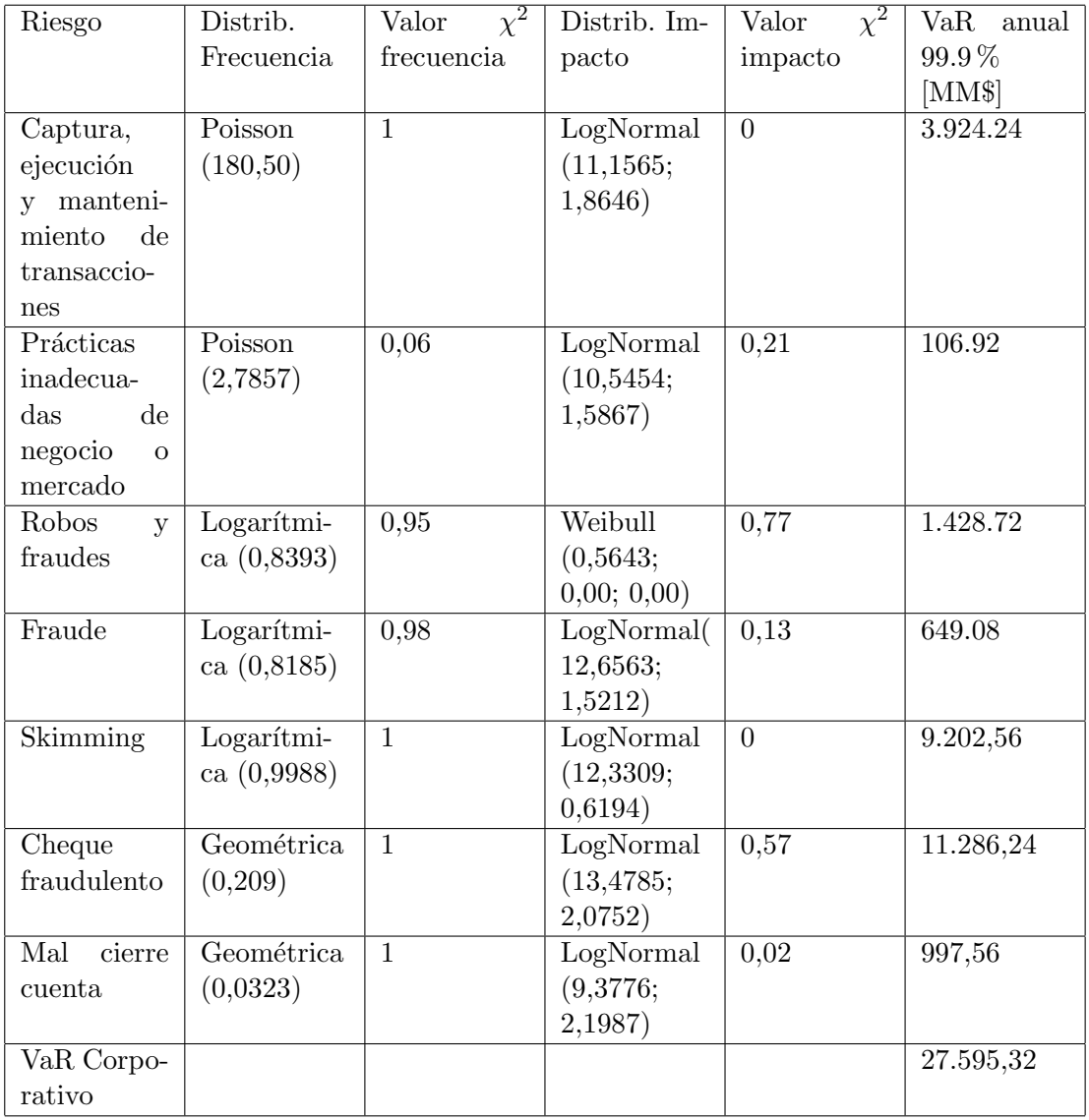

Cuadro 6.1: Resultado del ajuste del VaR corporativo.

# Capítulo 7

# Conclusiones y trabajo futuro

La aplicación presentada en este trabajo de titulación viene a satisfacer una serie de necesidades de gestión que existían en el banco. En particular, se cuenta ahora con un análisis cuantitativo basado en modelos estadísticos –el VaR– que permite comparar distintos procesos y tener una evaluación basada en sólidos conceptos.

Un punto que es importante destacar y que fue planteado como objetivo al comienzo del trabajo es el hecho que para una adecuada gestión de los riesgos operacionales se hace fundamental identificar dónde están los problemas. Para ello, el enfoque utilizado fue asignar más información de contexto a cada una de las pérdidas por riesgo operacional. En especial, información que permita entender a qué riesgo están asociadas las pérdidas. Se concluyó que esto permitiría obtener mejores modelos estadísticos y priorizar los riesgos, de modo de concentrar los esfuerzos en aquellos más importantes.

Con esta información, la aplicación permite identificar un problema y cómo atacarlo. Iniciativas tradicionales sólo permiten dimensionar las pérdidas, pero no entregan ninguna información que permita mejorar. Esto último es sumamente importante para una verdadera gestión de los riesgos operacionales.

Se definió adicionalmente el proceso de extracción transformación y carga de los datos a partir de la planilla Excel existente actualmente, junto con un ingreso manual para descentralizar en parte la recolección de información.

Finalmente la aplicación es capaz de ajustar las distribuciones y realizar las simulaciones necesarias para el cálculo del VaR operacional para el banco. Esto permite entonces el cálculo del capital mínimo requerido por concepto de riesgo operacional, según una metodología avanzada de

cálculo bajo la definición de Basilea II.

Sin embargo, el mayor aporte de la metodología avanzada aplicada y la solución que la implementa consiste en mirarla desde otra perspectiva. Con la metodología, a partir de la información existente, se determinan las distribuciones de las pérdidas para los distintos riesgos operacionales del banco. Esto permite inmediatamente focalizar esfuerzos de rediseño de procesos –para disminuir las pérdidas– utilizando criterios cuantitativos y demostrables. Las mediciones permitirán además realizar un seguimiento de las mejoras y obtener, de manera indiscutible, cuál fue el ahorro que se produjo, si es que hubo alguno. Esto es un enfoque radicalmente distinto al documentado de la experiencia de otros bancos del mundo.

El hecho de calcular las distribuciones (aproximadas) y no sólo analizar las pérdidas históricas permite hacerse cargo de un fen´omeno fundamental: el concepto de riesgo, entendido como la desviación posible de una variable aleatoria de su valor esperado. El cálculo del VaR recopila precisamente información en ese sentido y, el hecho de priorizar las iniciativas de rediseño a través de ese concepto permite enfocarse precisamente en procesos más riesgosos (por sobre procesos con altas pérdidas pero poco variables).

El análisis basado en VaR de la corporación –que en un futuro cercano se podría utilizar para calcular el requerimiento mínimo de capital– arrojó un requerimiento de capital por cerca de 29 mil millones de pesos. Comparando este valor con los 48 mil millones del ejercicio de cálculo utilizando una metodología estándar, existe un ahorro del 39.5 % del total. Esto significa, puesto en términos sencillos, que el banco tiene menos obligaciones con sus accionistas.

A pesar de los importantes avances conseguidos, queda mucho trabajo por realizar. En el mundo se está estudiando bastante la forma de agregar las mediciones hechas en el banco de modo de conseguir un VaR para toda la corporación. Esto pasa por relajar el supuesto de perfecta correlación entre los riesgos, de la que se desprende la simple suma que se hace actualmente para realizar la agregación. Esa veta no se ha atacado en el banco y es una importante fuente de trabajo futuro, ya sea de investigación o de aplicación de resultados observados por investigadores en otras partes del mundo.

Otro elemento en el que se debe seguir trabajando guarda relación con que la historia pasada de las p´erdidas del banco no refleja todos los posibles eventos de p´erdida a los que se expone el banco. Existen eventos que no han ocurrido y, sin embargo, podr´ıan ocurrir. En particular eventos de baja probabilidad pero alto impacto posiblemente no se han materializado en el banco pero sí en otros bancos del mundo, lo que no significa que el banco no est´e expuesto, sino simplemente que

dada la baja probabilidad de ocurrencia, esto aún no ha sucedido. Para incorporar estos eventos se recurre al uso de bases de datos externas con riesgos de otras instituciones financieras. El banco no contaba con acceso a esa información al momento del desarrollo del presente trabajo, pero es casi seguro que se exigirá a los bancos la incorporación de ese tipo de información para aprobar una metodología avanzada.

Por último, otra línea de investigación que se exploró fue la posibilidad de clasificar automáticamente los riesgos. Se explicaba que los datos vienen de la contabilidad y estos serían pasados a planillas Excel. Allí, se le agrega información que no está en la contabilidad como a qué riesgo están asociadas las pérdidas y su clasificación Basilea II. Estos dos elementos se pueden entender como pertenencia a una clase de equivalencia. La decisión de pertenencia o no podría automatizarse –al menos en parte– con la incorporaci´on de un clasificador basado en ´arboles de decisi´on u otra técnica similar de *data mining*. Esto se sustenta en que el analista de riesgo operacional que realiza la clasificación no cuenta con información adicional a lo que se presenta en la contabilidad.

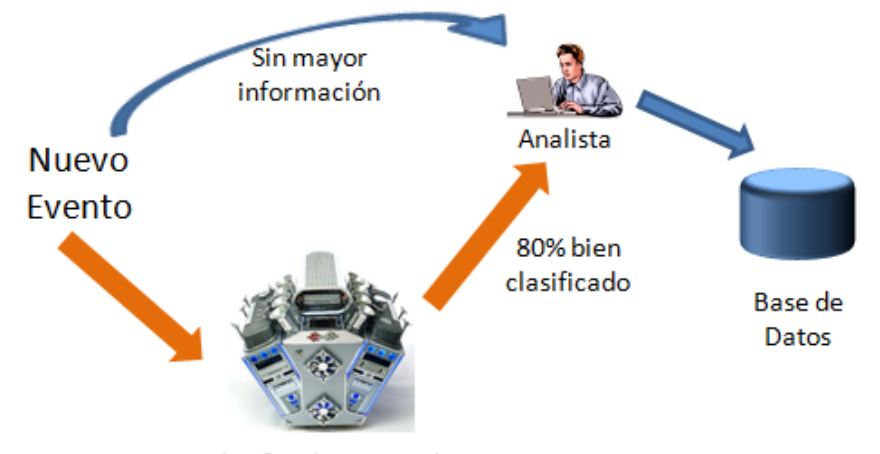

Clasificador Automático

Figura 7.1: Clasificación automática de eventos como apoyo a la labor del analista de riesgo operacional.

Se exploró esta línea y se obtuvieron resultados prometedores, consiguiendo un clasificador basado en reglas de decisión que etiquetaba correctamente más de un  $80\%$  de los eventos, sobre un conjunto de pruebas correctamente separado del de entrenamiento. De este modo, el analista recibiría los datos con una propuesta de clasificación, lo que se grafica en la figura 7.1 y significaría un importante ahorro en tiempo del empleado.
#### Apéndice A

## Documentación de los casos de uso

#### A.1. Subsistema Ingreso Datos

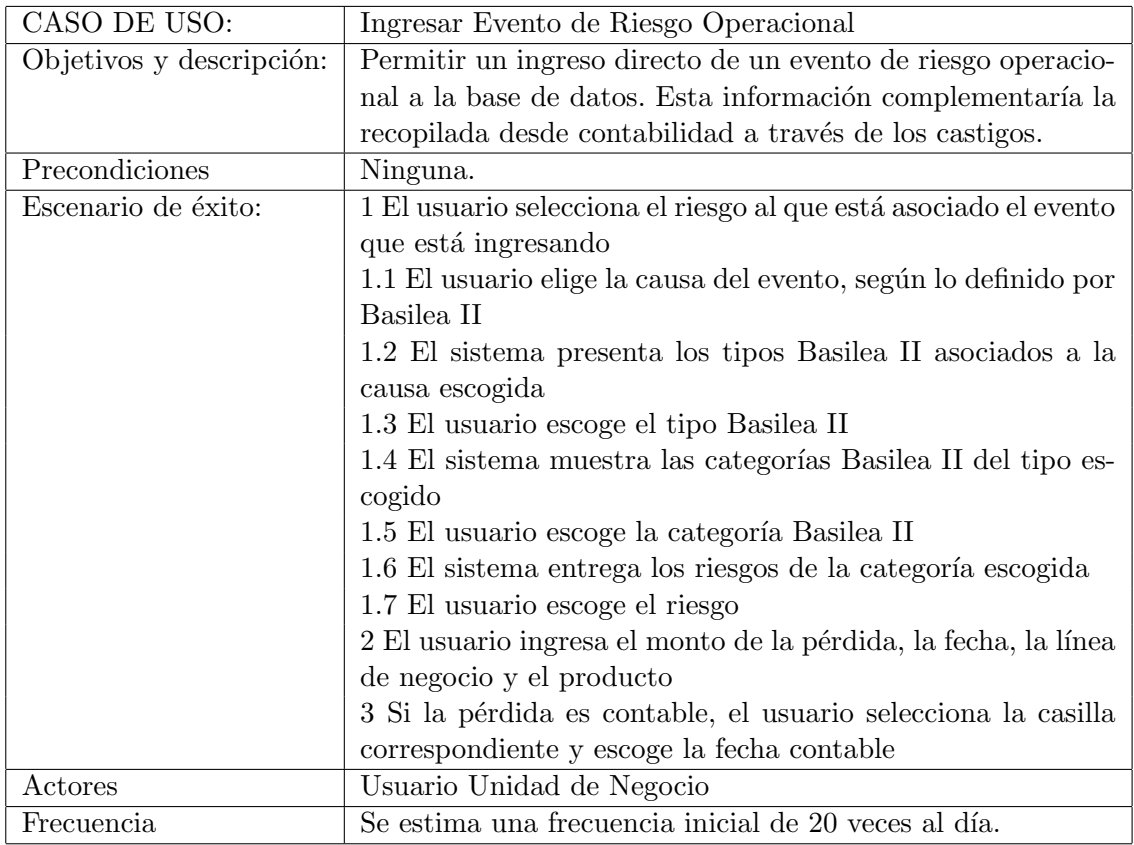

Cuadro A.1: Documentación caso de uso Ingresar Evento de Riesgo Operacional.

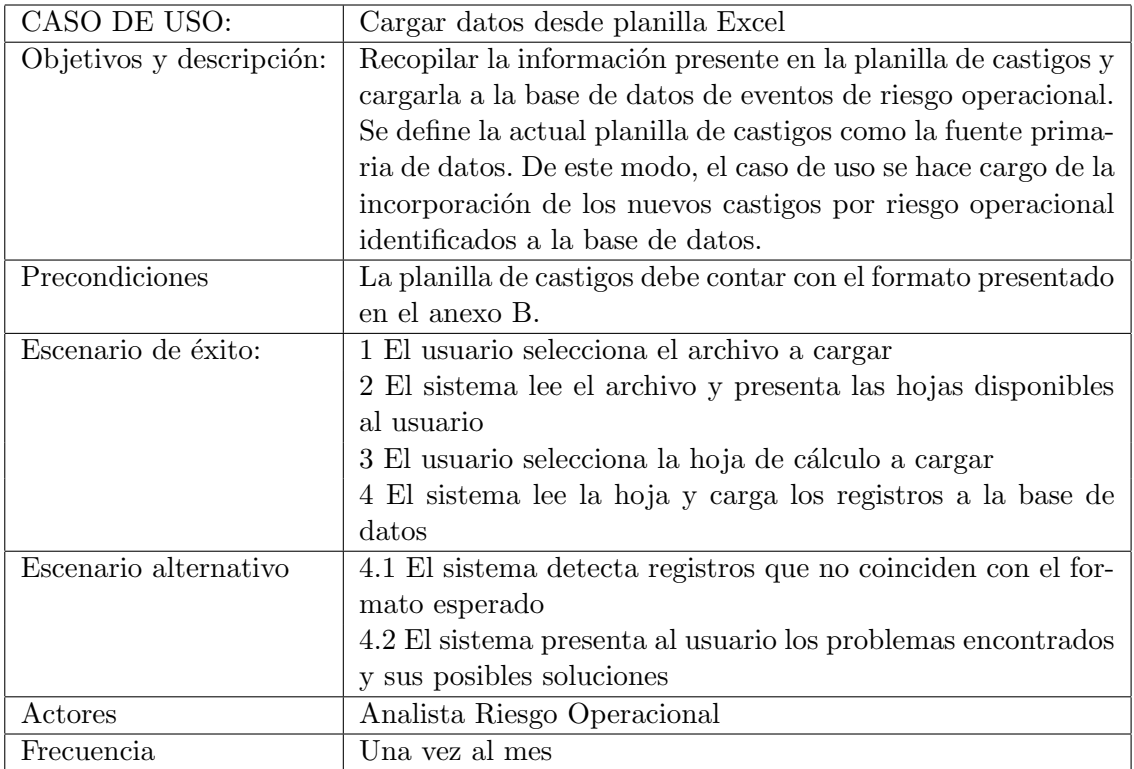

Cuadro A.2: Documentación caso de uso Cargar datos desde planilla Excel.

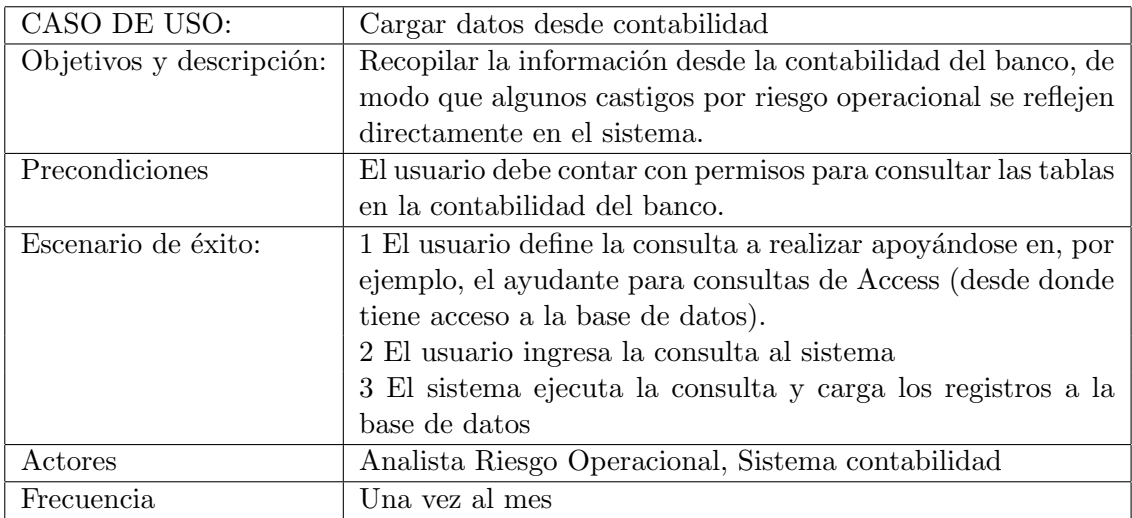

Cuadro A.3: Documentación caso de uso Cargar datos desde contabilidad.

#### A.2. Subsistema Análisis

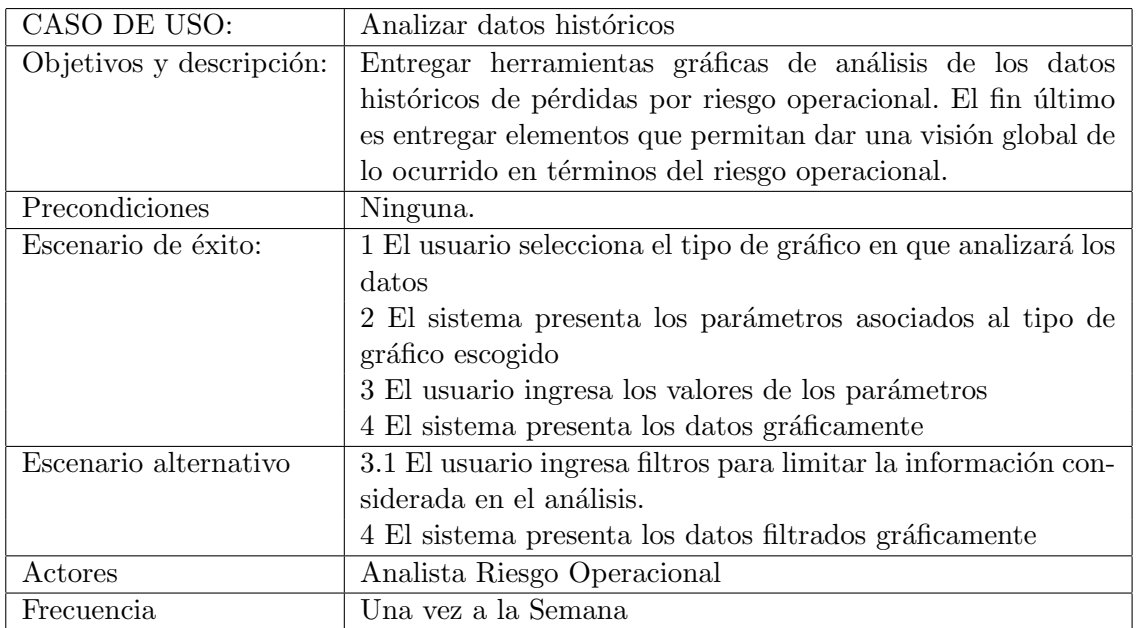

Cuadro A.4: Documentación caso de uso Analizar datos históricos.

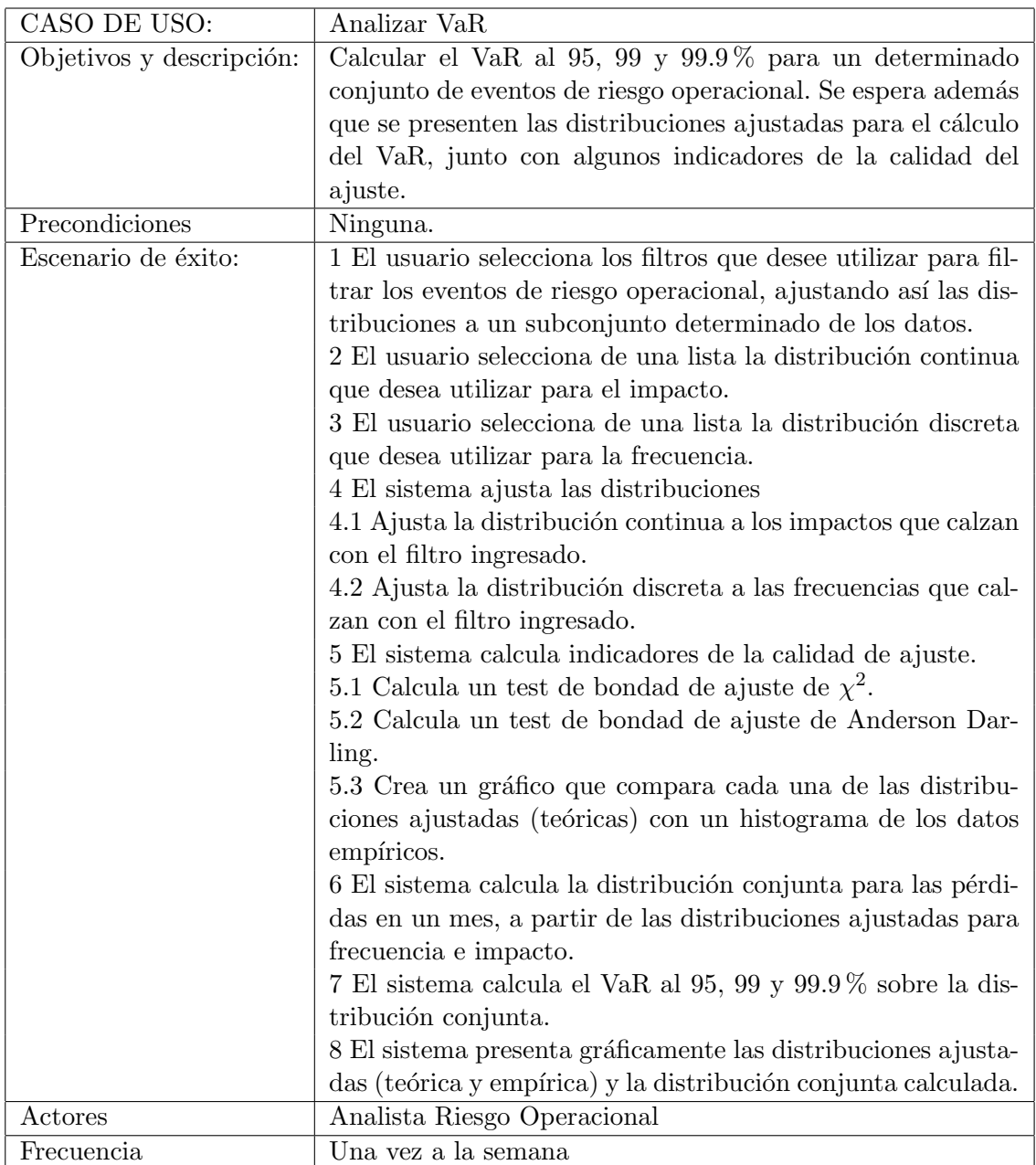

Cuadro A.5: Documentación caso de uso Analizar VaR.

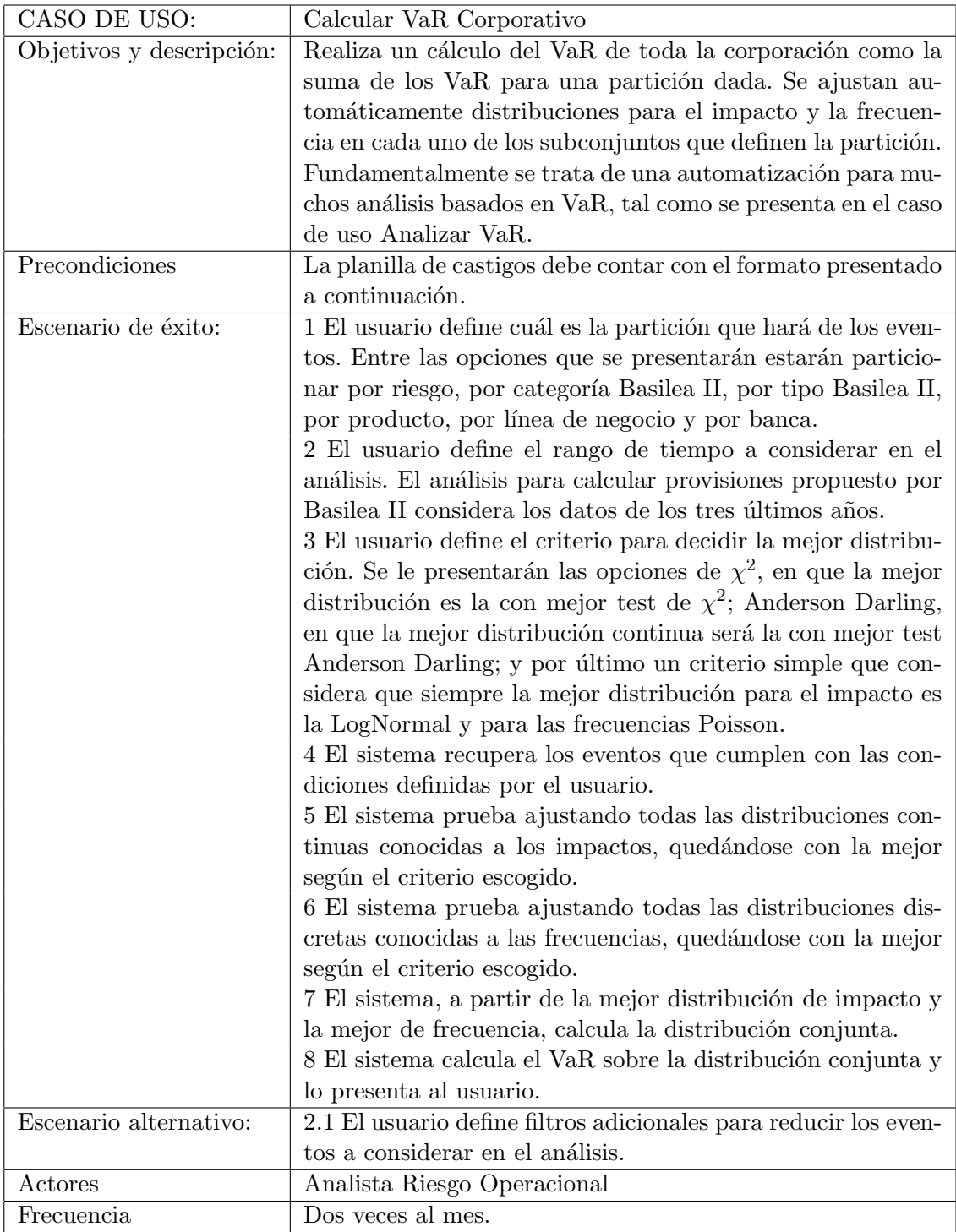

Cuadro A.6: Documentación caso de uso Calcular VaR Corporativo.

### Apéndice B

# Formato planilla Excel

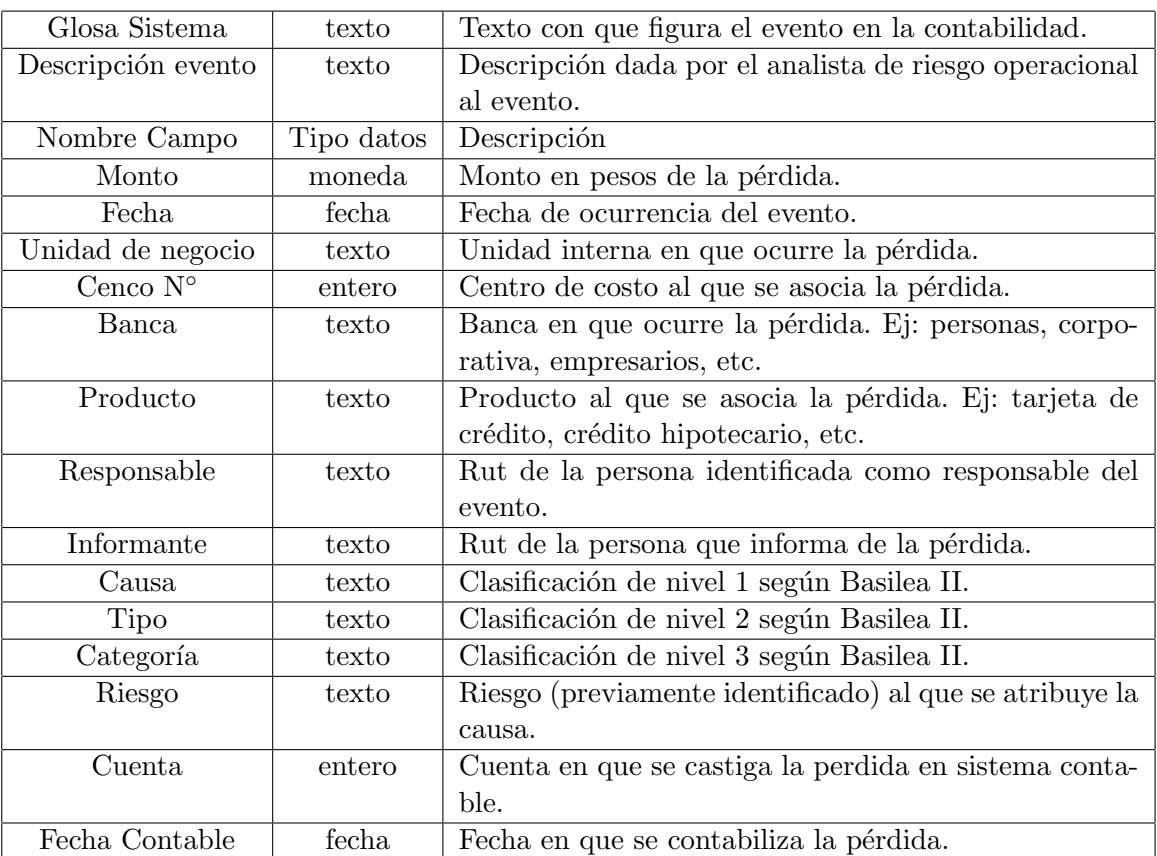

Cuadro B.1: Formato de la planilla Excel requerida para el ingreso de datos.

#### Apéndice C

#### Pantallas de la aplicación

Se presentan a continuación las pantallas correspondientes a los distintos análisis que se pueden realizar. Se muestra primero el análisis histórico, luego el VaR y finalmente el corporativo.

En términos generales todas las pantallas tienen una sección de parámetros, otra de filtros para los datos a considerar y, finalmente, una zona de resultados o despliegue de información. En el caso del análisis histórico, presentado en la figura C.1, la zona de la izquierda corresponde a par´ametros (arriba) y filtros (abajo). La zona derecha queda reservada entonces para el resultado, que corresponde en este caso a un gráfico según lo seleccionado por el usuario.

En los parámetros se cuenta con un selector para el tipo de gráfico. Según el tipo de gráfico seleccionado aparecen distintas opciones de agrupación. Para gráficos de barras apilados son dos niveles de agrupación, mientras para el resto es sólo un nivel.

Luego están los parámetros. En ellos aparecen la mayoría de las entidades, de modo de ir profundizando en los análisis deseados. También aparece un filtro temporal, para considerar sólo ciertos meses dentro del análisis.

La figura C.2 refleja el análisis VaR ya mencionado. Nuevamente se cuenta con las tres secciones ya mencionadas. La zona de par´ametros cuenta con las distribuciones que se desean ajustar. Para ambas se escogen los rangos para graficar (sólo con propósitos de presentación visual, pues para los ajustes se utilizan todos los datos). Para la distribución de impacto además se puede escoger realizar el gráfico en escala logarítmica. Adicionalmente, habrán parámetros de la simulación, entre los que está el número de iteraciones de la simulación y con cuantas barras se desea realizar el histograma (nuevamente sólo con fines visuales). La zona de filtros es muy similar a la del análisis histórico.

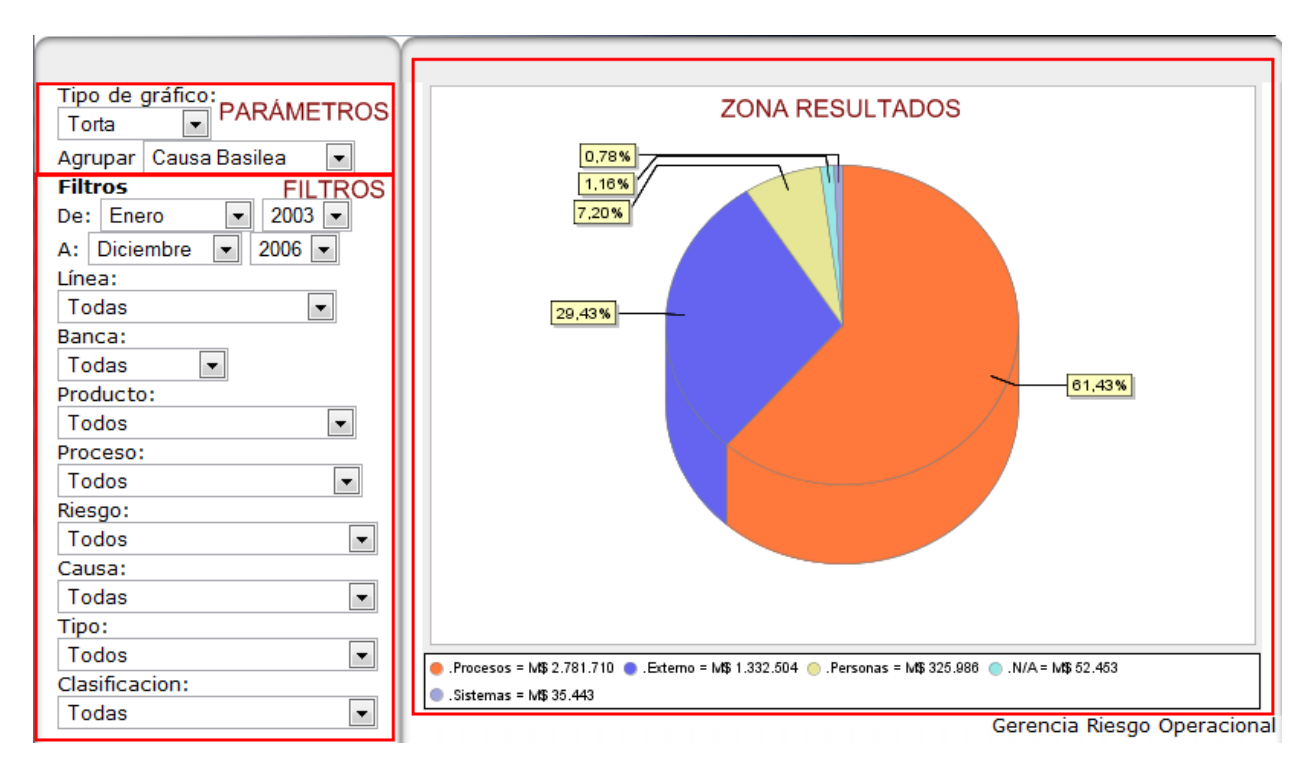

Figura C.1: Pantalla del análisis histórico.

Adicionalmente, la sección principal, del resultado, se separa en varias zonas.

- Resultados de tests de bondad de ajuste. Se presentan diversas pruebas de bondad de ajuste que se le realizan a los datos (según las distribuciones ajustadas). Es necesario entender que debido a las estimaciones realizadas algunos tests pueden no ser estadísticamente válidos. Sin embargo, el de mayor interés es el de  $\chi^2$  que sí tiene validez estadística, dado que se ajustan los grados de libertad según el número de estimaciones realizadas.
- Estadísticas simples. Se presenta fecha mínima y máxima en el rango en que ocurren eventos que cumplan con los criterios entregados a través de los filtros. Adicionalmente se entregan la cantidad de eventos que satisfacen las condiciones.
- Ajustes de impactos y frecuencias. Se presentan las distribuciones ajustadas junto a los datos empíricos, de manera gráfica.
- Distribución de las pérdidas totales en un año. Se presenta el resultado de la simulación de montecarlo para la distribución que reúne los impactos y las frecuencias.
- Gráficos cuantil-cuantil. Se presentan estos gráficos para la visualización de la calidad de los ajustes. Estos gráficos son los presentados en la figura C.3, por motivos de espacio.

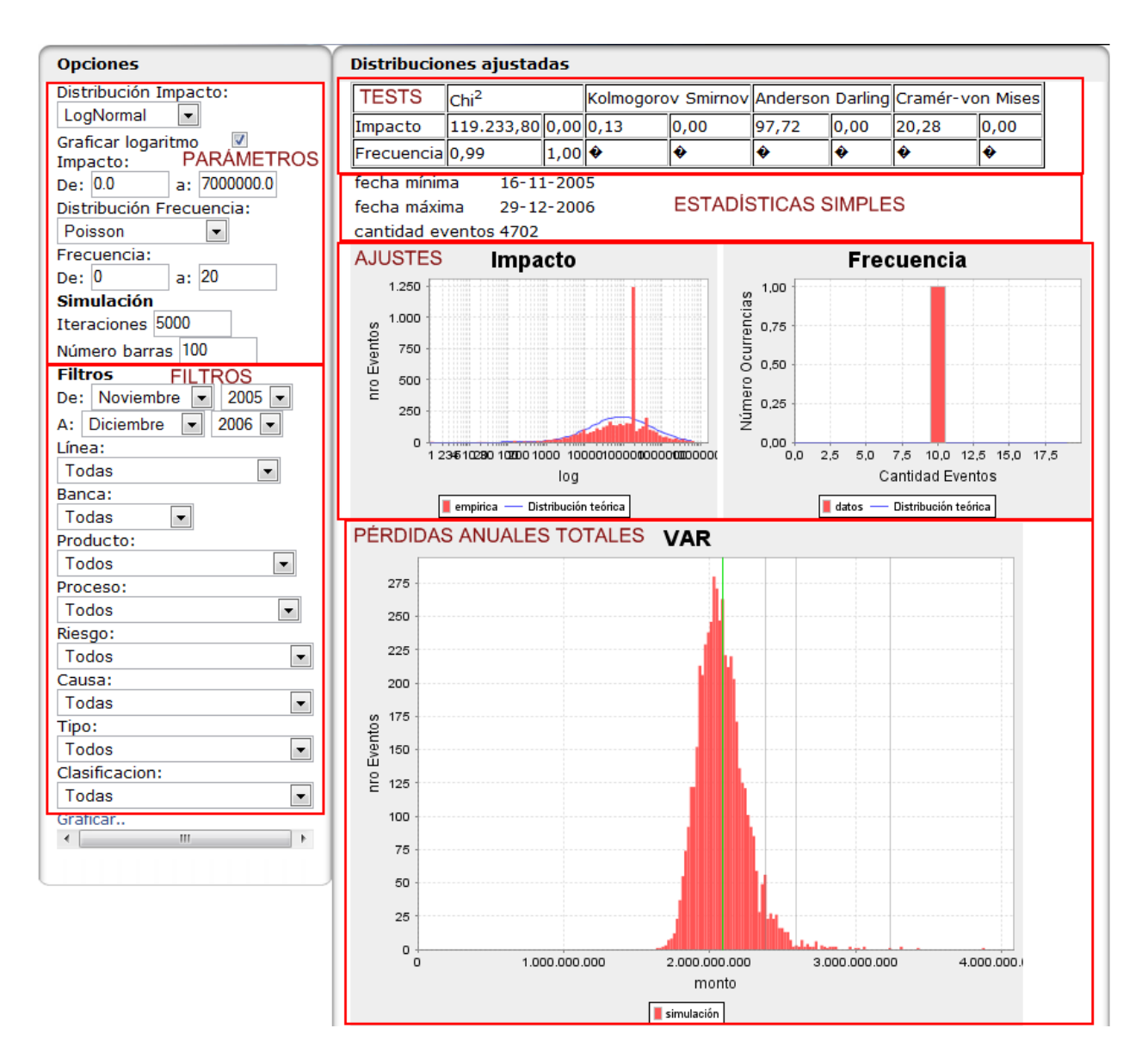

Figura C.2: Pantalla del análisis VaR.

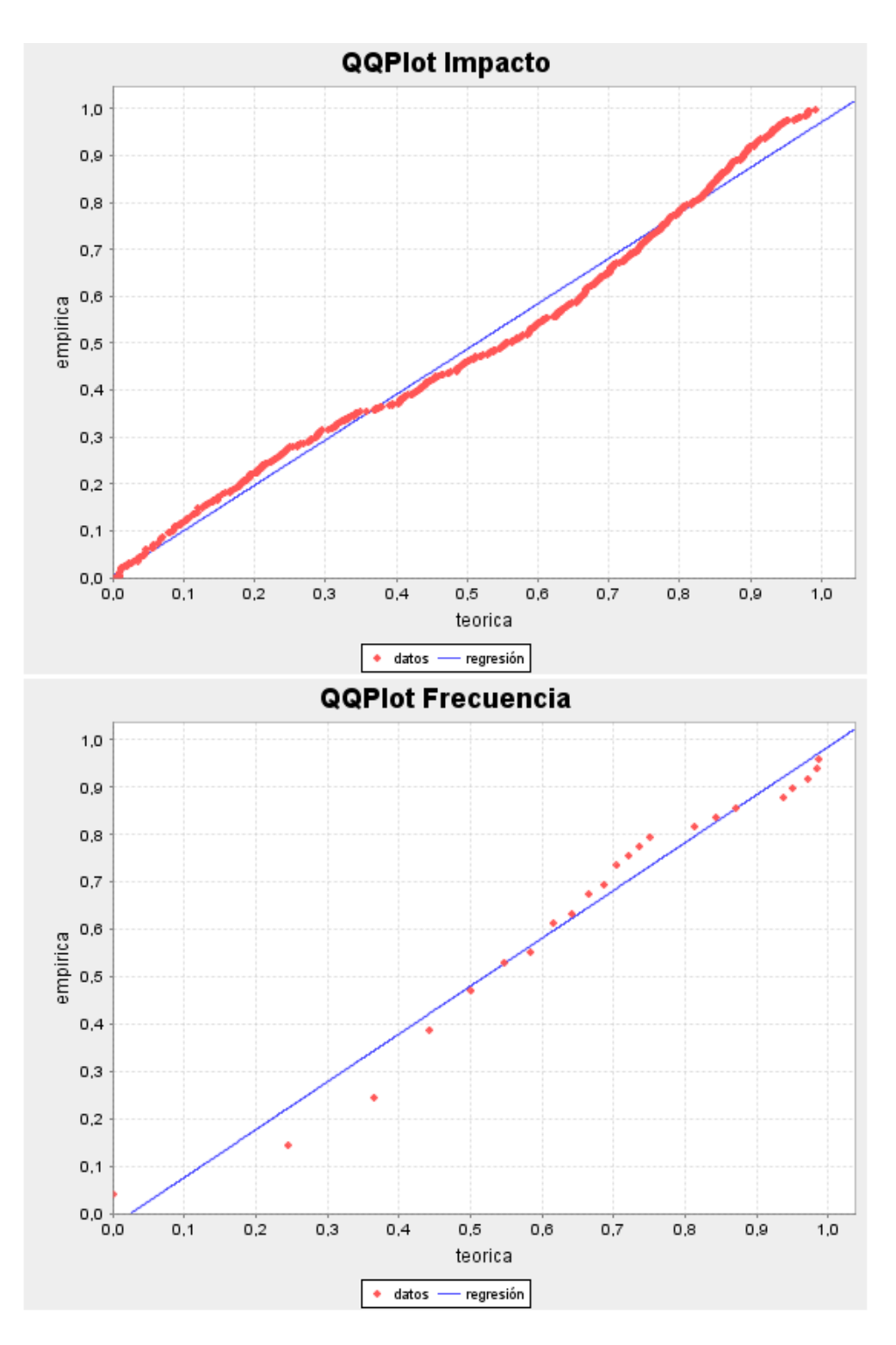

Figura C.3: Continuación de zona de resultados del análisis VaR.  $\,$ 

Por último, en la figura C.4, se presenta la pantalla del cálculo del VaR corporativo. En particular la pantalla presenta una zona de filtros mucho más sencilla (sólo fechas de inicio y fin), junto a los parámetros que corresponden al criterio que se desea utilizar, la partición que se desea hacer (según qué agrupar) y el número de iteraciones para la simulación. La zona de resultados por su parte presenta el detalle para cada uno de los elementos de la partición y el VaR corporativo al 99.9 %, que corresponde simplemente a la suma de sus partes.

| Criterio:<br>Criterio Chi2                                                                         |                                   | $2006 -$<br>Agrupar por: Riesgo<br>2005<br>Diciembre<br>Banca<br><b>IDesde:</b><br>Noviembre<br>Hasta:<br>×.<br>$\vert \cdot \vert$<br>$\vert \cdot \vert$<br>$\blacktriangledown$<br>$\overline{\phantom{a}}$ |                                        |                                |                             |                        |                        |                                         |                     |
|----------------------------------------------------------------------------------------------------|-----------------------------------|----------------------------------------------------------------------------------------------------|----------------------------------------|--------------------------------|-----------------------------|------------------------|------------------------|-----------------------------------------|---------------------|
| <b>ZONA DE FILTROS</b><br>ZONA DE PARÁMETROS DE CÁLCULO<br>Iteraciones: 1000<br>calcular           |                                   |                                                                                                    |                                        |                                |                             |                        |                        |                                         |                     |
| <b>Grupo</b>                                                                                       | <b>Cantidad</b><br><b>Eventos</b> | Distrib. Frecuencia                                                                                                    | Distrib. Impacto                       | Chi <sub>2</sub><br>Frecuencia | Chi <sub>2</sub><br>Impacto | <b>Fecha</b><br>mínima | <b>Fecha</b><br>máxima | <b>Suma total</b><br>montos             | VAR 99.9%<br>[MM\$] |
| [Captura,<br>ejecución y                                                                           | ZONA DE DETALLE RESULTADOS        |                                                                                                    |                                        |                                |                             |                        |                        |                                         |                     |
| mantenimiento 23<br>transacciones;<br>Apoyo]                                                       |                                   | Poisson(1,6429)                                                                                                    | LogNormal(12,292;<br>2,024)            | 0.03                           | 0,08                        |                        |                        | 28/11/05 29/12/05 30.386.965            | 1.768,01            |
| [Captura,<br>ejecución y<br>mantenimiento <sub>2327</sub><br>lde<br>transacciones;<br>Desconocida] |                                   | Poisson(175,1429)                                                                                                    | LogNormal(11,1627; 1<br>1,8575)        |                                | $\Omega$                    |                        |                        | 16/11/05 29/12/06 1.531.913.763 1.437,1 |                     |
| $\cdots$                                                                                           | $\cdots$                          | $\cdots$                                                                                                    | $\cdots$                               | $\cdots$                       | $\cdots$                    | $\cdots$               | $\cdots$               |                                         |                     |
| <b>Frácticas</b><br>inadecuadas<br>de negocio o<br>mercado;<br>Desconocida]                        | 36                                | Poisson(2,5714)                                                                                                    | LogNormal $(10, 5392; 0.1)$<br>1,6212) |                                | 0,51                        |                        |                        | 22/12/05 30/11/06 10.427.532            | 56,26               |
| <b>FRobos y</b><br>fraudes;<br>Desconocida]                                                        | 34                                | Logaritmica(0,8019) $0,00; 0,00$                                                                                                    | Weibull(0,5681;                        | 0,61                           | 0.39                        |                        |                        | 22/12/05 16/10/06 123.752.019           | 329,87              |
| Total Anual:<br>RESULTADO FINAL - VAR CORPORATIVO                                                  |                                   |                                                                                                    |                                        |                                |                             |                        |                        |                                         | 10.550,02           |

Figura C.4: Pantalla de cálculo del VaR corporativo.

### Bibliografía

- [AF01] Thierry Roncalli Antoine Frachot, P. Georges. Loss distribution approach for operational risk. Groupe de Recherche Operationnelle, Credit Lyonnais, France, 2001. http://gro.creditlyonnais.fr/content/wp/lda.pdf.
- [AF02] Thierry Roncalli Antoine Frachot. Mixing internal and external data for managing operational risk. Groupe de Recherche Operationnelle, Credit Lyonnais, France, 2002.
- [AF03] Thierry Roncalli Antoine Frachot, Oliver Moudoulaud. Loss distribution approach in practive. Groupe de Recherche Operationnelle, Credit Lyonnais, France, 2003. http://gro.creditlyonnais.fr/content/wp/lda-practice.pdf.
- [AF04] Eric Salomon Antoine Frachot, Thierry Roncalli. The correlation problem in operational risk. Groupe de Recherche Operationnelle, Credit Lyonnais, France, 2004.
- [EP06] Paul Embrechts and Giovanni Puccetti. Aggregating risk capital, with an application to operational risk. The Geneva Papers on Risk and Insurance Theory, 31(2):71–90, December 2006. http://ideas.repec.org/a/kap/geneva/v31y2006i2p71-90.html.
- [KN06] Reimer Kuehn and Peter Neu. Functional correlation approach to operational risk in banking organizations, 2006.
- [Oku05] Pavel Okunev. A simple approach to combining internal and external operational loss data. Finance 0508013, EconWPA, August 2005. Available at http://ideas.repec.org/p/wpa/wuwpfi/0508013.html.
- [Wik07a] Wikipedia. Credit risk wikipedia, the free encyclopedia, December 2007. http://en.wikipedia.org/wiki/Credit\_risk.
- [Wik07b] Wikipedia. Legal risk wikipedia, the free encyclopedia, December 2007. http://en.wikipedia.org/wiki/Legal\_risk.
- [Wik07c] Wikipedia. Liquidity risk wikipedia, the free encyclopedia, December 2007. http://en.wikipedia.org/wiki/Liquidity risk.
- [Wik07d] Wikipedia. Market risk wikipedia, the free encyclopedia, December 2007. http://en.wikipedia.org/wiki/Market risk.
- [Wik07e] Wikipedia. Operational risk wikipedia, the free encyclopedia, December 2007. http://en.wikipedia.org/wiki/Operational risk.
- [Wik07f] Wikipedia. Volatility risk wikipedia, the free encyclopedia, December 2007. http://en.wikipedia.org/wiki/Volatility risk.